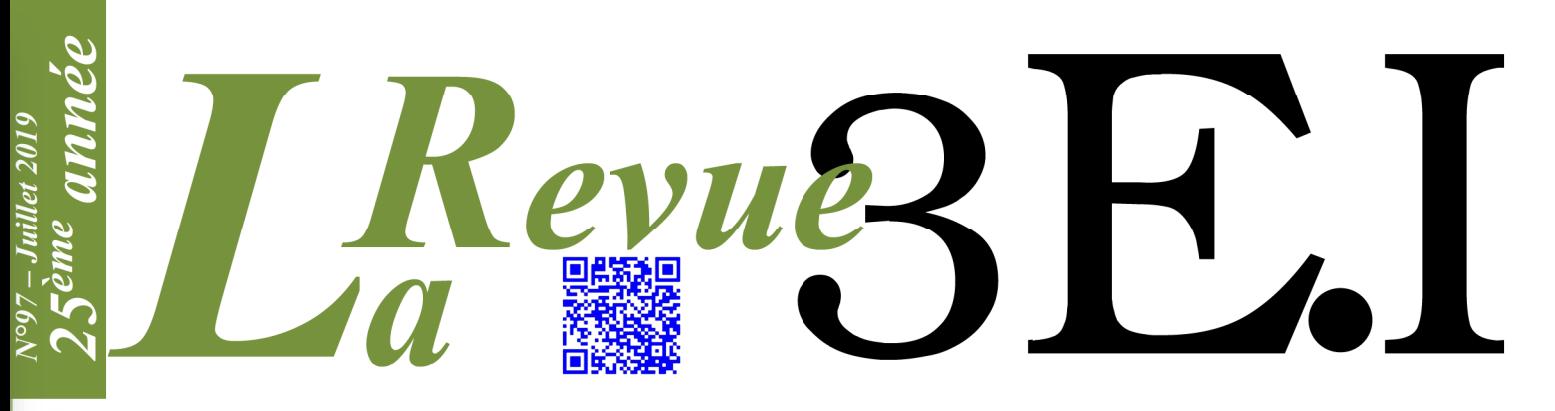

Ressource publiée sur Culture Sciences de l'Ingénieur : https://eduscol.education.fr/sti/si-ens-paris-saclay

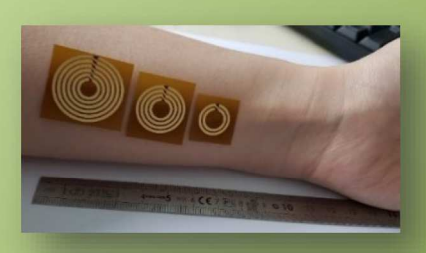

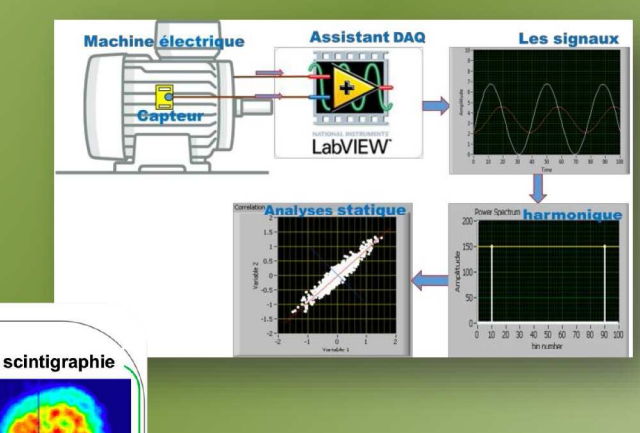

 $\mathbf{I}$ 

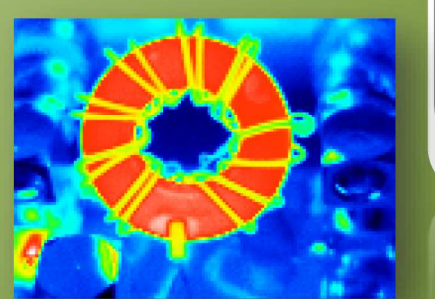

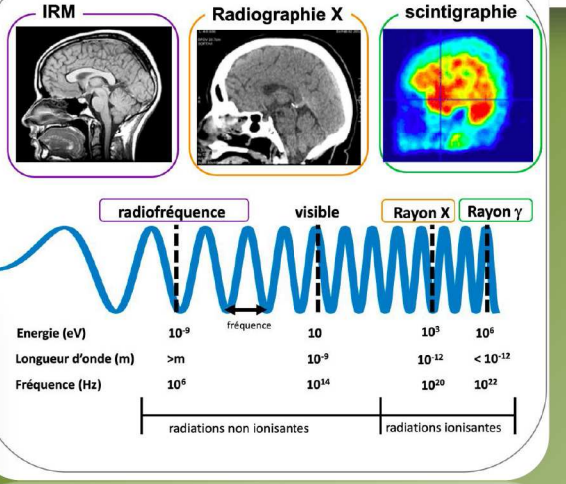

Onde électromagnétique

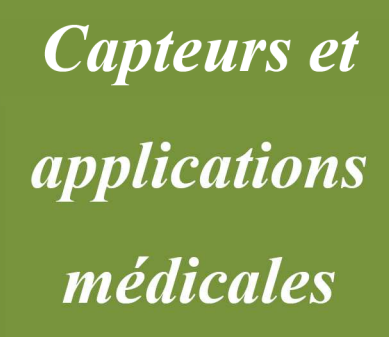

Publication trimestrielle du Cercle Thématique 13.01 de la SEE

# **ENSEIGNER L'ÉLECTROTECHNIQUE ET L'ÉLECTRONIQUE INDUSTRIELLE**

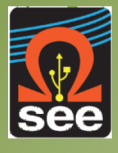

Société de l'Électricité, de l'Électronique et des Technologies de l'Information et de la Communication

**C**ee

# *Abonnez-vous à la*

**Bulletin à compléter et renvoyer : SEE - 17 rue de l'Amiral Hamelin - 75783 Paris cedex 16 - France 01 56 90 37 17 - abo@see.asso.fr**

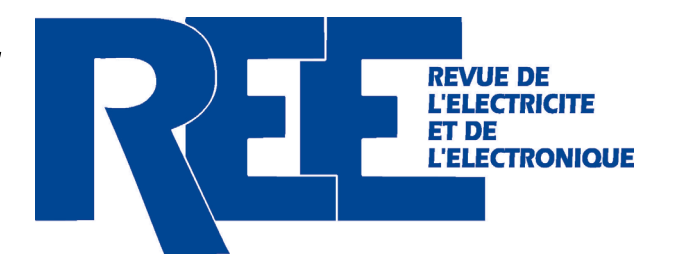

#### Conformément aux dispositions légales et réglementaires en matière de données personnelles, les informations recueillies sur ce formulaire sont enregistrées dans un fichier informatisé par la SEE (Société de Date Signature (mentions obligatoires) et cachet si il y a lieu :  $J$ e règle la somme de  $\Box$ par  $\Box$  Chèque à l'ordre de la SEE **Q** Carte bancaire (Visa, Eurocard/Mastercard) N˚ Carte Date de validité **N**<sup>°</sup> cryptogramme <sup>(3 derniers chiffres **chiffres (3** derniers chiffres **a**)</sup> *au dos de la carte)* **ADRESSE DE LIVRAISON**  Tél. : e-mail\* : Adresse : Code postal : Pays : Ville : **ADRESSE DE facture** *(Si différente)* Raison sociale de l'employeur : Service : Adresse : Activité (facultatif) : Pays : e-mail\* : Code postal : Ville : *\* Obligatoire* **MES COORDONNÉES** Prénom : Nom : Nom : Nom : Nom : Nom : Nom : Nom : Nom : Nom : Nom : Nom : Nom : Nom : Nom : Nom : Nom : Nom : Nom : Nom : Nom : Nom : Nom : Nom : Nom : Nom : Nom : Nom : Nom : Nom : Nom : Nom : Nom : Nom  $\Box$  Je joins le bon de commande administratif N° et je désire recevoir une facture au nom de mon employeur pour paiement à réception **mon réglement**  N° TVA : *N° TVA intracommunautaire : obligatoire pour règlement HT en UE hors de France \* Obligatoire* **énergie telecommunications signal composants automatique informatique** Numéro <sup>2017</sup> Novembre-Décembre Secrétaire général de la SEEeNtretieN avec Guillaume Devauchelle Vice President Innovation et développement scientifique Valeo www. dossiers of the local division in the local division in the local division in the local division in the con-**Journées URSI France 2017 (sélection d'articles) énergie telecommunications signal composants automatique informatique** La distribution d'électricité et la transition énergétique Jean-Baptiste Galland libres propos Un mix gazier 100 % renouvelable en 2050 : peut-on y croire ?www.see.asso.fr ISSN 1265-6534 Vers un nouveau modèle énergétique, dans l'intérêt Jean-François Carenco **énergie telecommunications signal composants automatique informatique** Les technologies quantiques, un domaine en plein essor Fondement et étapes de *Les technologies de l'ordinateur quantique et du chiffrement quantique* Marc Leconte l'article invité **énergie telecommunications signal composants automatique informatique** Président de la SEE Politique de l'énergie : le point de vue de Brice Lalonde, Une « nouvelle donne » industrielle ? *Une opportunité pour la France !* ❏ **Version papier** 5 numéros : mars, mai, juillet, octobre, décembre. Distribution postale ❏ **Version numérique** Accès aux publications numériques ouvert pendant un an à compter de la date de souscription France & UE | Hors UE ❏ 125 e TTC ❏ 132,43 e HT **Adhésion SEE** Standard | Retraités, enseignants, jeunes actifs (< 35 ans) | Etudiants, en recherche d'emploi ❏ 125 e TTC ❏ 65 e TTC ❏ 15 e TTC + **Abonnement REE (Version papier)** ❏ France & UE : 63 e TTC ❏ Hors UE : 71,70 e HT *TVA de la revue REE : 2,1 %. Adhésion collective possible via des conventions de partenariat - Contactez-nous à : sg@see.asso.fr* ❏ **Version PREMIUM >** Adhésion SEE avec accès eREE + Tarif préférentiel à la revue REE format papier + Accès numérique aux revues 3E.I et REE + Tarifs préférentiels aux conférences et journées d'études QUATRE FORMULES AU CHOIX + ❏ **Version Duo** Version imprimée + version numérique France & UE | Hors UE ❏ 90 e TTC ❏ 88,15 e HT France & UE | Hors UE ❏ 155 e TTC ❏ 161,81 e HT

l'électricité, de l'électronique et des technologies de l'information et de la communication) pour la mise en place et le suivi de l'abonnement souscrit ainsi que pour l'envoi de courriers, e-mails de réabonnements et informations concernant la SEE et ses activités. Elles sont conservées et sont destinées à être utilisées par la SEE et les prestataires techniques de la SEE afin de permettre la bonne réception du magazine et d'assurer le service client. Vous pouvez exercer votre droit d'accès aux données vous concernant par courrier : SEE - Service abonnements 17 rue de l'Amiral Hamelin 75783 Paris Cedex 16 ou par le formulaire de contact du site web : www.see.asso.fr

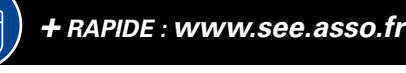

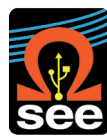

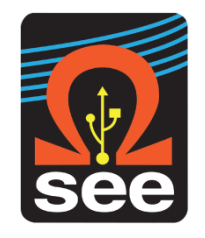

### *La Revue 3EI publication trimestrielle de la SEE*

*.*

### *SOCIETE de l'ELECTRICITE, de l'ELECTRONIQUE et des TECHNOLOGIES de l'INFORMATION et de la COMMUNICATION*.

*17, rue de l'Amiral Hamelin, PARIS 75783 CEDEX 16 Tél : 01 56 90 37 09 site web : www.see.asso.fr*

*SEE, association reconnue d'utilité publique par le décret du 7 décembre 1886 Siret 785 393 232 00042, APE 9412 Z, n° d'identification FR 44 785 393 232*

#### *3EI : Enseigner l'Electrotechnique et l'Electronique Industrielle*

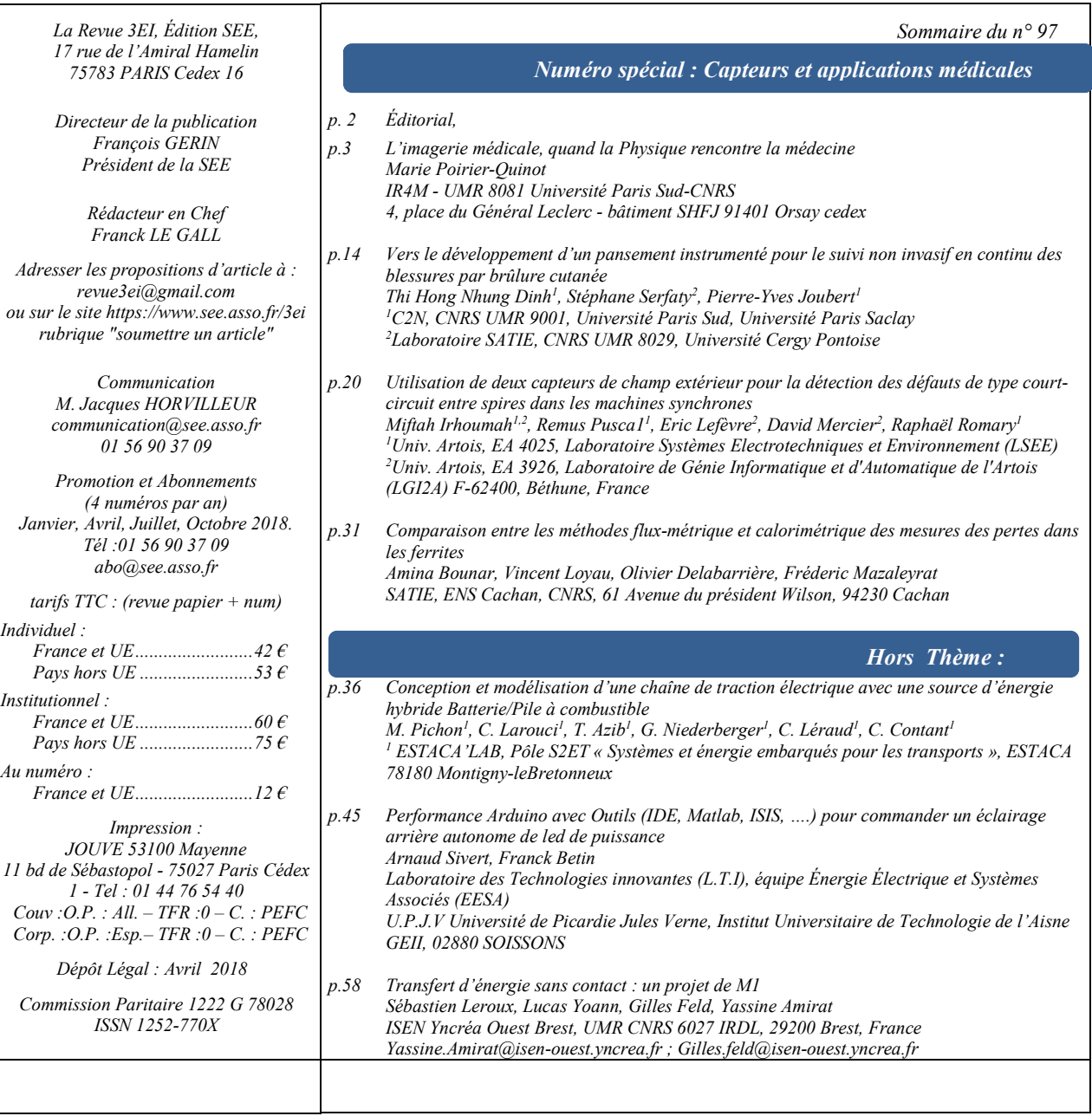

*Toute reproduction ou représentation intégrale ou partielle, par quelque procédé que ce soit, des pages publiées dans la présente édition, faite sans l'autorisation de l'éditeur est illicite et constitue une contrefaçon. Seules sont autorisées, d'une part, les reproductions strictement réservées à l'usage privé du copiste et non destinées à une utilisation collective et, d'autre part, les analyses et courtes citations justifiées par le caractère scientifique ou d'information de l'œuvre dans laquelle elles sont incorporées. Toutefois des copies peuvent être utilisées avec l'autorisation de l'éditeur. Celle-ci pourra être obtenue auprès du Centre Français du Droit de Copie, 20, rue des Grands Augustins, 75006 Paris, auquel la Revue 3EI a donné mandat pour la représenter auprès des utilisateurs. (loi du 11 mars 1957, art.40 et 41 et Code Pénal art. 425)*

*Dans le numéro d'avril dernier, nous avions choisi le thème de « L'internet des objets » pour faire le point sur ces nouveaux capteurs qui pénètrent peu à peu notre vie de tous les jours. Mais les chercheurs et les ingénieurs n'ont pas attendu l'avènement de l'internet pour exploiter le potentiel des capteurs. Dans les deux prochains numéros de la revue (juillet et octobre 2019) nous creuserons la piste de leurs applications en nous intéressant particulièrement aux applications médicales et aux autres utilisations des capteurs dans le domaine du Génie Electrique.* 

*Les articles choisis pour le « Hors Thème » ont aussi leur fil conducteur. En effet, ils décrivent tous les trois les travaux réalisés par des étudiants d'IUT ou d'Ecole d'Ingénieurs. Il ne fait aucun doute que ces exemples vous inspireront pour vos propres projets. N'hésitez pas à les partager à votre tour dans le cadre de la revue 3EI.*

#### *« Thème : Capteurs et Applications médicales »*

*L'introduction du thème nous est proposée par Marie Poirier-Quinot de l'Université Paris Sud-CNRS. Cet article nous dresse un panorama très éclairant sur les différentes techniques d'imagerie utilisées dans le domaine médical tout en mettant bien en évidence le caractère complémentaire de ces différentes approches.*

*Toujours dans le domaine médical, M. Joubert et son équipe nous présentent une technique qui permet d'obtenir une image de l'état physiologique de tissus organiques. Cette étude pourrait déboucher sur la réalisation innovante d'un pansement instrumenté à bas coût permettant la caractérisation non-invasive et en continu de plaies provoquées par brûlure cutanée.*

*Nous quittons les applications médicales pour nous intéresser à un problème plus classique en électrotechnique : la détection des défauts de court-circuit entre spires dans les machines synchrones. L'approche proposée par l'équipe de Miftah Irhoumah de l'université d'Artois est non invasive et repose sur le calcul d'un coefficient de corrélation issu de mesures du champ magnétique externe autour de la machine. Cette méthode originale permet d'identifier les bobines défectueuses même pour des petites défaillances (une spire, deux spires) de court-circuit.*

*Le dernier article du thème, proposé par l'équipe de M. Mazaleyrat du Satie, présente un autre aspect des capteurs. La comparaison entre les mesures des pertes dans les ferrites MnZn obtenues par deux méthodes différentes (la flux-métrique et la calorimétrique). On apprend ainsi que la méthode calorimétrique peut être utilisée comme une référence pour mesurer les pertes dans les ferrites mais qu'elle est très chronophage et délicate à mettre en œuvre du fait de la nécessité de maintenir le banc dans une enceinte à température stable.*

#### *« Hors thème »*

*Dans le cadre d'un projet académique au sein de l'ESTACA'LAB, une étude d'hybridation des sources d'énergie d'un véhicule électrique a été menée par l'équipe de M. Larouci. L'étude porte sur un Renault Twizy 45, modélisée sous Matlab/Simulink, et permet de valider l'intérêt de l'hybridation et du dimensionnement des sources. Cette étude très détaillée inspirera sans aucun doute ceux d'entre nous qui s'intéressent particulièrement à la mobilité électrique.*

*A l'IUT de l'Aisne, Arnaud Sivert et Franck Betin se passionnent depuis de nombreuses années pour les projets liés au vélo à assistance électrique. C'est dans ce cadre qu'avec leurs étudiants, ils ont tenté de répondre au cahier des charges suivant : « Réaliser un éclairage arrière de vélo d'une puissance de 100 lumens en continu et 150 lumens en mode clignotant avec une autonomie de 7h et un indicateur d'état de charge, tout en étant bon marché ». Ce retour d'expérience très pédagogique est particulièrement riche d'enseignements sur l'utilisation des cartes Arduino.*

*Enfin, à l'ISEN Yncréa de Brest, ce sont des étudiants en 4ème année d'Ecole d'Ingénieurs qui ont étudié et développé un dispositif de transfert d'énergie sans contact. Cet article rédigé par les étudiants avec l'aide de leur tuteur M. Amirat, nous donne un bon aperçu de ce que l'on peut attendre d'étudiants à ce niveau de formation.*

*Bonne lecture*

*Le Comité de Publication de la Revue 3EI*

*Faites connaitre notre revue Vous en assurez la pérennité* *La Revue 3EI Comité de publication Morgan ALMANZA Hamid BEN AHMED Arnaud BRUGIER Jacques COURAULT Jean FAUCHER Gilles FELD Jean Michel GAY Jean-Philippe ILARY Anthony JUTON Chérif LAROUCI Marie-Michèle LE BIHAN Franck LE GALL Denis LABROUSSE Pascal LOOS Marc PETIT Sylvain PIETRANICO Oviglio SALA Jean-François SERGENT Jean-Claude VANNIER*

### *L'IMAGERIE MEDICALE, QUAND LA PHYSIQUE RENCONTRE LA MEDECINE*

#### MARIE POIRIER-QUINOT

**IR4M - UMR 8081 Université Paris Sud-CNRS 4, place du Général Leclerc - bâtiment SHFJ 91401 Orsay cedex**

#### **1. Introduction**

Comment voir ce qui est caché au premier abord. Comment peut-on étudier la physiologie ou le métabolisme du corps humain sans interagir directement avec celui-ci ? Comment détecter une pathologie, la comprendre et la soigner, sans y avoir un accès direct ?

Une partie de la réponse se trouve dans l'imagerie médicale en repoussant les frontières du visible et en transformant la démarche diagnostique. Il existe de nombreuses techniques d'imagerie complémentaires que nous allons décrire dans la suite de cet article, associées aux grandes découvertes de la physique du XXème siècle telles que la résonance magnétique nucléaire, la radioactivité, l'absorption et l'atténuation des rayons X, la réflexion d'ondes ultrasonores.

On classera en deux grandes familles le type d'information accessible en imagerie médicale et ce, quelle que soit la technique utilisée ; celle liée à l'anatomie des organes (taille, volume, localisation, ...) et celle liée à leur fonctionnement (physiologie, métabolisme…). On parlera alors d'imagerie anatomique et d'imagerie fonctionnelle. Les différentes techniques dont nous allons parler par la suite permettent d'accéder à l'une et/ou à l'autre de ces informations.

In fine, le but de l'imagerie médicale est de diagnostiquer les maladies, mais aussi de suivre leur évolution, comprendre leur fonctionnement, avec pour motivation finale de les soigner le plus efficacement possible. Le choix de la technique d'imagerie médicale dépendra de la question posée :

- confirmer ou infirmer un diagnostic supposé, (par exemple on choisira préférentiellement la radiographie à rayon X pour une fracture et l'échographie par ultrason pour le suivi d'une grossesse)

- le dépistage : mammographie pour le dépistage du cancer du sein ou la radiographie systématique du poumon pour dépister des pathologies contagieuses<sup>[1](#page-4-1)</sup>.

Enfin il est important de souligner ici que dans le but de faciliter l'accès aux notions introduites, quelques approximations seront faites dans la suite de cet article. Les initiés pourront considérer les notions comme approximatives, elles sont simplifiées afin d'être adaptées au public, qui pourra si l'envie lui en dit, approfondir plus particulièrement l'un ou l'autre des aspects introduits.

#### **2. Rayonnement**

Pour pouvoir « regarder » à l'intérieur du corps humain, sans pour autant l'ouvrir, il est nécessaire **d'interagir** avec d'une manière ou d'une autre. Cette interaction se fera sous forme d'énergie, qui devra être capable de pénétrer dans les tissus.

Pour pénétrer dans le corps humain, nous ferons donc appel au **spectre électromagnétique[2](#page-4-0) sous trois formes**, les ondes **radio fréquences** (pour l'imagerie par résonance magnétique) **les rayons X** (pour la radiographie) ou les **rayonnements gamma** (pour la médecine nucléaire). Une 4ème technique d'imagerie médicale, l'échographie, est quant à elle basée sur la propagation **d'une onde mécaniques ultrasonore**. Cela n'empêche qu'en première approximation, les questions liées à « comment récupérer l'information utile » se posent de la même manière.

A l'exception de la médecine nucléaire, les ondes électromagnétiques ou mécaniques, supportant les techniques d'imagerie, n'ont pas seulement besoin de pénétrer dans les tissus, mais doivent également interagir avec eux sous différentes formes: absorption, atténuation, diffusion…Sinon l'énergie détectée ne contiendrait aucune information permettant de construire une image répondant à la question de peuton « observer l'apparemment invisible ? ».

<span id="page-4-1"></span><span id="page-4-0"></span>*<sup>1</sup> Typiquement Antoine Béclère, chef de service à l'hôpital Tenon à Paris, acquiert en 1897 un radioscope afin de réaliser les premiers dépistages de la tuberculose grâce aux radiographies des poumons.*

*<sup>2</sup> On notera que la lumière visible, outils du quotidien, a une capacité limitée à pénétrer les tissus.*

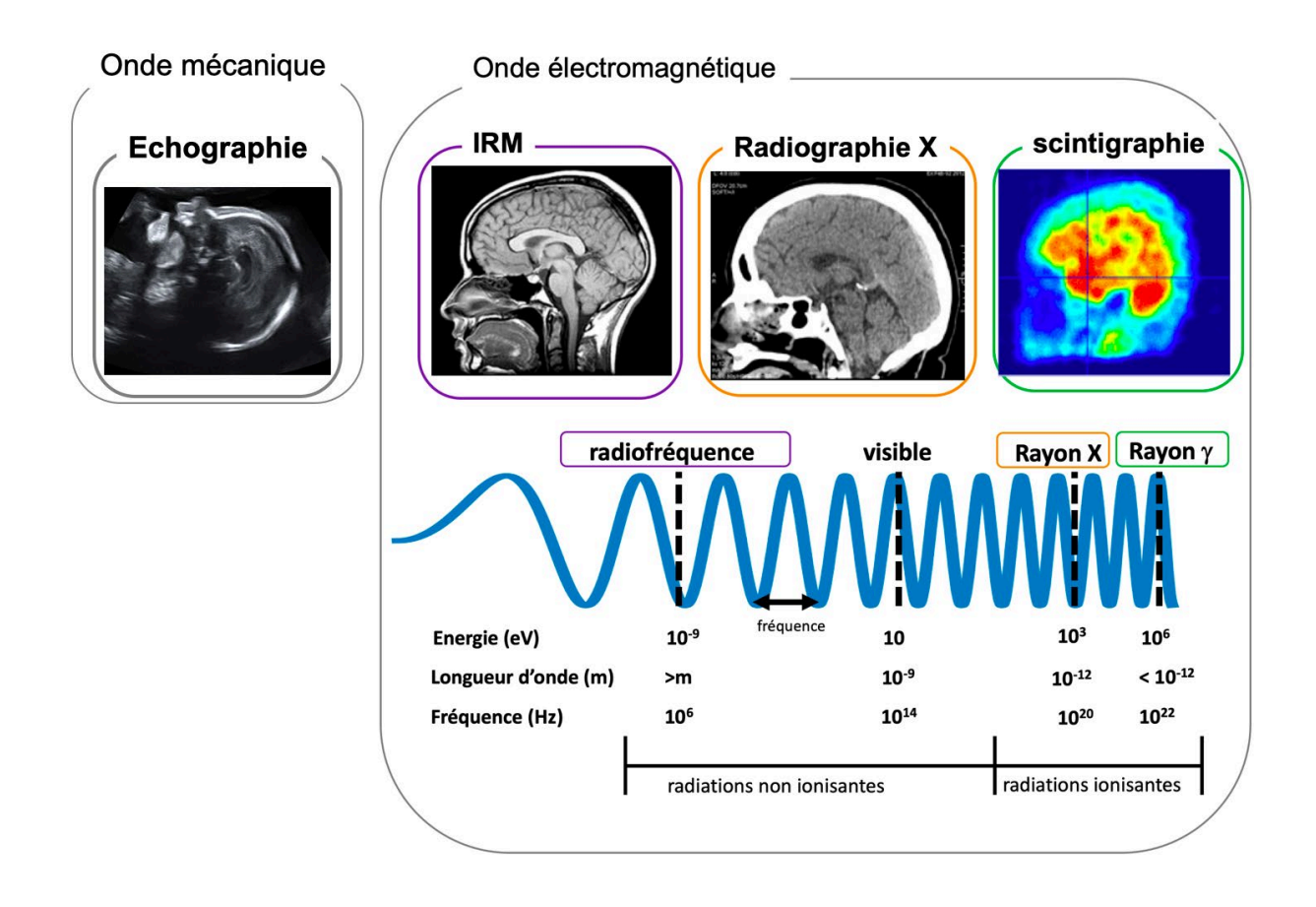

*Figure. 1 Présentation des 4 grandes techniques d'imagerie, des énergie, longueur d'onde et fréquence mises en jeu pour chacune d'elle. Les ondes gamma sont utilisées pour la scintigraphie, les ondes X pour la radiographie, les ondes Radio Fréquence pour l' Imagerie par Résonance Magnétique et enfin les ondes ultrasonores pour l'échographie. Dans le cas de la scintigraphie (imagerie gamma) l'image est en fausse couleur image, acquisition RX – Kawati et al. doi: [10.3109/03009734.2013.818600,](https://dx.doi.org/10.3109%2F03009734.2013.818600) https://medicalxpress.com/news/2012-07-alzheimer-plaques-pet-brain-scans.html-métrique*

Si on en revient aux ondes, qu'elles soient électromagnétiques ou mécaniques, elles seront caractérisées par leur **fréquence[3](#page-5-0)** , f exprimée en Hz ou sec-1 , leur **longueur d'onde**, λ=v/f (où v est la vitesse de propagation dans le milieu observé), exprimée en mètre et leur **amplitude** (intensité maximale atteinte, l'unité dépend de l'onde observée). Pour les ondes électromagnétiques, l'**énergie du photon** est donnée par E=hf (h est la constante de Planck) exprimée en électronvolt (eV)

Qu'elles soient électromagnétiques ou mécaniques, ces ondes peuvent se propager dans la matière, plus ou moins rapidement, avec une trajectoire plus ou moins en rectiligne, tout dépend du milieu et des obstacles rencontrés. Ces interactions peuvent avoir lieu soit par réflexion, par diffusion ou par absorption. En revanche les ondes électromagnétiques, contrairement aux ondes mécaniques, n'ont pas besoin de la matière pour se propager. Leur vecteur de déplacement est le photon, une particule dépourvue de masse. Parmi toutes les sortes d'ondes, l'imagerie de diagnostic utilise :

<span id="page-5-0"></span>La Revue 3EI n°97 Juillet 2019  *<sup>3</sup> plus ou moins élevée, plus ou moins aigue*

Les **ondes électromagnétiques gamma** (f≈1022Hz,  $\lambda \leq 10^{-12}$  m, E $\approx 10^{6}$  eV) utilisées pour la scintigraphie ou la médecine.

Les **ondes électromagnétiques X** ( $f \approx 10^{20}$  Hz,  $\lambda \approx$ 10-10 m , E≈103 eV) utilisées pour la radiographie ou le scanner X.

Les **ondes électromagnétiques Radio Fréquence**  (f≈ 108 Hz, λ> 1m, E≈10-9 eV) utilisées en Imagerie par Résonance Magnétique.

Les ondes acoustiques ultrasonores (f≈ 10<sup>6</sup>Hz. λ≈ 10-4 m) utilisées en échographie.

#### **3. Imagerie par transmission : les rayons X et la radiographie**

Il s'agit de la première technologie d'imagerie médicale, découverte en 1895 par le physicien Wilhelm Roentgen, qui réalisa les premières images de l'anatomie humaine sur la main de sa femme.

Pour réaliser ces images, il faut faire appel à deux grands instruments : une source et un détecteur de rayons X (Figure 2), les deux disposés de part et d'autre du patient. Les rayons X sont émis par un tube

à rayons X, et vont interagir avec le patient, en étant plus ou moins absorbés par les milieux biologiques traversés. On considère le flux incident,  $I_0$ , de rayons X pénétrant suivant l'axe x dans un milieu hétérogène de coefficient d'absorption  $\mu(x)$ . I est le flux sortant.

L'intensité de l'image obtenue dépend alors de la relation suivante :

 $I = I_0 \cdot e^{-\int \mu(x) dx}$ 

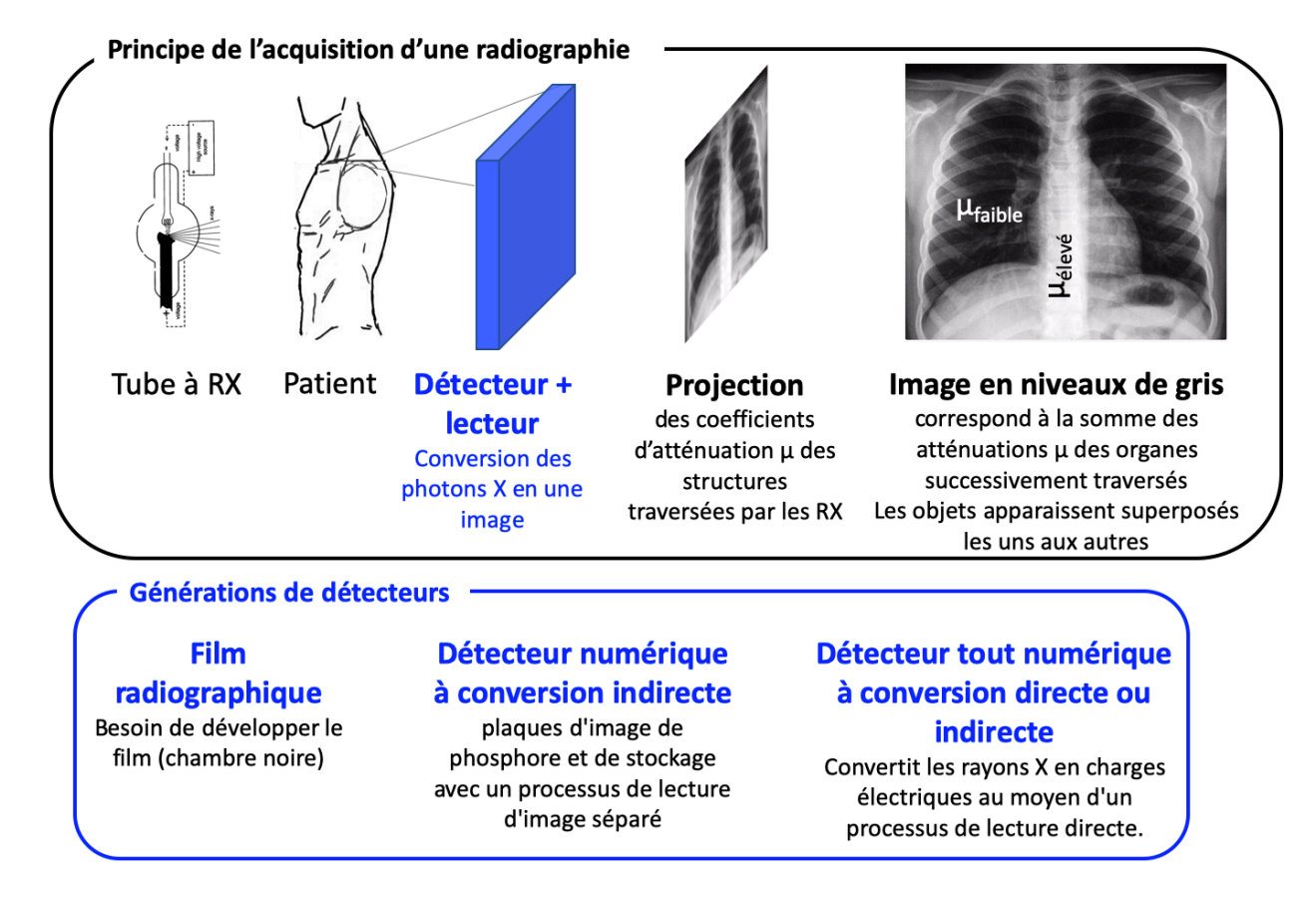

*Figure. 2 principe de la radiographie par rayons X et évolution des détecteurs + lecteurs (source poumon - http://nd-tperayonsx.e-monsite.com/pages/ii-utilisation-des-rayons-x-en-medecine/la-radiographie.html)*

Le détecteur permet de mettre en lumière cette atténuation µ(x). Cette dernière suit une loi exponentielle qui prend en compte l'absorption photoélectrique et de la diffusion par effet Compton. Les **propriétés d'atténuation** des tissus (l'os, les tissus mous, les poumons) dépendent de leur **densité** ρ (en g.cm<sup>-3</sup>) et du nombre atomique  $Z^4$  $Z^4$ , résultant en une distribution non homogène des rayons qui atteindront le détecteur (Figure 2**Erreur ! Source du renvoi introuvable.**). Finalement l'image radiographique correspond à l'image de la distribution des atténuations dues aux organes successivement traversés. Les zones blanches correspondront aux régions fortement atténuées (os), quand les zones noires (tissus mous) sont le reflet des zones moins atténuées. Les objets apparaissent superposés les uns aux autres. On parle **d'imagerie de transmission** dans la mesure où la source de rayons est à l'extérieur du corps et chaque

point de l'image correspond à une information le long d'une trajectoire linéaire à travers le patient. Elle est très largement utilisée pour le diagnostic de fractures osseuses, de cancer des poumons ou de problèmes cardiovasculaires.

Les rayons X sont produits dans des tubes à rayons X (Figure 3.a). Des électrons sont émis par une cathode (un filament, le plus souvent en tungstène, chauffé par le passage d'un courant électrique), ces derniers sont accélérés par une tension (différence de potentiel) de plusieurs dizaines de kV en direction d'une cible constituée d'une anode en métal (en tungstène également). Un courant d'électrons est ainsi produit de la cathode vers l'anode (qu'on appelée parfois cible).

<span id="page-6-0"></span>*<sup>4</sup> Typiquement le numéro atomique de l'os, essentiellement composé de calcium (Z=20) et de phosphore (Z=15), est plus élevé que le numéro atomique des tissus mous (Zeff = 7).*

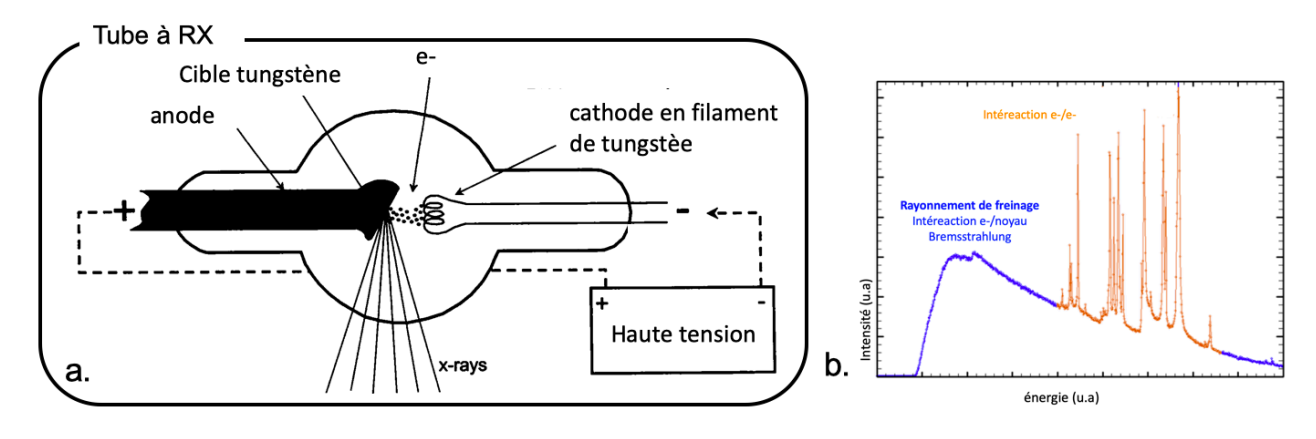

*Figure 3 : a. Procédure d'obtention des rayons X, tube à rayons X source JT Bushberg et al. 2002. b Superposition du rayonnement continu de freinage et de la fluorescence X (http://www.maxisciences.com/rayon-x/tout-savoir.html)*

En arrivant sur l'anode, le faisceau d'électrons est freiné par les atomes de celle-ci, en provoquant un rayonnement continu de freinage, dont une partie du spectre est dans le domaine des rayons X (Figure 3.b, spectre continu en bleu). En même temps, les électrons accélérés ont une énergie suffisante pour exciter certains des atomes de la cible qui réémettent un rayonnement X en retournant à leur état fondamental (fluorescence X, Figure 3.b, spectre en orange). Le tube donnera un spectre résultant de la superposition du rayonnement de freinage et de la fluorescence X de la cible (Figure 3.b, spectre total).

Cette technique d'imagerie est dite **ionisante** puisque durant un examen le patient reçoit une dose équivalente d'irradiation, mesurée en sievert (Sv) ou en Gray (Gr). Cette dose a pour but de mesurer l'impact sur les tissus biologiques d'une exposition à une source radioactive et de mettre en évidence une éventuelle dangerosité liée au rayonnement. C'est pour cette raison qu'il est déconseillé de passer plus d'un examen tous les 3 mois.

<span id="page-7-0"></span>Afin de diminuer l'exposition au rayonnement lors d'un examen, de nouveaux **détecteurs** de plus en plus sensibles ont été développés. (JN Foulquier, J Radiol 2010;91:1225-30 Éléments technologiques permettant de réduire la dose en radiologie conventionnelle et numérique). C'est ainsi que les détecteurs film (initialement des films argentiques) ont peu à peu laissé la place au détecteur numérique et maintenant au capteur plan (tout numérique) (cf Figure 2). Toujours dans la démarche de réduire la dose de radiation, une autre famille d'appareil de radiographies a vu le jour. Il s'agit de la radiographie biplan très faibles dose, EOS, basés sur la technologie des chambres à fil développée à partir des découvertes de Georges Charpak (prix Nobel de physique en 1992). Cette modalité permet une reconstruction 3D, spatialement résolue, des structures osseuses. Enfin il n'a été fait mention que des techniques d'imagerie permettant de réaliser des projections de carte d'absorption. Cette modalité a évolué, au travers des scanners X (ou tomographie à

rayon X) entre autre, rendant possible la visualisation de coupes de tissus, sans pour autant avoir la contribution des autres structures sous-jacentes, i.e d'acquérir des informations en 3D, dans toutes les dimensions. (Tomographie à rayons X, Christian THIERY, techniques pour l'ingénieur, 2013, cours Radio INSA AM 07)

#### **4. Imagerie par émission : la scintigraphie les rayons gamma et la médecine nucléaire**

Dans cette partie, nous aborderons le principe général de la médecine nucléaire, en présentant les techniques associées que sont la **scintigraphie** et la **Tomographie par Emission de Positron**, sans nécessairement rentrer dans leur spécifié.

Cette technique d'imagerie diffère de l'imagerie par rayon X dans la mesure où ici le rayonnement est interne. Contrairement à ses consœurs, cette technique ne peut se faire sans l'administration (intraveineuse, par voie orale, ou par inhalation) d'un **radio pharmaceutique**, ie une substance radioactive, à de très faible dose, encore appelée trace (de l'ordre du pico molaire, 10<sup>-12</sup> moles<sup>[5](#page-7-0)</sup>). On parlera de traceur **radioactif ou radio-traceur**. Ce dernier est associé à une molécule d'intérêt qui se fixera (**se métabolisera**) à une cible spécifique (cellules par exemple) qu'on cherche à mettre en évidence.

Une des applications les plus courantes de la médecine nucléaire est l'oncologie, ou étude des tumeurs. Celles-ci sont de grandes consommatrices de glucose. L'association d'un atome de Fluor radioactif ( 18F) à une molécule de glucose (fluoro desoxy

 *<sup>5</sup> Mole : quantité d'une espère chimique rapportée au volume total*

glucose) permettra de localiser, via leur rayonnement, les cellules consommatrices de glucose. Les régions dans lesquelles le métabolisme du glucose est supérieur à celui attendu seront ainsi mises en évidence (cf Figure 3, zone d'activité du traceur dans les poumons dans notre exemple). La présence des

agents se traduit par un signal plus ou moins intense en fonction de la concentration, pas d'agents, pas de signal. Cette technique d'imagerie met en évidence la **fonction des organes**.

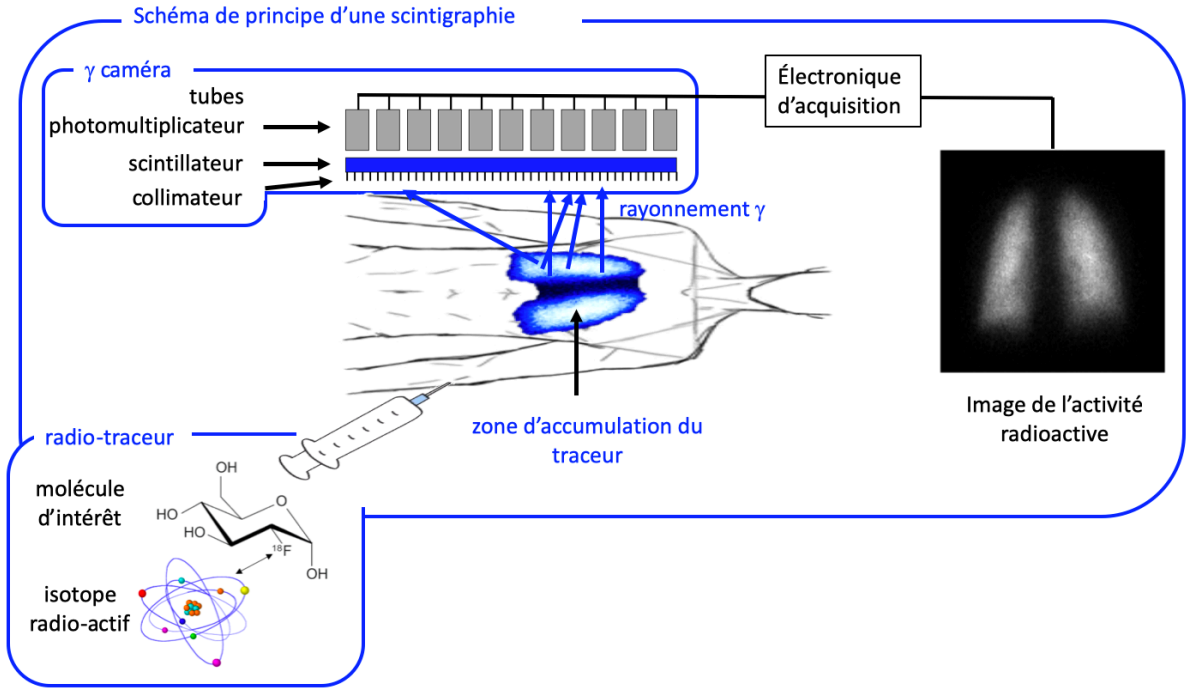

*Figure 2 : schéma de principe d'une scintigraphie, image poumon Source : Open-I.*

Une fois fixé sur sa cible le radio-traceur émet les rayons gamma qui sont détectés par une caméra à scintillation, encore appelée **gamma caméra** (cf Figure 3). Elle est composée d'un collimateur, d'un détecteur de scintillation, de photomultiplicateurs, de circuits logiques de position et d'un ordinateur pour analyser l'ensemble des données collectées.

- le **collimateur** est un disque de plomb percé de trous parallèles, qui limitent le rayonnement diffusé et permet de déterminer l'origine des photons et la bonne localisation des rayons sur le détecteur de scintillation. La contrepartie de cette localisation est la faible proportion de photons détectés (environs 1/10000) puisque la majorité d'entre eux sont absorbés par le plomb du collimateur.

- le **détecteur de scintillation** (ou cristal de scintillation) absorbe le rayon gamma, créant ainsi une source secondaire dans le visible. Lorsqu'un photon gamma interagit avec le cristal, par effet photoélectrique, son énergie cédée au cristal sera suffisante pour expulser d'autres électrons. La gerbe de photon de fluorescence (bleu-ultraviolet) est à l'origine du phénomène de scintillation.

- La petite quantité de lumière sortie du détecteur est ensuite traitée par le **photomultiplicateur** qui a

pour but de l'amplifier. L'électronique associée localise géométriquement le point d'impact du photon initial. Finalement, et grâce à l'ordinateur d'analyses de données, l'image pourra être créée.

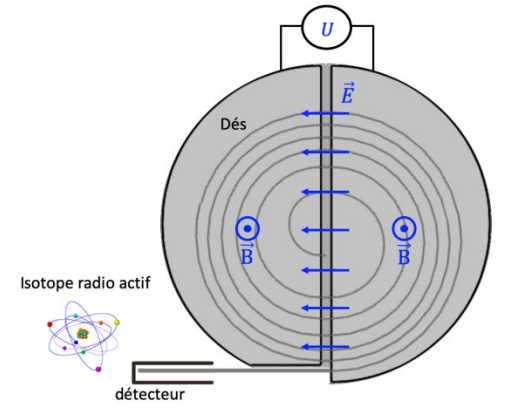

<span id="page-8-0"></span>*Figure 3 : schéma de principe de fonctionnement d'un cyclotron* 

Nous n'avons pas encore abordé la question de la radioactivité des traceurs. Les traceurs sont constitués de la molécule d'intérêt à laquelle un des atomes est substitué par son isotope radioactif. Dans le cas des applications médicales, les isotopes radioactifs sont produits avec des cyclotrons, accélérateurs de particules. L'appareil est formé de deux cavités (cf [Figure 3\)](#page-8-0) en forme de demi-cylindres (communément appelé Dés), séparées par un petit intervalle d. Le

La Revue 3EI n°97 Juillet 2019

dispositif émetteur de particules chargées est situé au voisinage du centre. Sous l'effet d'un **champ magnétique constant** d'un **champ électrique alternatif** de fréquence constante ces dernières vont décrire une succession de demi-cercles de rayons en augmentation, jusqu'à ce qu'elles sortent du dispositif.

**Le champ magnétique B**,  $\vec{F} = q\vec{v}\wedge\vec{B}$ , appliqué perpendiculairement à la vitesse des électrons, courbe le cheminement des particules. Leur trajectoire est alors circulaire, de rayon  $R = mv/aB$  à la vitesse angulaire *qB/m*, indépendante du rayon.

**Le champ électrique E**,  $\vec{F} = q\vec{E} = m\frac{dv}{dt}$ , généré par une tension alternative *U=E.d* appliquée entre les deux Dés a pour effet d'accélèrer les particules. La fréquence de cette tension est égale à *qB/m*, et sa phase est telle que les particules voient une force maximale quand elles sont entre les Dés. Elles sont donc accélérées deux fois par tour.

Compte tenu de la demi vie des isotopes radioactifs, de l'ordre de quelques 100 minutes, les cyclotrons sont installés généralement dans les structures hospitalières, afin de permettre une utilisation immédiate.

On a mentionné précédemment deux types de techniques, la scintigraphie SPECT (Single Photon Emission Tomography) et la TEP (Tomographie par Emission de Positons ). La différence majeure entre ces deux techniques est liée au radio-isotope utilisé et à sa

détection. Un radio isotope γ sera détecté avec une gamma caméra et une collimation mécanique dans le cas de la SPECT. Un radio isotope β détecté également par une une gamma caméra et par collimation électronique pour une détection de deux événements quasi simultanés et de direction opposée dans celui de la TEP.

Imagerie d'un écho : les ondes radiofréquences et l'Imagerie par Résonance Magnétique

L'imagerie par résonance magnétique (IRM) est la dernière-née des 4 grandes techniques d'imagerie médicale non-invasive. Elle est basée sur la propriété qu'ont certains noyaux d'absorber sélectivement de l'énergie (un peu à la manière qu'a une radio de ne sélectionner qu'une fréquence à écouter) permet d'accéder à des informations de types anatomiques ou fonctionnelles. Les noyaux qui nous intéresseront principalement sont les noyaux d'hydrogène et plus particulièrement leur **moment magnétique** (qui se comporte comme une petite boussole, flèches noires [Figure 4](#page-9-0) - a.). Dans le champ magnétique terrestre (Bterrestre) ces moments magnétiques n'ont pas de direction privilégiée d'alignement et leur résultante est nulle.

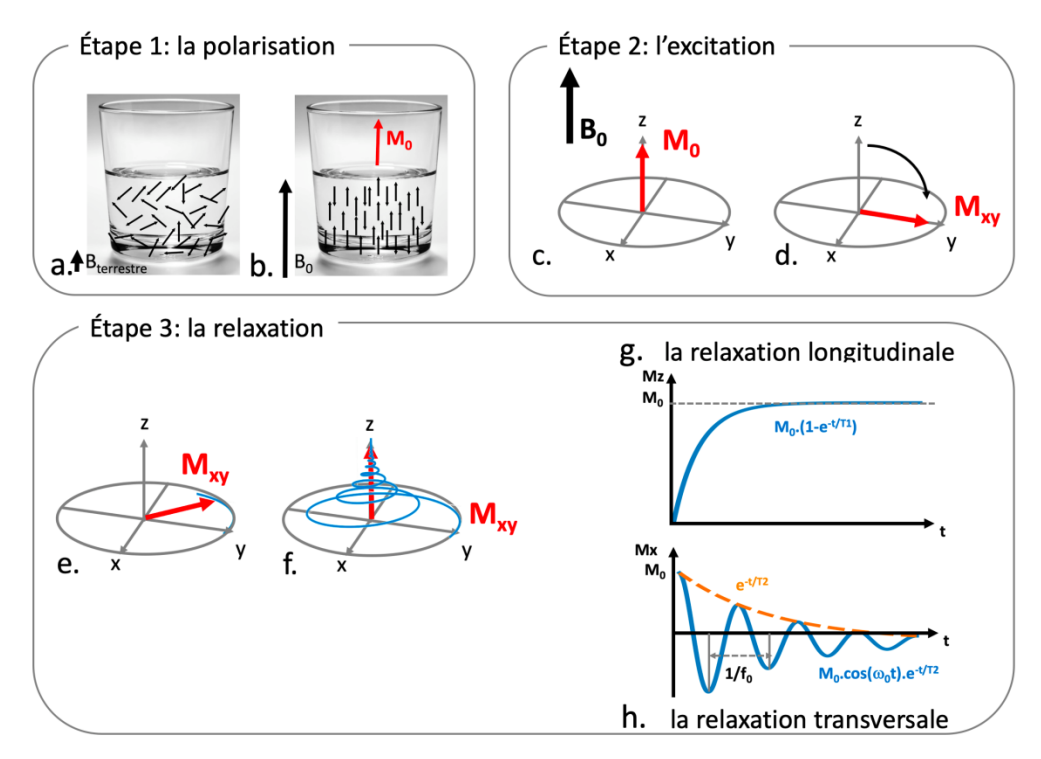

<span id="page-9-0"></span>*Figure 4 : schéma de principe d'une acquisition IRM et ses trois grandes étapes : la polarisation (a, b), l'excitation (c, d) et le phénomène de relaxation (e-h)*

Pour réaliser une expérience d'IRM, il est nécessaire d'avoir accès à un aimant très intense, créant un champ statique B<sub>0</sub> de quelques Tesla, c'est à dire environs  $10^5$  fois le champ terrestre. Une fois placés

> La Revue 3EI n°97 Juillet 2019

dans ce champ statique  $B_0$ , l'ensemble des contributions des moments magnétiques de ces noyaux vont s'orienter le long de B<sub>0</sub> et leur résultant va former une **aimantation macroscopique**  $M_0$  [\(Figure 4](#page-9-0) b et c.),

tournant (le vocabulaire consacré est **précesser**) autour de  $B_0$  à la **pulsation angulaire** de  $2\pi f_0 = \gamma_H B_0$ , nombre de tours par seconde. Cette pulsation angulaire, appelée **pulsation de Larmor**, dépend linéairement de l'intensité de B<sub>0</sub> et de la nature du noyau (au travers d'un coefficient dit gyromagnétique γ<sub>H</sub>). Pour donner des ordres de grandeurs, à une intensité de champ  $B_0$  de 1,5 T (celle rencontrée classiquement dans les hôpitaux), les noyaux d'hydrogène réalisent 64.106 tours par seconde. Enfin l'aimantation  $M<sub>0</sub>$  dépend de la densité ρ de noyau d'hydrogène présente dans le volume observé.

Tout l'enjeu d'une expérience d'IRM est de jouer avec cette aimantation en la sortant de son état d'équilibre en lui apportant de l'énergie à la bonne fréquence (f<sub>0</sub>). L'excitation par l'impulsion radiofréquence a pour conséquence de basculer l'aimantation  $M<sub>0</sub>$  tissulaire initialement orientée le long de l'axe z et appelée **aimantation longitudinale** (**Mz**) dans le plan transverse (perpendiculaire à z), noté **Mxy aimantation transversale** (Figure 5 d.). Cet état est instable et, dès l'arrêt de l'impulsion RF il y a retour à l'état d'équilibre ou état stable (Figure 5 -e et f.), un peu à l'image d'un ressort qui serait sorti de son état d'équilibre en tirant dessus.

On regarde ensuite comment cette aimantation  $M<sub>z</sub>$ retourne progressivement à son état d'équilibre, on appelle cela la **relaxation longitudinale** (Figure 5- g.). On l'appelle également **relaxation T1**, car ce retour à

l'état d'équilibre de l'aimantation longitudinale se fait selon une **exponentielle croissante** où la constante de temps T1 (exprimée en millisecondes) est caractéristique du tissu observé. Le T1 caractérise ainsi la relaxation longitudinale d'un tissu. Plus il est court, plus l'aimantation longitudinale retourne rapidement à l'équilibre. Le T1 varie avec la structure moléculaire ainsi que l'état solide ou liquide de la matière (long dans les liquides comparé aux solides; court dans les tissus graisseux). L'ordre de grandeur pour le T1 des tissus biologiques est de 100 ms à 1000 ms.

Dès l'arrêt de l'impulsion RF on observe le phénomène inverse, c'est-à-dire la décroissance de l'aimantation transversale Mxy: c'est la **relaxation transversale ou relaxation T2** (Figure 5–3-h.) car la disparition de cette aimantation se fait selon une **exponentielle décroissante** où la constante de temps T2 dépend des tissus observés. L'ordre de grandeur pour le T2 des tissus biologiques est d'environ 50 ms à 100 ms (beaucoup plus court – un ordre de grandeur – que le T1). Le T2 varie avec la structure moléculaire, l'état solide ou liquide de la matière. Il est plus long dans les liquides par rapport aux solides

Ces différences en densité de protons, T1 et T2 vont être mises à profit en imagerie pour générer différents types de contraste (Figure 7).

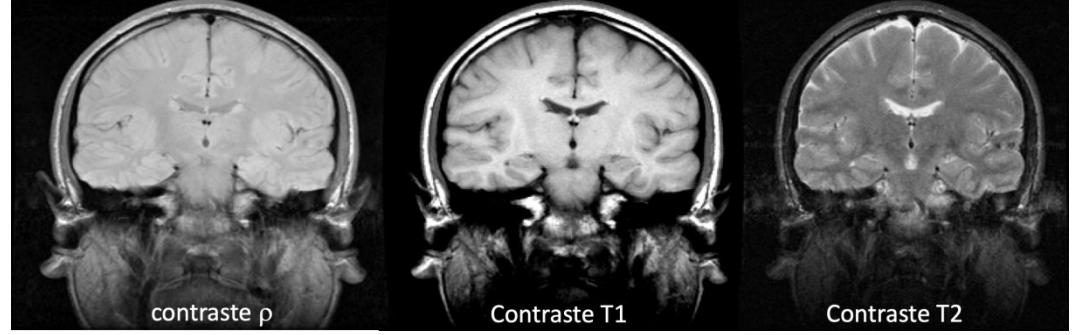

*Figure 7 : imagerie par Résonance Magnétique du cerveau, dans le cas de trois types d'acquisition classiques, pondérée en contraste en densité de protons, en relaxation T1 et en relaxation T2*

Un dernier point à aborder concerne la **localisation**  du signal de Résonance Magnétique Nucléaire ? Comment avec une longueur d'onde de l'ordre du mètre à 1,5 T peut-on atteindre une résolution spatiale inférieure au millimètre. Toute l'astuce réside dans la notion de fréquence de précession de l'aimantation (Lauterburg, Mansfield, prix Nobel). Nous avons vu que cette fréquence était intimement liée à l'intensité du champ  $B_0$ . Imaginons trois verres identiques, placés à quelques cm les uns des autres dans un coin d'une pièce, l'observateur, yeux bandés, à l'opposé (distance supérieure à 3m). La longueur d'onde ne permet pas de discriminer les verres les uns des autres en les faisant tinter. En revanche si au préalable l'observateur prend le soin de les remplir d'eau, à des niveaux différents, cf

Figure 8, chacun des verres aura sa fréquence propre, qu'on pourra qualifier de **fréquence spatiale**. Et là il devient aisé de les différencier spatialement (tel un accord sur un piano).

Il en va de même en IRM, il sera impossible de discriminer spatialement l'aimantation d'un échantillon placé dans un champ unique  $B_0$ , en revanche en appliquant un gradient de champ magnétique spatial G (en d'autres termes, en faisant varier l'intensité du champ localement de quelques mT), la fréquence de précession va elle varier spatialement de quelques kHz, suffisamment pour être détectable. En fonction de la fréquence observée, il sera alors facile de remonter à la position spatiale de l'échantillon.

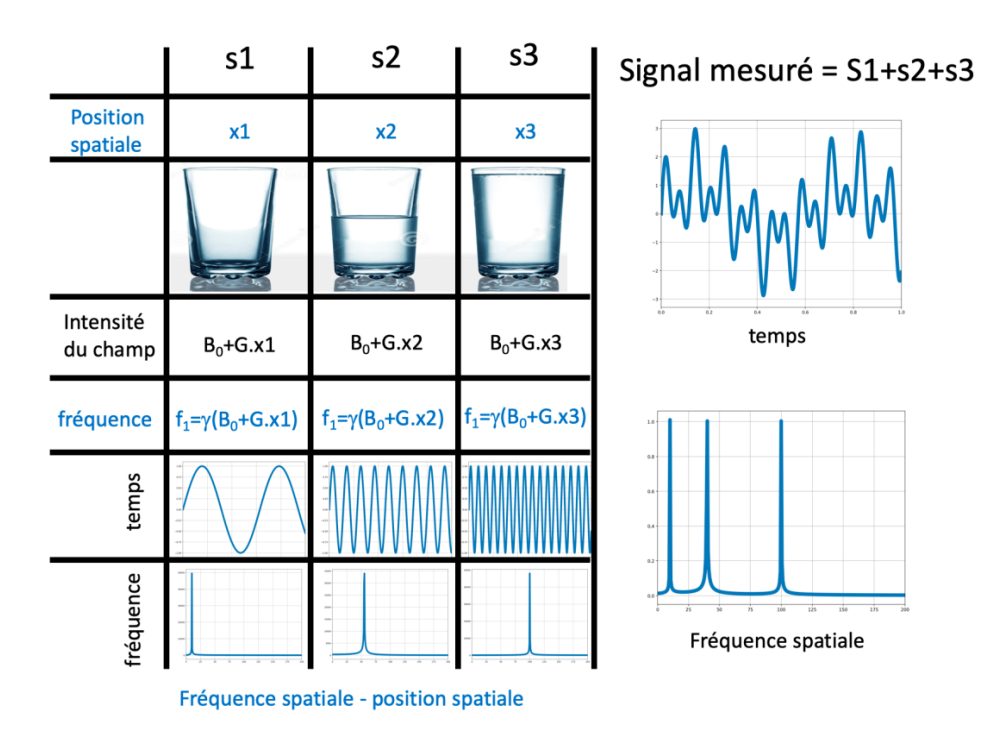

*Figure 8 : Schéma de principe du codage spatial*

Un avantage essentiel qui rend cette technique incontournable est qu'elle permet d'accéder à de véritables acquisitions en 3 dimensions, contrairement aux Rayons X ou à l'échographie, pour lesquelles émetteur et récepteur sont à l'extérieur. Ici la source de signal est endogène. Le caractère non destructif de cette méthode, lié à l'absence de rayonnements ionisants rend cette technique « sans limite » d'utilisation, en prenant garde que le patient puisse pénétrer dans un IRM (attention au prothèse métallique, à la clostophobie, etc…).

Enfin on peut apprécier le potentiel versatile de l'IRM, qui permet de générer des contrastes très variés, tels que pondération du signal  $T_1$ ,  $T_2$  densité de protons, diffusion, vitesse, imagerie fonctionnelle cérébrale, imagerie de susceptibilité, élastographie.

#### **5. Imagerie d'un écho : les ondes ultra sonore (ondes US) et l'échographie**

**L'ultrason** est un son dont la fréquence est trop élevée pour être audible à l'oreille humaine (le son trop aigu, mais pourrait être entendu par les chiens ou les dauphins,  $f > 20KHz$ ). Sa vitesse de propagation, v, dépend du milieu dans lequel elle se propage (Figure 9, étape 1). De 300 m.s<sup>-1</sup> dans l'air elle passe à 1500 m.s<sup>-1</sup> en milieu aqueux (ordre de grandeur de la vitesse de propagation dans l'organisme humain).

Les tissus présentent une **résistance** au **passage des ultrasons**, qui dépend des tissus traversés, de leur d'élasticité et de leur densité. A l'arrivée des ondes ultrasonores à une interface entre deux tissus (Figure 9, étape 2), une partie de l'onde incidente est transmise, une autre est réfléchie. Les énergies transmises et réfléchies (caractérisées par l'amplitude du signal observé) dépendent de la différence de nature des deux tissus : de leur **impédance**. La réflexion sera élevée si la différence d'impédance entre les tissus est élevée.

Dans le cas où le tissus 2 est un os, tout le signal est réfléchi, et l'os apparaît en hyper signal (blanc), (cf Figure 1, image US). L'onde transmise est quasiment nulle, c'est pour cette raison qu'on ne peut pas imager par ultra son des régions protégées par des os (le cerveau adulte par exemple). Dans le cas où le tissu 2 serait du liquide (liquide amniotique dans un utérus lors d'une grossesse par exemple), tout le signal est transmis et cette région apparaît en hypo signal (noir, cf Figure 1, image US).

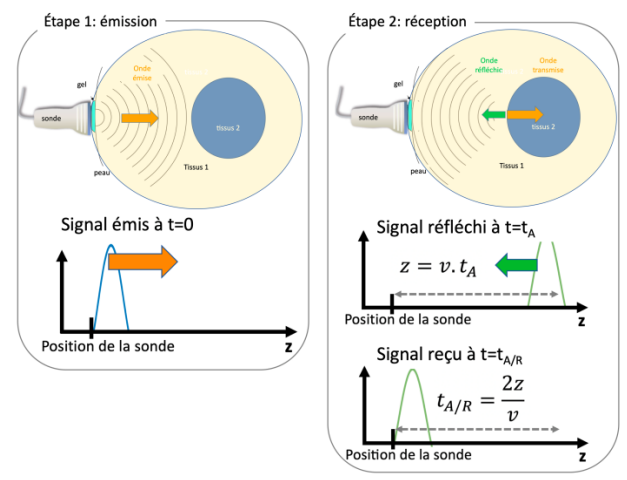

*Figure 9 : schéma de principe d'une échographie*

Lors de cette réflexion la fréquence ne subit a priori aucune modification. L'onde ainsi réfléchie, qu'on appelle écho (comme l'écho du son sous un pont) sera utilisée afin d'identifier, de localiser et de caractériser les différents tissus qu'elle rencontre. L'image échographique sera créée grâce à la réception des ondes réfléchies par les différents tissus traversés. Pour réaliser une échographie, on utilisera une **sonde** qui émettra l'onde US et recevra l'onde réfléchie (Figure 9, étape 1). Du gel sera mis entre la sonde est le corps afin de faciliter la pénétration des ondes US dans l'organisme. En connaissant la vitesse de propagation de l'onde US dans le tissus, et en mesurant le temps entre le moment où le signal est émis et celui où il est reçu  $(t_{A/R})$  on peut connaître la distance à laquelle le tissus 2 se trouve (Figure 9, étape 2) .

Quelques mots sur la sonde, élément de base de l'échographie et plus particulièrement la **céramique piézoélectrique** qui compose cette sonde. Elle a le double rôle **d'émetteur** et de **récepteur** des ultrasons. En tant qu'émetteur, elle est soumise à des impulsions électriques à l'origine des ultrasons. En tant que récepteur, on parle alors de transducteur ultrasonore, l'onde ultrasonore induit une impulsion électrique qui donnera naissance à l'image échographique. Typiquement un millier de transducteurs ultrasonores composent une sonde. Enfin chaque sonde à sa fréquence de fonctionnement, plus ou moins élevée en fonction de l'application. Typiquement une sonde de 1,5 MHz permettra de réaliser des acquisitions de l'abdomen avec une résolution spatiale de l'ordre du mm. Des sondes travaillant à 7 MHz seront utilisées pour l'imagerie superficielle des veines ou des artères avec une résolution spatiale de l'ordre du dixième de mm.

Nous n'avons pas introduit l'imagerie doppler ou encore l'élastographie qui permettent d'imager respectivement l'amplitude du flux sanguin ou les propriétés viscoélastiques des tissus.

#### **6. Comparaison et complémentarité des techniques d'imagerie médicale vers l'imagerie multi-modale**

#### **Critère de qualité des images**

La qualité d'une image, le niveau de confiance qu'on pourra lui accorder, est évaluée à partir des critères suivants, ses résolutions spatiale et temporelle et son contraste. Évidemment d'une technique à l'autre, ces paramètres seront très différents.

La **résolution spatiale** est la capacité à différencier la plus petite distance entre deux points. La longueur d'onde, dont nous reparlerons plus tard, pour imager un objet est la limitation principale pour la résolution spatiale.

Typiquement un microscope optique ne peut pas imager des objets plus petits que la longueur d'onde de la lumière visible (de l'ordre de la centaine de nanomètre). La limite théorique des résolutions spatiales des rayons  $X$  serait ainsi de  $10<sup>-9</sup>m$ , quand celle des ultrasons est limitée à longueur d'onde du son (environ une centaine de micromètres à 10 MHz). L'IRM « viole » cette loi, avec une longueur d'onde de l'ordre du mètre à 1,5 T ( $f_0$ =64 MHz), et une résolution spatiale inférieure au millimètre. Ceci est dû à l'encodage spatial via son spectre de fréquence (cf les gradients d'encodage spatial). Enfin la résolution spatiale de la médecine nucléaire est essentiellement limitée à la collimation du détecteur, de l'ordre de quelques mm.

La **résolution temporelle** est la capacité à résoudre temporellement deux événements pouvant être séparés.

Le **contraste** caractérise la différence d'intensité des pixels d'une image (C=S1-S2, où S1 et S2 sont respectivement le signal provenant de deux régions d'intérêt proches l'une de l'autre). Une image uniformément grise a un contraste nul, quand une image avec des transitions importantes entre le noir et le blanc a un contraste élevé. Chaque modalité d'imagerie génère un contraste qui lui est propre. Le **contraste des rayons X** dépend de l'énergie des rayons X (ajusté par l'opérateur) et de la différence de densité des tissus, qui affecte l'absorption locale des rayons X. En **médecine nucléaire**, les images sont des cartes de la distribution spatiale des radio-traceurs injectés aux patients. Le contraste de **l'IRM** dépend dans un premier temps de 3 paramètres, qui vont pondérer plus ou moins les images, la densité de protons et les phénomènes de relaxation  $T_1$  et  $T_2$ . Les organes de faible densité comme les poumons généreront un signal plus faible que la graisse dont la concentration en hydrogène est bien plus importante. Dans les images à **ultrasons**, le contraste dépend des propriétés acoustiques des tissus. Le contraste sera plus élevé aux interfaces entre deux tissus d'impédances différentes, par exemple entre les os et les tissus mous.

Au final, il faut appréhender ces différentes techniques d'imagerie non pas comme compétitive mais complémentaires. Pour faciliter cette approche, les différentes notions introduites dans l'article sont synthétisées dans le tableau suivant. Pour preuve, la plupart des nouvelles technologies développées combinent deux techniques, par exemple les PET-CT (PET combiné à un scanner X) cf Figure 10 ou les PET-MR qui combinent des acquisitions IRM superposées à des acquisitions PET récemment mises en service dans quelques centres hospitaliers(Besson et al. http://dx.doi.org/10.1016/j.mednuc.2016.01.002)

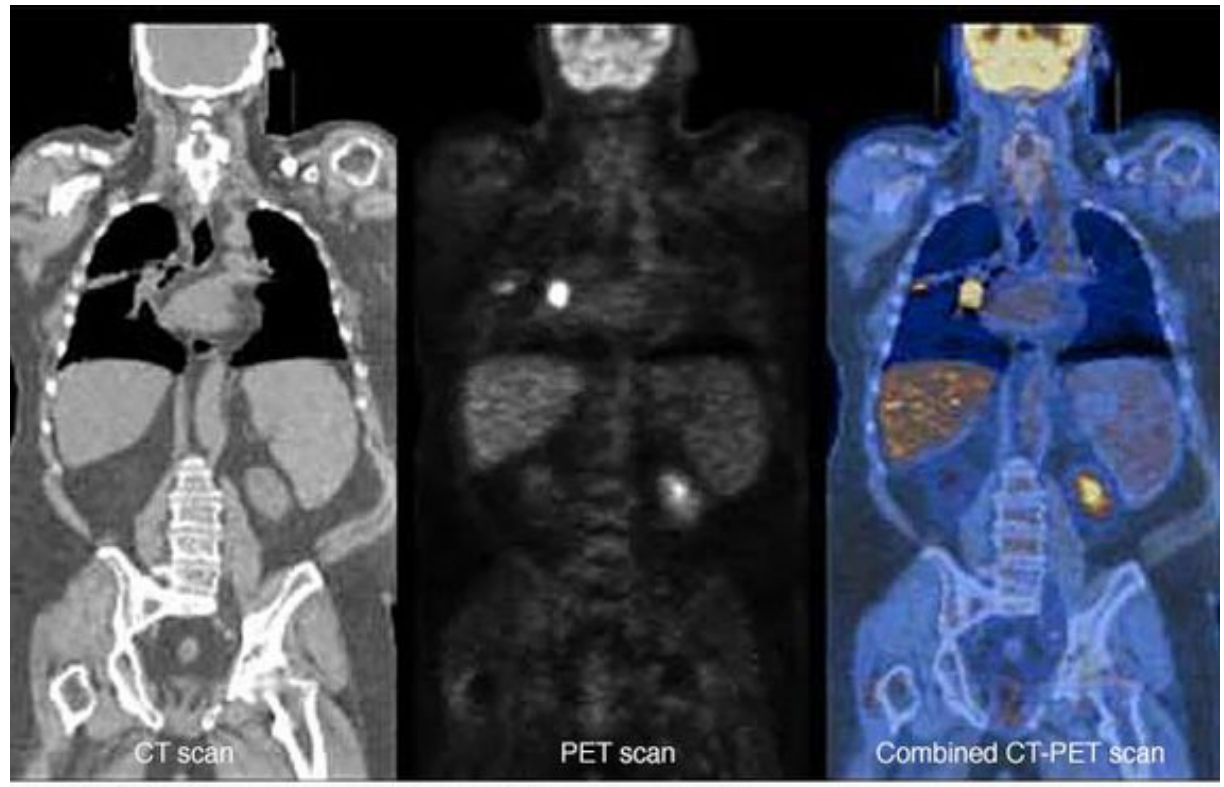

O MAYO FOUNDATION FOR MEDICAL EDUCATION AND RESEARCH. ALL RIGHTS RESERVED. *Figure 10 : image de gauche acquise avec un scanner X, image centrale acquise en médecine nucléaire. La fusion de ces deux images donne celle de scanner X-PET combiné, [https://www.drugs.com/mcp/positron-emission-tomography-scan.](https://www.drugs.com/mcp/positron-emission-tomography-scan)*

La Revue 3EI n°97 Juillet 2019

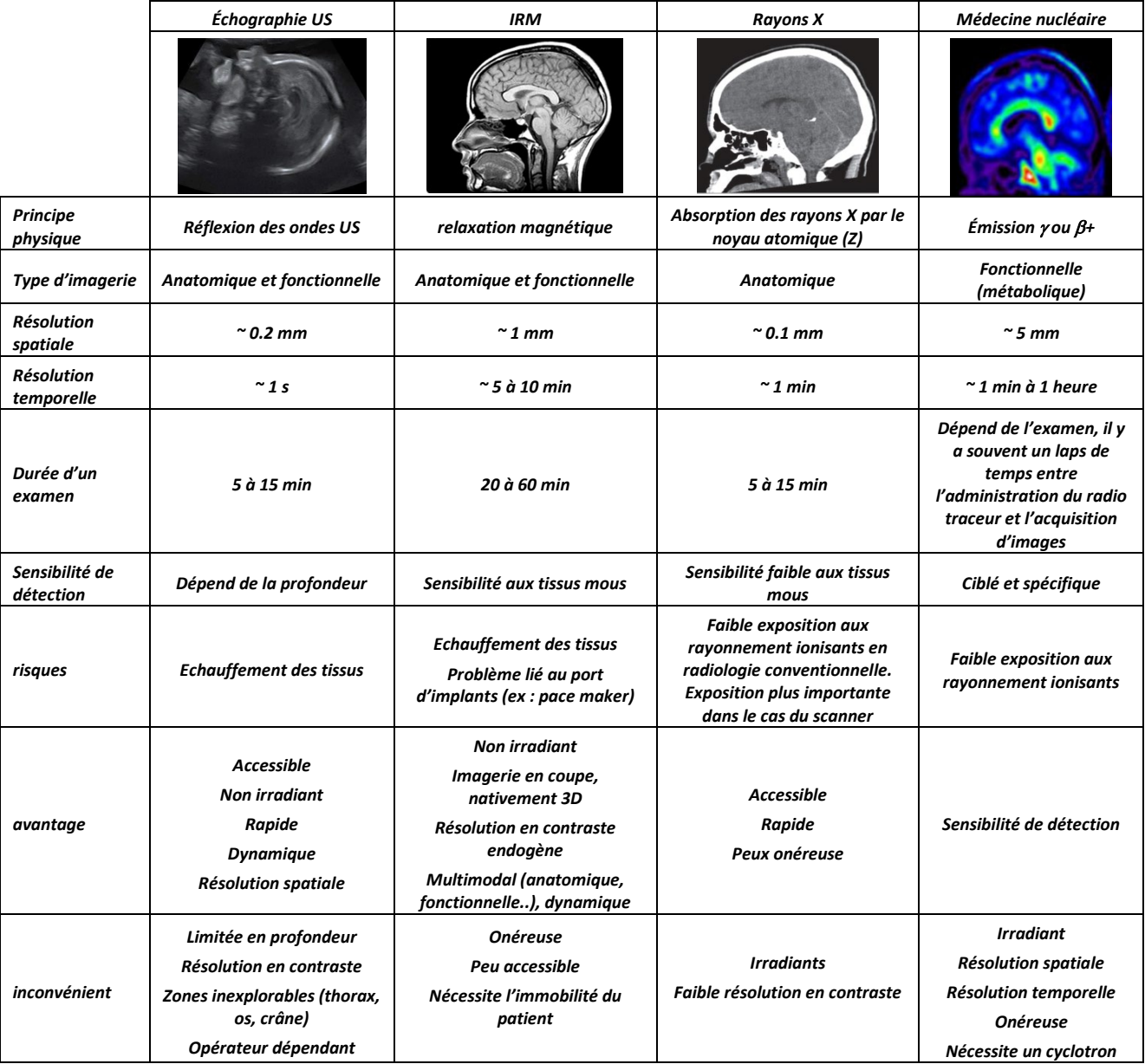

*Tableau 1 : panorama de l'imagerie médicale*

### *VERS LE DEVELOPPEMENT D'UN PANSEMENT INSTRUMENTE POUR LE SUIVI NON INVASIF EN CONTINU DES BLESSURES PAR BRULURE CUTANEE*

THI HONG NHUNG DINH1, STEPHANE SERFATY2, PIERRE-YVES JOUBERT1 **1C2N, CNRS UMR 9001, Université Paris Sud, Université Paris Saclay 2Laboratoire SATIE, CNRS UMR 8029, Université Cergy Pontoise**

> Résumé : Dans cet article, nous présentons une technique de caractérisation diélectrique sans contact, qui permet d'obtenir une image de l'état physiologique de tissus organiques de manière non invasive. La méthode repose sur l'utilisation d'un résonateur radiofréquence sans contact qui, exploité comme une antenne en émission/réception, fournit, à travers les variations de son impédance, une image de la permittivité complexe du milieu investigué révélatrice de son état physiopathologique. Dans cet article, nous montrons la pertinence d'une telle approche pour caractériser la profondeur de brûlure d'une blessure provoquée par échauffement superficiel contrôlé d'un échantillon de tissu organique. Le résonateur, inspiré des antennes pour l'IRM, et un circuit passif plan qui peut être réalisé sur circuit imprimé souple conventionnel et qui peut être facilement intégré dans un pansement médical, et interrogé à distance par couplage inductif avec un « lecteur » électromagnétique. Cette première étude pourrait déboucher sur la réalisation d'un pansement instrumenté à bas coût permettant la caractérisation non-invasive et en continu de plaies provoquées par brûlure cutanée.

#### **1. Introduction**

Il est généralement admis que le suivi quantitatif et en continu de l'état d'une blessure cutanée apporte une information précieuse permettant d'ajuster les traitements appliqués et d'accélérer le processus de guérison. Ceci est particulièrement vrai dans le cas du traitement des brûlures cutanées. En effet, il avéré qu'une blessure par brûlure cutanée n'est pas un processus statique, et que notamment la profondeur de brûlure évolue durant plusieurs jours après la survenue de l'accident [1], [2]. L'évaluation de la gravité d'une brûlure se fait couramment à l'aide d'un examen clinique visuel et tactile à l'arrivée du patient. Il a été montré cependant que l'usage de techniques d'évaluation quantitative s'ajoutant à ces évaluations cliniques facilite le diagnostic et l'ajustement des traitements [3].

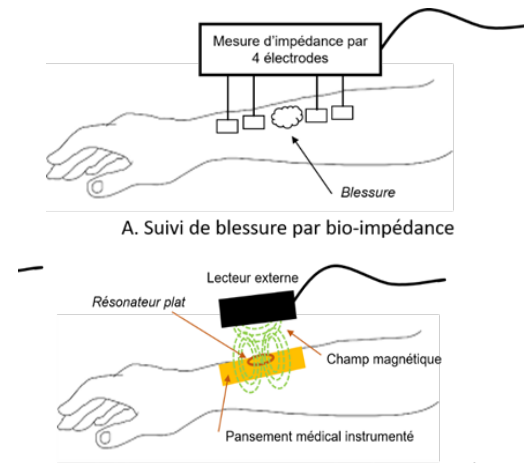

 *Figure 1 : Techniques de suivi en continu de blessures par brûlure. A : par analyse de bio-impédance 4 points ; B : par approche inductive RF sans contact.*

Toutefois, une estimation quantitative de l'état de la brûlure nécessite de recourir à des systèmes d'imagerie avancées [3], qui présentent des limitations pratiques importantes pour un usage en continu. Cette estimation peut également se faire à l'aide de sondes diélectriques capacitives [4] ou de sondes d'analyse de bio-impédance [5] (Figure 1.A.), dont la mise en œuvre plus adaptée à un suivi en continu de la blessure, nécessitent toutefois un contact physique avec le tissu à caractériser. C'est pourquoi nous nous sommes interrogés sur la pertinence d'exploiter un capteur diélectrique de type inductif, qui interagit avec le tissu par couplage électromagnétique, donc sans contact, et qui pourrait s'intégrer de manière simple dans un pansement médical, qui deviendrait ainsi « instrumenté » pour un suivi en continu et non invasif de l'état d'une plaie par brûlure (Figure 1.B.) [6]. Les brûlures cutanées se traduisent par la destruction locale des cellules des tissus et de leur contenu organique, ce qui induit une variation significative des propriétés diélectriques locales des tissus. Ces propriétés constituent la réponse d'un tissu à une excitation par un champ électrique extérieur ; elles sont modélisées par la permittivité complexe  $\varepsilon^*$ , telle que :

$$
\varepsilon^* = \frac{\varepsilon}{\varepsilon_0} + \frac{\sigma^2}{j\omega\varepsilon_0} \tag{1}
$$

où  $\varepsilon$  est la constante diélectrique du tissu,  $\varepsilon_0$  celle du vide,  $\sigma$  est la conductivité électrique du milieu,  $\omega = 2\pi f$ est la pulsation du champ électromagnétique appliqué (f sa fréquence), et  $j = \sqrt{-1}$ . Or, la permittivité complexe dépend directement de la nature et de la structure du tissu. La constante diélectrique *ε* indique ainsi dans quelle mesure les distributions de charges électriques liées dans la structure du tissu sont susceptibles d'être déformées et polarisées sous l'influence de la source de champ externe, ainsi que la quantité d'énergie susceptible d'être stockée par le tissu. Ces charges sont essentiellement associées à la structure des protéines

membranaires mais aussi à d'autres macromolécules constitutives du matériel cellulaire [7]. Par ailleurs, la conductivité électrique  $\sigma$  (exprimée en S/m) est relative aux pertes associées aux courants de déplacement et de conduction induits, qui sont essentiellement dus aux charges libres (ions) qui se déplacent dans le tissu sous l'influence du champ externe. Toutes ces entités électriquement actives possèdent leurs propres réponses au champ électrique, qui sont fonction de leur nature, de la forme et des dimensions qui leur sont propres. En conséquence, les propriétés diélectriques macroscopiques résultantes du tissu (<sup>σ</sup> et *ε*) présentent des comportements qui dépendent largement et de la nature du tissu considéré, et de la fréquence d'excitation [8]. Les blessures par brûlures provoquant une dégradation du matériel cellulaire - et notamment de la membrane - associée à une perte de liquides intra et extra cellulaire, ce sont les deux paramètres diélectriques (<sup>σ</sup> et *ε*) qui sont susceptibles d'être modifiés macroscopiquement par l'avènement d'une brûlure, et ce dans une large bande de fréquences. Ce sont donc ces paramètres que l'on va chercher à estimer.

Par ailleurs, dans des travaux précédents [9], nous avons établis que les techniques de caractérisations électromagnétiques dans les radiofréquences (RF) exploitant des capteurs inductifs (antennes RF) sont de bons candidats pour caractériser les changements de propriétés diélectriques des milieux organiques, en particulier quand la fréquence d'investigation est choisie de manière appropriée. En effet, la proportion entre les pertes diélectriques et l'énergie stockée dans le milieu est donnée par le facteur de pertes tan*δ* tel que :

$$
\tan \delta = \frac{\sigma}{\varepsilon_0 \varepsilon_r \omega} \tag{2}
$$

Afin de remonter aux changements structurels des tissus à travers les variations de leurs propriétés diélectriques, il est en effet judicieux de choisir une fréquence d'excitation induisant une sensibilité équivalente aux deux paramètres diélectriques (<sup>σ</sup> et *ε*), c'est-à-dire une fréquence à laquelle les parties réelle et imaginaire de la permittivité complexe *ε*\* sont dans les mêmes proportions. Cette condition est donnée par tan*δ* = 1, c'est-à-dire une fréquence telle que :

$$
f = \frac{\sigma}{2\pi\varepsilon_0\varepsilon_r} \tag{3}
$$

Ici, nous mettons en œuvre une technique de mesure inductive sans contact reposant sur l'usage d'une antenne RF, afin d'évaluer l'importance d'une blessure par brûlure cutanée, à travers la mesure des variations des propriétés diélectriques du tissu altéré. Nous utilisons pour cela des échantillons de filets de porc, brûlés de manière contrôlée, comme tissus test pour juger de la faisabilité de la méthode proposée pour la caractérisation quantitative des blessures par brûlure.

#### **2. Principe de la méthode d'évaluation RF sans contact.**

La sonde utilisée dans cette étude est constituée i) d'un résonateur plat à haut facteur de qualité, utilisé comme une antenne en émission/réflexion et qui excite le tissu électromagnétiquement, et ii) d'une bobine de contrôle connectée à un analyseur de réseau, qui « pilote » à distance le résonateur, et qui est capable de traduire, par couplage magnétique, les variations d'impédances du résonateur interagissant avec le tissu. Sachant que le tissu considéré ici est un tissu musculaire (filet de porc), ses propriétés diélectriques présentent des valeurs typiques telles que  $\sigma$  = 1 S/m et  $\varepsilon$  = 60 dans la gamme des centaines de MHz [10]. Pour cette raison, d'après l'équation (3), nous choisissons une fréquence d'investigation de 300 MHz, qui conduit à un facteur de perte tanδ proche de 1 pour ce tissu. En pratique, nous considérons un résonateur plat circulaire de type « résonateur multi-tours à lignes de transmission » (MTLR) comparable aux antennes RF utilisées en IRM [11], et dont la structure générale et des exemples de réalisation sont présentés figure 2. Ici, nous utilisons un résonateur MTLR de 19 mm de diamètre extérieur, constitué de pistes de cuivres enroulées sur 2 tours, de 1 mm de largeur de piste et de 35 µm d'épaisseur, constituant les lignes de transmission, et déposées par photolithographie de part et d'autre d'un substrat diélectrique à faible perte (Cuflon) de 250 µm. Le résonateur MTLR ainsi dimensionné présente une fréquence de résonnance mesurée de 302,6 MHz et un facteur de qualité à vide de l'ordre de 300.

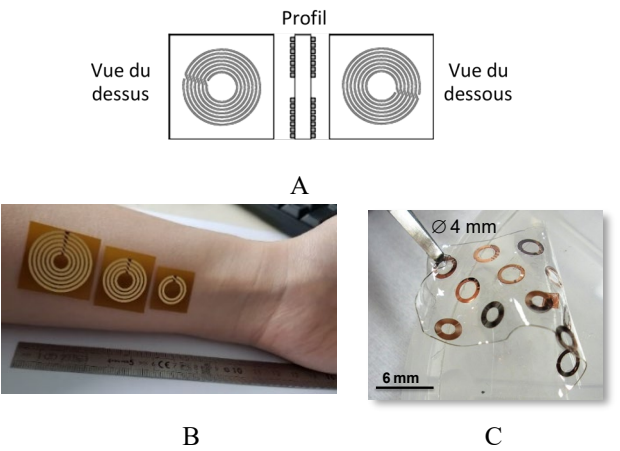

*Figure 2 : Exemples de structures de résonateurs MTLR. A. Structure générale : pistes de cuivre enroulées de part et d'autre d'un substrat diélectrique, formant des lignes de transmission ; B. Exemples de réalisations en technologie de circuit imprimé souple pour des résonateurs accordés à des fréquences de 30 MHz, 60MHz et 300 MHz ; C. Exemples de résonateurs millimétriques (f>200 MHz) réalisés par procédés de microfabrication sur polymère biocompatible, d'après [12].*

Ce résonateur est excité et « interrogé » à distance par la bobine de contrôle, elle-même reliée à l'analyseur de réseau, comme le présente la figure 3.A. L'ensemble du dispositif constitué du résonateur, de la bobine de contrôle connectée à l'analyseur, et du tissu investigué

peut être modélisé à l'aide du schéma électrique équivalent de type transformateur, présenté figure 3.B. Dans ce schéma, la bobine de contrôle, d'impédance Zc, est modélisée par un circuit Lc, Rc connecté à la source RF de l'analyseur, qui constitue le circuit primaire. Cet élément est constitué d'un solénoïde de fil de cuivre, de diamètre 8 mm et de hauteur 11 mm, présentant une inductance  $Lc = 0.22 \mu H$ , connectée en série avec une résistance Rc = 50 Ω. La bobine est couplée magnétiquement au secondaire qui est constitué du résonateur chargé par le tissu. Le résonateur à vide est représenté par un circuit R1, L1, C1 dont les éléments électriques sont directement liés à la structure et la géométrie du résonateur (ici R1 = 710 m $\Omega$ , L1 = 109 nH et C1 = 2,55 pF) [13]. Lorsque le résonateur est placé à proximité du tissu à caractériser, on montre que l'interaction induite peut être modélisée à l'aide de deux éléments électriques additionnels Ri et Li, qui s'ajoutent dans la maille secondaire du modèle, et qui représentent directement les propriétés diélectriques du tissu considéré. Dans ce schéma, Ri correspond aux pertes induites dans le tissu par conduction, et nous avons établi de manières numérique et expérimentale que, pour ce type de résonateur, la résistance induite est directement proportionnelle à la conductivité électrique  $\sigma$  du tissu investigué ; de même, l'inductance induite Li correspond à l'énergie stockée dans le tissu, et nous avons également établi que cette inductance induite est proportionnelle à la constante diélectrique *ε* du tissu [14], [15]. En pratique, dans cette étude, la bobine de contrôle est placée à une distance de 16 mm du résonateur, et le résonateur est placé à 2 mm du tissu investigué.

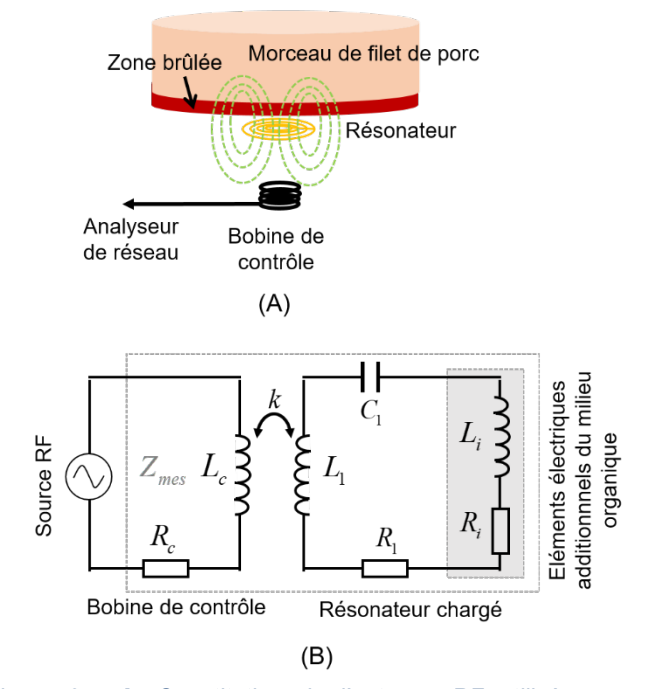

*Figure 3 : A. Constitution de l'antenne RF utilisée. B. Modélisation électrique équivalente de l'antenne RF chargée par un milieu organique.*

Finalement, en considérant le modèle, on voit que l'impédance Zmes de la sonde chargée par le tissu, vue du primaire, est donnée par :

$$
Z_{mes} = Z_c + \frac{c_1 k^2 L_c (L_1 + L_2) j \omega^3}{1 + c_1 (R_1 + R_i) j \omega + c_1 (L_1 + L_i) (j \omega)^2}
$$
(4)

où Zc représente l'impédance de la bobine de contrôle (Rc, Lc). En pratique, il est possible d'ajuster cette expression avec des données de mesures acquises dans une bande de fréquence autour de la fréquence de résonance (par exemple de 2 Mhz autour de 300 MHz), à l'aide d'un algorithme de minimisation (par exemple un algorithme itératif de Gauss-Newton [16]). En procédant ainsi à vide puis en charge, il est finalement possible d'extraire les paramètres d'intérêt Ri et Li, connaissant les paramètres R1, C1, L1, LC et Rc, et donc de disposer respectivement de l'image des variations de la conductivité électrique et de l'image de la constante diélectrique du tissu.

#### **3. Mise en œuvre expérimentale**

Dans un premier temps, nous nous intéressons à la préparation des échantillons de tissus calibrés. Pour cela, nous préparons deux séries d'échantillons découpés dans du filet de porc maigre, de forme, de dimensions et de masse sensiblement égales dans chaque série (série 1 : échantillons parallélépipédiques de 2 cm de hauteur, 5 cm de côtés et masse de 30 g ; série 2 : échantillons parallélépipédiques de 2 cm de hauteur, 7 cm de côté et masse de 60 g). Ces échantillons sont considérés comme présentant une conductivité typique  $σ=1$  S/m et une constante diélectrique typique de  $ε = 60$ à 300 MHz à température ambiante de 25°C. Ces échantillons sont ensuite chauffés sans interruption sur une face à l'aide d'une plaque chauffante de température contrôlée (75°C ou 150°C) et pendant une durée de 30 s, 60 s, 120 s ou 240 s. Ces échantillons sont ensuite refroidis jusqu'à température ambiante de 25°C avant d'être caractérisés (figure 4).

La figure 5.B montre l'aspect des échantillons de tissu après chauffage local d'une de leur face à 150°C pour plusieurs durées de chauffage. La profondeur de brûlure induite sur ces échantillons est estimée visuellement sous microscope après découpe de l'échantillon dans sa partie centrale. Par ailleurs, nous présentons figure 5.A. le dispositif expérimental utilisé. On y trouve la bobine de contrôle, montée sur un support mécanique permettant de maitriser le positionnement relatif des éléments, et le résonateur placé sous l'échantillon à analyser, déposé dans une boite de pétrie. Le banc de mesure est également constitué d'un analyseur de réseau vectoriel HP4195A muni d'un kit d'analyse d'impédance 41951A qui permet de lire directement l'impédance vue du primaire dans la bande 100 kHz – 500 MHz. Ici, on considère une bande de fréquence réduite de 295 à 315 MHz pour la mesure.

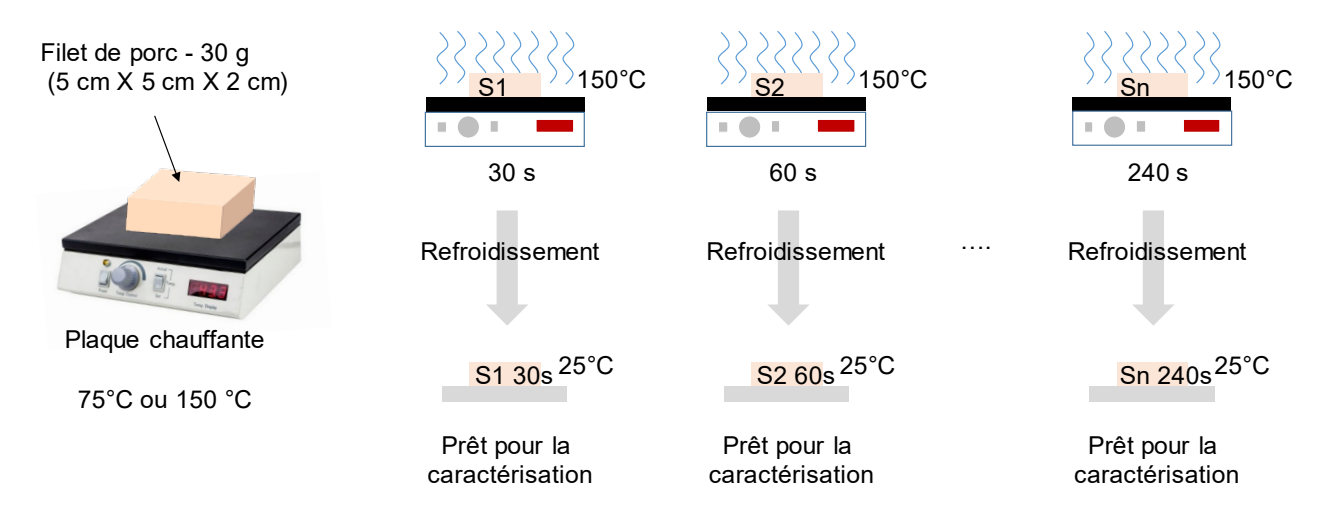

*Figure 4 : Procédure de préparation des échantillons calibrés de filet de porc de 30 g chauffés à température de 150°C durant 30 à 240 secondes.*

Dans cette bande, l'analyseur est préalablement calibré à l'aide d'une procédure utilisant un circuit ouvert, un court-circuit, et une charge de 50 Ω. Enfin une procédure « 0 Ω » est réalisée afin d'accéder directement aux variations d'impédances du résonateur (élimination de l'impédance Zc de la bobine de contrôle). En pratique, le dispositif de mesure fournit donc la grandeur Zmes-Zc. Enfin, l'ensemble du dispositif expérimental (hors analyseur) est placé dans une enceinte thermo-régulée à 25°C.

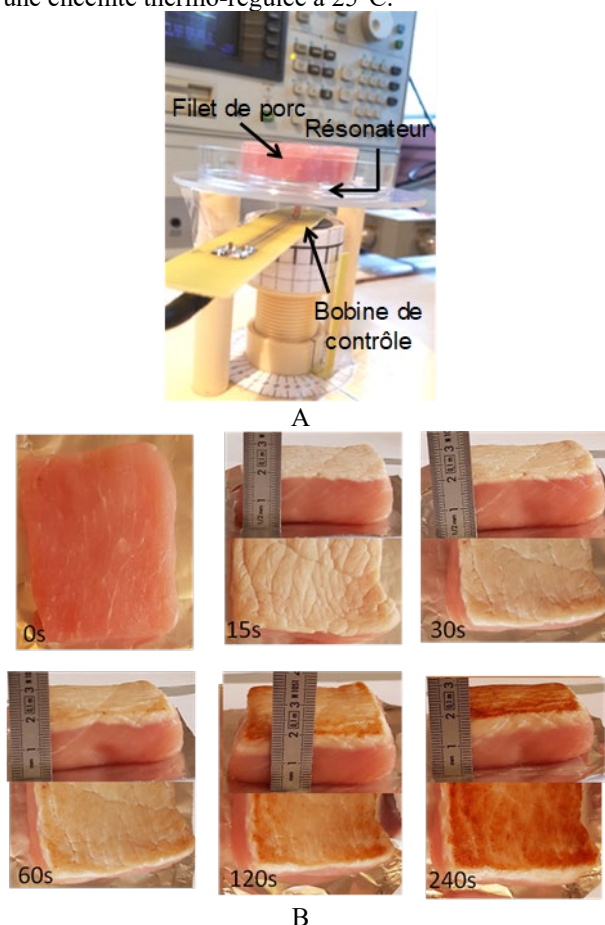

*Figure5 : A. Dispositif expérimental ; B. Exemple d'échantillons de filet de porc cru et chauffés jusqu'à 240 s*

Des exemples d'acquisition d'impédance sont présentées figure 6. L'évolution de l'impédance Zmes-Zc acquise dans une bande de fréquence de 2 MHz autour de la fréquence de résonance du résonateur, est présentée figure 6.A. dans le plan d'impédance complexe, pour un capteur à vide (pas d'échantillon à proximité), pour un capteur chargé par un échantillon sans brûlure, et un capteur chargé par un échantillon avec brûlure. On peut remarquer l'influence visible de la brûlure sur l'impédance mesurée. La figure 6.B représente quant à elle le module et la phase de l'impédance mesurée lorsque le capteur est chargé par un échantillon chauffé pendant 240 s à 150°C. On observe une fréquence de résonance en charge du capteur de l'ordre de 305,5 MHz, différente de la fréquence de résonance du résonateur MTLR à vide (302,6 MHz). Finalement, en pratique, les grandeurs d'intérêts représentatives des propriétés diélectriques du tissu investigué, c'est-à-dire Ri et Li, sont extraites des variations de l'impédance complexe dans la bande réduite de 2 MHz autour de la fréquence de résonance, par ajustement des données expérimentales au modèle de l'équation (4).

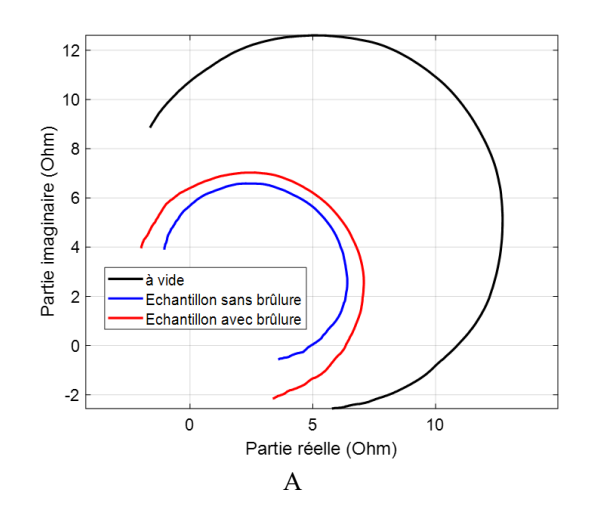

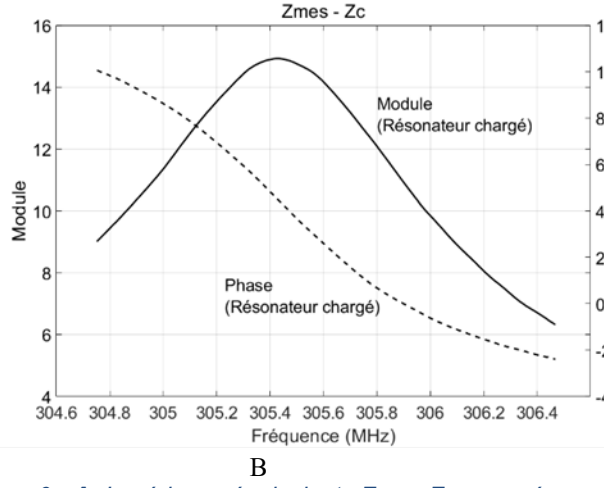

*Figure 6 : A. Impédance équivalente Zmes-Zc mesurée pour l'antenne RF à vide et chargée par un échantillon de filet de porc cru et brûlé dans la bande 304,6MHz à 306,4MHz. B. Evolutions fréquentielles du module et de la phase de l'impédance Zmes-Zc lorsque l'antenne est chargée par un échantillon de tissu non chauffé.*

#### **4. Résultats expérimentaux**

Nous mettons en œuvre le protocole expérimental décrit ci-dessus afin de caractériser l'effet des brûlures provoquées sur les échantillons de tissu. Dans un premier temps, nous considérons la série d'échantillons de tissus de 30 g, que nous faisons chauffer à 150 °C pendant des durées variant de 0 s à 240 s, et nous extrayons les éléments d'impédance induite Ri, Li correspondants.

Nous obtenons les variations d'impédances induites présentées figure 7. Chaque point du graphique est issu de 9 mesures réalisées sur 3 échantillons différents préparés dans les mêmes conditions ; les barres d'erreurs correspondent à l'écart type estimé pour chacun des points de mesure.

En premier lieu, nous observons figure 7.A. les variations relatives des éléments de l'impédance induite par le tissu, c'est-à-dire les variations de Ri et Li relativement aux valeurs obtenues pour un échantillon non brûlé, exprimées en %, en fonction du temps d'échauffement.

Nous constatons que les deux paramètres Ri et Li diminuent de manière significative avec la durée de d'échauffement (jusqu'à plus de 30% pour des durées de 240 s). Ce résultat peut s'expliquer par la dégradation des membranes cellulaires induites par la brûlure, qui réduit la polarisabilité locale du tissu (*ε*), et donc l'inductance induite Li. De même, la brûlure du tissu s'accompagne d'une perte de liquides intra et extra cellulaires, qui réduit donc la conductivité ionique  $(\sigma)$ , qui se traduit par une réduction constatée de Ri. Ces tendances étant d'autant plus marquées que les durées d'échauffement sont importantes.

Figure 7.B., nous lions ces tendances avec la profondeur de brûlure du tissu, estimée pour chaque échantillon visuellement par microscopie après découpe de l'échantillon. Nous observons une corrélation forte entre les variations de Ri et Li et la profondeur de brûlure.

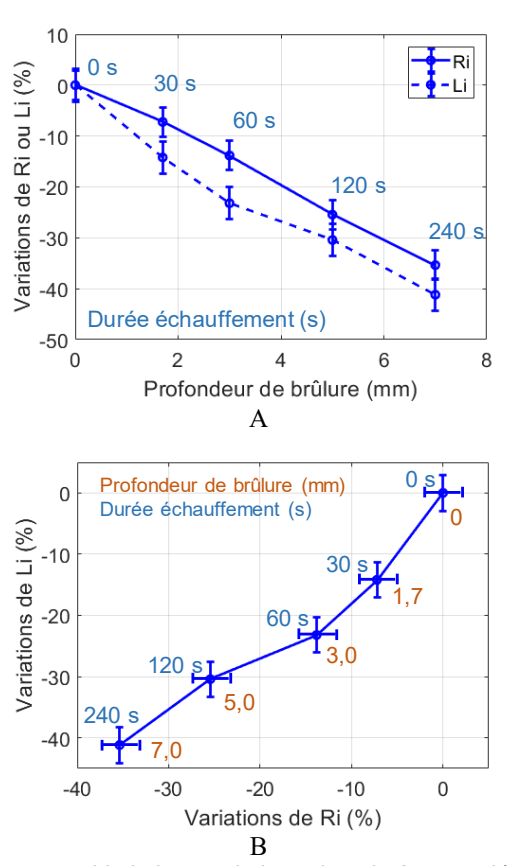

*Figure 7 : Variations relatives (exprimées en %) de l'impédance induite par le tissu (Ri et Li), pour des échantillons de 30 g chauffés à 150 °C durant 0 à 240 s. A. variations relatives de Ri et Li en fonction de la durée d'échauffement ; B. variations relatives de Li en fonction des variations de relatives de Ri, et lien avec la profondeur de brûlure estimée visuellement sous microscope.*

Une seconde campagne de mesures a été menée dans des mêmes similaires, mais avec deux températures d'échauffement différentes. Nous obtenons le même type de résultats, c'est-à-dire une perte de polarisabilité et de conductivité du tissu qui sont corrélées avec la profondeur de la brûlure, comme le montre la figure 8.

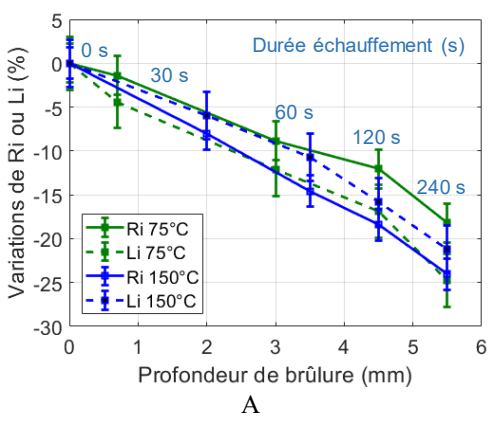

Nous observons en outre que la différence de température d'échauffement induit des profondeurs de brûlures finalement équivalentes, mais avec une dégradation du tissu différente en ce que les réductions de la polarisabilité et de la conductivité se font dans des proportions variables en fonction de la température

d'échauffement du tissu (figure 8.B.). Cette propriété pourrait à terme apporter une information complémentaire sur la nature ou sur l'origine de la brûlure.

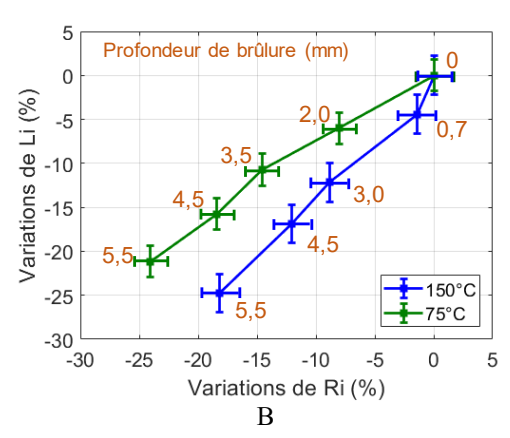

*Figure 8 : Variations relatives (exprimées en %) de l'impédance induite par le tissu (Ri et Li), pour des échantillons de 60 g chauffés à 75 et 150 °C durant 0 à 240 s. A. variations relatives de Ri et Li en fonction de la durée d'échauffement ; B. variations relatives de Li en fonction des variations relatives de Ri, et lien avec la profondeur de brûlure estimée visuellement sous microscope.*

#### **5. Conclusion**

Dans cette étude nous avons exploré la faisabilité d'une technique de caractérisation inductive sans contact pour l'estimation non invasive de la profondeur d'une brûlure superficielle. Les essais réalisés n'ont pas porté sur des tissus « vivants », les résultats montrés ici ne sont donc pas immédiatement transposables au suivi effectif d'une blessure cutanée par brûlure. Néanmoins, nous pensons que la technique proposée pourrait s'avérer pertinente pour estimer les propriétés diélectriques complexes des tissus, liées à leur état physiopathologique. Associés à des techniques de résolution de problèmes inverses telles par exemple que des algorithmes d'apprentissage, la technique proposée pourrait en effet permettre d'estimer de manière quantitative et en continu, la profondeur et la nature de la brûlure du tissu à partir des données de mesure. En pratique, les résonateurs plats utilisés peuvent être réalisés à bas coût et intégrés dans des pansements médicaux jetables, puis exploités à distance à l'aide d'un « lecteur » intelligent comprenant l'électronique de lecture dédiée et les algorithmes d'estimation de la brûlure. Un tel dispositif pourrait donc constituer un dispositif portable favorisant le suivi en continu « au chevet du patient » offrant une aide à la gestion du traitement des blessures par brûlure.

#### **6. Bibliographie**

- [1] R. M. Johnson and R. Richard, "Partial-Thickness" Burns: Identification and Management," vol. 16, no. 4.
- [2] V. Singh, L. Devgan, S. Bhat, and S. Milner, "The Pathogenesis of Burn Wound Conversion," Ann. Plast. Surg., vol. 59, no. 1, pp. 109–115, 2007.
- [3] A. Burke-Smith, J. Collier, and I. Jones, "A comparison of non-invasive imaging modalities: Infrared thermography, spectrophotometric intracutaneous analysis and laser Doppler imaging for the assessment of adult burns," Burns, vol. 41, no. 8, pp. 1695–1707, 2015.
- [4] M. Brusson, J. Rossignol, S. Binczak, G. Laurent, and B. de Fonseca, "Assessment of Burn Depths on Organs by Microwave," Procedia Eng., vol. 87, pp. 308–311, 2014.
- [5] H. C. Lukaski and M. Moore, "Bioelectrical Impedance Assessment of Wound Healing," vol. 6, no. 1, pp. 209–212, 2012.
- [6] T. H. N. Dinh, S. Serfaty, and P. Joubert, "Non-Contact Radiofrequency Inductive Sensor for the Dielectric Characterization of Burn Depth in," Sensors, vol. 19, no. 5, p. 1220, 2019.
- [7] R. Pethig and D. B. Kells, "The passive electrical properties of biological systems : their significance in physiology, biophysics and biotechnology," vol. 32, no. 8, pp. 933–970, 1987.
- [8] A. Peyman and C. Gabriel, "Development and characterisation of tissue equivalent materials for frequency range 30 – 300 MHz," Electron. Lett., vol. 43, no. 5, pp. 4–5, 2007.
- [9] T.-H.-N. Dinh, M. Wang, S. Serfaty, and P.-Y. Joubert, "Contactless Radio Frequency Monitoring of Dielectric Properties of Egg White during Gelation," IEEE Trans. Magn., vol. 53, no. 4, 2017.
- [10] C. Gabriel, "Compilation of the Dielectric Properties of Body Tissues at RF and Microwave Frequencies.," Environ. Heal., vol. AFOSR-TR96, no. June, p. 271, 1993.
- [11] S. Serfaty, N. Haziza, L. Darrasse, and S. Kan, "Multi-turn split-conductor transmission-line resonators," Magn. Reson. Med., vol. 38, no. 4, pp. 687–689, Oct. 1997.
- [12] M. Couty, "Etude du procédé de réalisation de micro-antennes souples implantables pour l'imagerie médicale par Résonance Magnétique," 2012.
- [13] G. Masilamany, S. Serfaty, Y. Le Diraison, P.-Y. Joubert, and B. Roucaries, "Radiofrequency inductive probe for non-contact dielectric characterisations of organic medium," Electron. Lett., vol. 50, no. 7, pp. 496–497, 2014.
- [14] T. Dinh, M. Wang, S. Serfaty, D. Placko, and P.-Y. Joubert, "Evaluation of a dielectric inclusion using inductive RF antennas and artificial neural networks for tissue diagnosis," Stud. Appl. Electromagn. Mech. Electromagn. Nondestruct. Eval, vol. 43, pp. 252–262, 2018.
- [15] T. H. N. Dinh, M. Wang, S. Serfaty, D. Placko, and P.-Y. Joubert, "Non contact estimation of the dielectric properties of organic material using an inductive RF sensor and a multifrequency approach," in Proceedings of the IEEE Conference on Cosmetic Measurements and Testing, June 6-7, Cergy Pontoise, France, 2017, no. 1, pp. 1–4.
- [16] J. Dennis J. and J. Moré, "Quasi-Newton Methods, Motivation and Theory," SIAM Rev., vol. 19, no. 1, pp. 46–89, Jan. 1977.

### *UTILISATION DE DEUX CAPTEURS DE CHAMP EXTERIEUR POUR LA DETECTION DES DEFAUTS DE TYPE COURT-CIRCUIT ENTRE SPIRES DANS LES MACHINES SYNCHRONES*

MIFTAH IRHOUMAH (1) (2), REMUS PUSCA (1), ERIC LEFÈVRE (2), DAVID MERCIER (2), RAPHAEL ROMARY (1)

**(1)Univ. Artois, EA 4025, Laboratoire Systèmes Electrotechniques et Environnement (LSEE)**

**(2)Univ. Artois, EA 3926, Laboratoire de Génie Informatique et d'Automatique de l'Artois (LGI2A) F-62400, Béthune, France**

> **Résumé :** Cet article présente une méthode de détection des défauts de court-circuit entre spires dans les machines synchrones. L'approche proposée est non invasive et repose sur le calcul d'un coefficient de corrélation issu de mesures du champ magnétique externe autour de la machine. Les mesures du champ extérieur sont obtenues en utilisant deux capteurs bobinés qui fournissent des informations sur la modification du champ magnétique au voisinage de la machine. Ainsi il est montré que l'analyse du coefficient de corrélation de Pearson entre deux signaux de champ délivrés par deux capteurs C1 et C2 lorsque la machine se trouve dans des conditions de charge différentes permet de diagnostiquer l'état de la machine. Des essais expérimentaux sont présentés dans l'article, ils ont été obtenus avec deux machines synchrones rebobinées pour permettre de créer des défauts de court-circuit entre spires avec différents niveaux de sévérité et deux machines sans défaut. La méthode proposée permet d'identifier les bobines défectueuses même pour des petites défaillances (une spire, deux spires) de court-circuit.

> *Mots clés : Machines synchrones, coefficient de corrélation, capteur bobiné, court-circuit entre spires, champ magnétique extérieur, diagnostique. .*

#### **1. Introduction**

Les machines synchrones (MS) fournissent un service essentiel pour la production et l'utilisation de l'énergie électrique, avec un rendement assez élevé [1]. Les dommages causés à la machine entraînent des interruptions de service et des réparations coûteuses, ainsi les MS sont surveillées attentivement dans l'industrie et dans les centrales électriques.

Il est très important de détecter le défaut rapidement avant le déclenchement des protections électriques, synonyme de perte de production. D'autre part, d'un point de vue énergétique, les petits défauts provoquent une perte d'environ 2% de l'énergie produite par la machine. Il est montré, dans de nombreux travaux, que les machines électriques sont soumises à un éventail de problèmes mécaniques communs à la plupart des machines tournantes [2][3], tel que le déséquilibre mécanique [4], les défauts de palier [5], ou la résonance [6]. Mais les machines électriques connaissent aussi leurs problèmes spécifiques comme le défaut du bobinage statorique, ou les barres de rotor cassées, qui vont produire des déséquilibres magnétiques. Pour cette raison, des dispositifs de surveillance s'appuyant sur les informations fournies par des capteurs de flux magnétiques peuvent être efficacement utilisés pour détecter des petits déséquilibres internes. Les méthodes classiques utilisées actuellement pour le diagnostic des machines électriques sont basées sur la mesure des bruits [7], courants [8], vibrations [9], couple et température [10]. Ces méthodes donnent actuellement de nombreux résultats significatifs mais se heurtent encore à quelques points problématiques. Il est par exemple nécessaire de détecter ces défauts en utilisant les mêmes capteurs standards que ceux utilisés à d'autres fins, tels que les capteurs de courant et de tension. Ces méthodes, appelées méthodes invasives, ont déjà fait leurs preuves dans l'industrie, cependant leur utilisation est généralement réservée à des applications spécifiques (centrales électriques, installations de sécurité, systèmes avec intérêt économique important) car elles fonctionnent souvent en association avec des systèmes de surveillance. Ainsi, leurs coûts, ou la nécessité d'utiliser du personnel spécialisé limitent leur généralisation. Récemment, des méthodes basées sur la mesure et l'analyse du flux magnétique à l'extérieur des machines électriques ont été développées pour le diagnostic de ces machines [11]. Sur la base d'une évaluation issue de nombreux essais, le flux de fuite externe peut être considéré comme étant un des signaux le plus pratique contenant des informations nécessaires

à la détection des défauts, comme les barres cassées au rotor [12], les court-circuits entre spires au stator [13][14], les excentricités [15]. Ces méthodes utilisent des techniques d'analyse variées et se sont révélées être des approches prometteuses pour le diagnostic industriel [16]. Citons par exemple, la fusion de l'information avec les fonctions de croyance [17], ou les méthodes basées sur coefficient de corrélation [14][18] pour détecter des défauts statoriques. Dans la méthode proposée, la connaissance des propriétés des ondes d'induction du champ magnétique extérieur permettra une exploitation de celles-ci en vue d'aboutir à une méthode de diagnostic basée sur les variations des amplitudes des raies sensibles lors d'une modification du régime de charge de la machine [19]. Cette information peut être analysée statistiquement en comparant l'évolution de l'amplitude des harmoniques sensibles pour deux capteurs diamétralement opposés avec un indicateur nommé «Coefficient de Corrélation r». Grace à cet indicateur, il est mis en évidence la possibilité de détecter des défauts de court-circuit entre spires dans les machines synchrones avec en outre la possibilité de classifier les défauts selon leur sévérité.

La première partie de cet article est consacrée à la présentation de la méthode de diagnostic. La deuxième partie introduit les caractéristiques du capteur de champ utilisé. La troisième partie présente la méthode de calcul du coefficient de corrélation. La dernière partie, des résultats expérimentaux obtenus sur les quatre machines sont étudiés.

#### **2. Méthode de diagnostic**

La méthodologie utilisée permet de détecter des défauts de court-circuit entre spires à partir de plusieurs mesures comparatives, à vide et en charge du champ magnétique de dispersion. La mesure de ce champ est réalisée avec deux capteurs de type bobiné, décalés de 180° [19] comme le montre la figure 1.

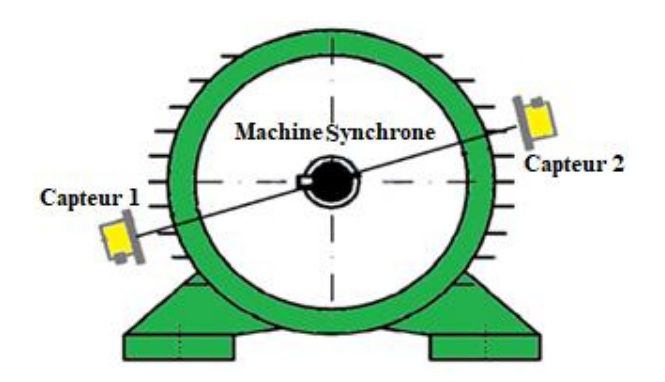

*Figure. 1 Positionnement de capteurs autour de la machine*

Le comportement de l'amplitude des harmoniques sensibles  $e_{C1}$  et  $e_{C2}$  mesurés par chaque capteur  $C_1$  et  $C_2$ est ensuite exploité. La procédure utilisée consiste à analyser les variations de  $e_{C1}$  et  $e_{C2}$  par calcul du coefficient de corrélation de Pearson r entre ces deux quantités obtenues à partir des signaux délivrés par les capteurs lors de variations de charge. Cette caractéristique peut être extraite de ces variations et une procédure de diagnostic peut donc être définie. Ce processus comprend une série d'étapes illustrées à la figure 2.

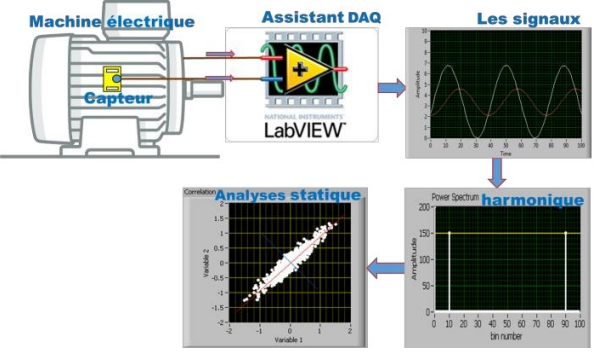

*Figure. 2. Etapes de la technique de diagnostic basée sur l'analyse du champ magnétique externe*

Le principe consiste à relever les amplitudes d'un harmonique spécifique pour un fonctionnement à vide et en charge puis de comparer leur évolution pour les deux capteurs. Ces fréquences sensibles au défaut sont :

• 150 Hz pour les machines synchrones MS2, MS3 et MS4 alimentées sur le réseau 50Hz. Les caractéristiques des machines (MS1- MS4) sont présentes dans le tableau 1.

• 50  $\pm N_t^r f_r$  pour la machine MS1 à rotor bobiné, ayant  $N_t^r$  encoches au rotor, tournant à une fréquence de rotation  $f_r$ , et alimentée sur réseau 50Hz. Pour la machine MS1 la fréquence sensible considérée est 750Hz.

#### **3. Capteur de champ**

Le principe des capteurs de type bobiné est de mesurer le flux embrassé par une bobine localisée dans l'espace. Ce capteur qui a une surface  $S = 0.031416m^2$  et 360 spires présente de nombreux avantages : il est facile à installer, la mesure est simple et directe, et elle ne nécessite pas d'électronique associée, si ce n'est pour amplifier, éventuellement, le signal de force électromotrice induite (Figure 3).

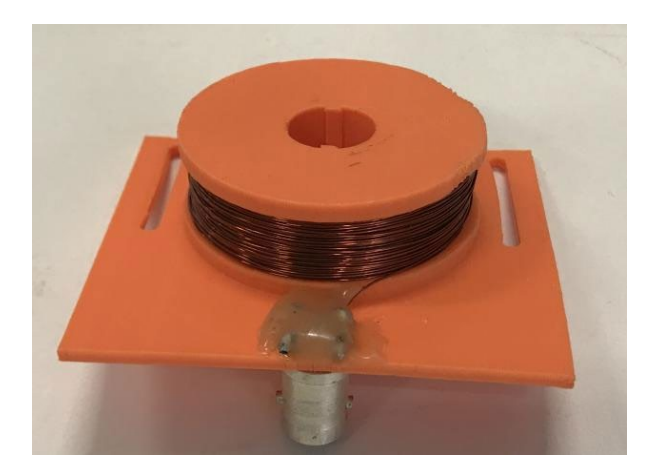

*Figure 3 : Capteur de champ*

La bande passante du capteur est principalement déterminée par la première fréquence de résonance. Dans le cas d'une bobine sans circuit supplémentaire, la résonance peut se produire à certaines conditions dans une série de circuits R-L-C. La formule de la fréquence de résonance F est :

$$
F = \frac{1}{2\pi\sqrt{LC}}\tag{1}
$$

Où *L* est l'inductance de la bobine et *C* la capacité parasite.

La figure 4 présente la réponse fréquentielle obtenue avec un analyseur d'impédances. On remarque que ce capteur présente une résonance à 660 kHz, ce qui signifie que la plage d'utilisation du capteur doit être éloignée de cette fréquence

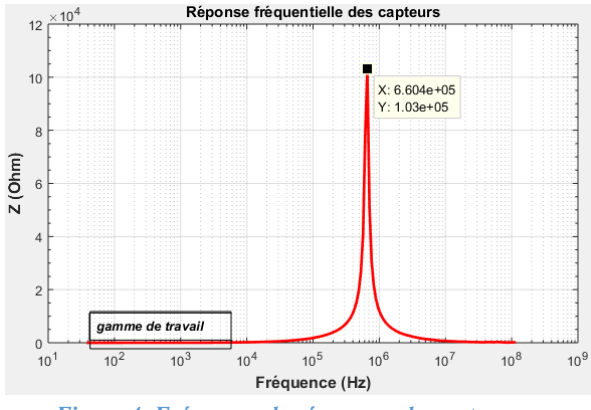

*Figure 4. Fréquence de résonance du capteur.*

Ainsi, nous concluons que ces capteurs sont appropriés à la mesure de champ dans la gamme de fréquence que nous exploitons qui va de 50Hz à 1000Hz.

#### **4. Technique de détermination de la corrélation**

Utiliser le coefficient de corrélation de Pearson est une technique pour examiner la puissance et la direction de la relation linéaire qui existe entre deux variables (X, Y) continues.

L'expression mathématique pour calculer le coefficient de corrélation de Pearson (*r*) pour deux ensembles de valeurs  $X = \{x_1, ..., x_n\}$  et  $Y = \{y_1, ..., y\}$ est :

$$
r = \frac{\sum_{k=1}^{n} x_k . y_k - \frac{\sum_{k=1}^{n} x_k \sum_{k=1}^{n} y_k}{n}}{\sqrt{\left(\sum_{k=1}^{n} x_k - \frac{\left(\sum_{k=1}^{n} x_k\right)^2}{n}\right) \left(\sum_{k=1}^{n} y_k - \frac{\left(\sum_{k=1}^{n} y_k\right)^2}{n}\right)}}
$$
(2)

Où *n* est le nombre de valeurs considérées (dans cette application la valeur de *n* est égale à 6 pour les machines MS1 et MS2).

L'équation (2) devient avec les mesures de champs magnétiques obtenues :

$$
r_{i} = \frac{\sum_{k=1}^{n} e_{Ci}(k) e_{C(i+s)}(k) - \frac{\sum_{k=1}^{n} e_{Ci}(k) \sum_{k=1}^{n} e_{Ci}(k) \sum_{k=1}^{n}}{n}}{\sqrt{\left(\sum_{k=1}^{n} e_{Ci}(k) - \frac{\left(\sum_{k=1}^{n} e_{Ci}(k)\right)^{2}}{n}\right)\left(\sum_{k=1}^{n} e_{C(i+s)}(k) - \frac{\left(\sum_{k=1}^{n} e_{Ci}(k) \right)^{2}}{n}\right)}}
$$
(3)

Dans cette relation *i* représente la position de la paire de capteur ( $i = 1, ..., 3$ ) et  $e_{ci}(k)$  la mesure du champ par le capteur  $C_i$  pour la charge  $k$  avec  $k = 1, ..., n$  et  $n=6$ .

Le coefficient de corrélation peut avoir une valeur comprise entre -1 et +1. Pour étudier le comportement de ce coefficient, deux facteurs doivent être pris en compte :

1. La valeur absolue : plus la valeur absolue du coefficient est importante, plus la relation linéaire entre les variables est forte. Pour la corrélation de Pearson, une valeur absolue de 1 indique une relation linéaire parfaite (Figures 5.a et 5.c).

Une corrélation proche de 0 indique l'absence de relation linéaire entre les variables (Figure 5.b).

2. Le signe du coefficient : il indique si les deux variables ont tendance à varier dans le même sens ou non. Si le coefficient est positif alors les variables évoluent dans le même sens (la pente de la droite représentant l'évolution de ces variables est alors positive, comme le montre la figure 5.a). Si une variable a tendance à augmenter lorsque l'autre diminue (ou inversement), le coefficient est négatif (la pente est alors négative comme le montre la figure 5.c).

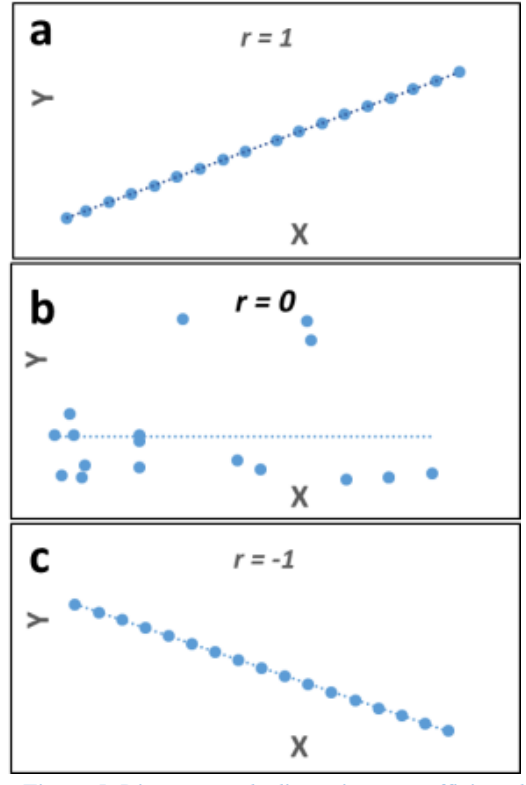

*Figure 5. Diagramme de dispersion et coefficient de corrélation pour trois relations différentes.*

L'utilisation du coefficient de corrélation, appliqué à la surveillance de la variation du champ magnétique, est une technique nouvelle qui permet de mettre en évidence la présence de défauts de court-circuit entre les spires dans les machines synchrones.

La dissymétrie magnétique, générée par le défaut, conduit à une différence entre les signaux délivrés par deux capteurs *C1* et *C2* placés à 180° autour de la machine électrique comme le montre la figure 1. Considérons  $e_{c1}$  et  $e_{c2}$  les amplitudes de ces variables, qui sont utilisées comme entrées pour calculer le coefficient de Pearson. Différentes valeurs de  $e_{c1}$  et  $e_{c2}$ correspondant à différentes conditions de charge sont considérées. La méthode peut être décrite comme suit :

• Si *r* est proche de 1 (comme l'illustre la figure 5.a), cela indique une relation linéaire forte entre les amplitudes des harmoniques  $e_{c1}$  et  $e_{c2}$ . La relation est positive car les variables évoluent dans le même sens lors de la variation de la charge *k* (Figure 6). Ceci indique qu'il n'y a pas de défaut dans le stator de la machine.

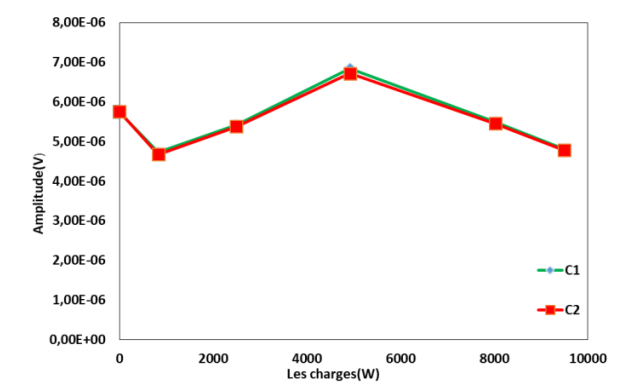

*Figure 6. Variation des amplitudes des harmoniques pour la machine MS1 de 10 KW.*

• Si *r* est proche de 0 (Figure 5.b), cela signifie que les amplitudes des harmoniques  $e_{c1}$  et  $e_{c2}$  ne varient pas de manière similaire et donc qu'il n'existe aucune relation linéaire entre ces variables (Figure 7). Ceci indique la présence d'un défaut dans le stator de la machine.

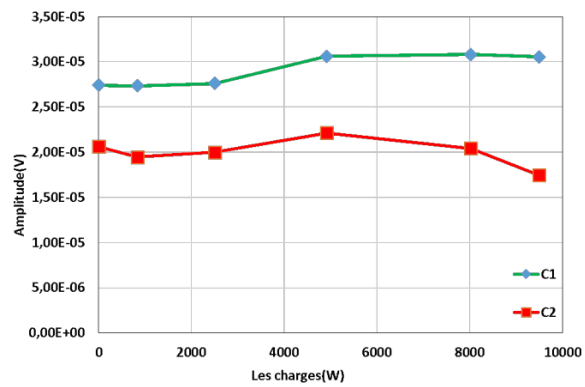

*Figure 7. Variation des amplitudes des harmoniques 750Hz pour la machine en défaut MS1 de 10 KW*.

• Si *r* est proche de -1, cela indique une relation négative forte entre les variables (Figure 5.c.). La relation est négative car lorsqu'une variable augmente, l'autre variable diminue (ou inversement). Comme cela est décrit dans [20], lorsque les amplitudes des harmoniques  $e_{c1}$  et  $e_{c2}$  varient en sens opposées en cas de variation de charge (Figure 8), il y a présence d'un défaut au stator de la machine.

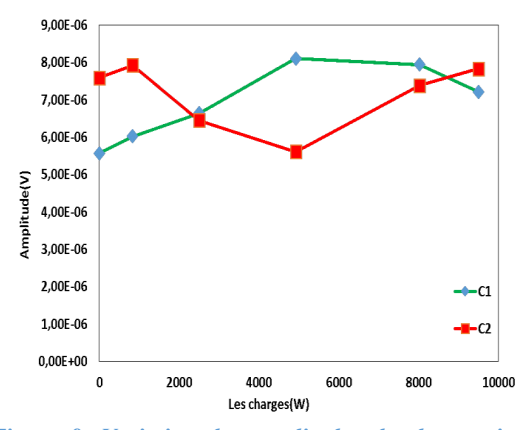

*Figure 8. Variation des amplitudes des harmoniques pour la machine en défaut MS1 de 10 KW.*

#### **5. Résultats expérimentaux**

Cette section présente les résultats expérimentaux obtenus sur quatre machines électriques synchrones dont les paramètres sont présentés dans le tableau 1.

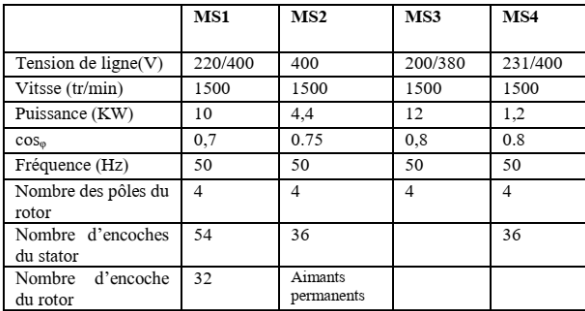

#### *Tableau 1. Caractéristiques des machines utilisées dans l'étude expérimentale*

Les machines MS1 et MS2 utilisées ont été modifiées de façon à ce qu'elles offrent la possibilité de réaliser des courts circuits entre spires. Les stators des machines ont été rebobinés de sorte que les entrées et les sorties des différentes sections élémentaires statoriques soient extraites de la carcasse et ramenées à un bornier qui est fixé au-dessus de la machine comme l'illustre la figure 10 pour MS1 et la figure 13 pour MS2. Les amplitudes  $e_{c1}$  et  $e_{c2}$  sont analysées en considérant une augmentation de la charge pour toutes les machines. La charge est assurée par une machine à courant continu (MCC) connectée à une caisse de charge résistive.

Les signaux émis par les capteurs sont transmis à l'analyseur LABVIEW (Figure 9). Si la machine est saine, la distribution du champ de chaque côté de la machine est uniforme. Dans ce cas, les amplitudes des signaux sont approximativement les mêmes de chaque côté. Lorsque, la machine est défectueuse, les

> La Revue 3EI n°97 Juillet 2019

amplitudes des signaux diamétralement opposés sont significativement différentes.

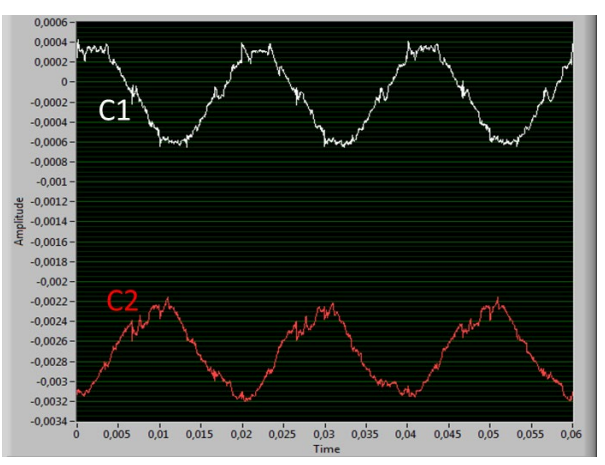

*(a) Machine saine.*

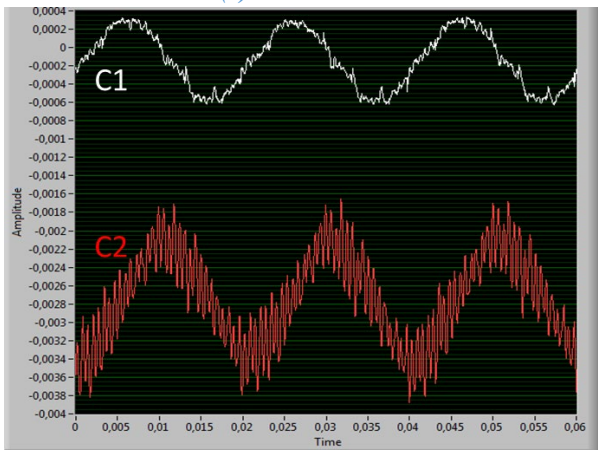

*(b) Machine en défaut. Figure 9. Force électromagnétique pour la machine MS1 de 10 KW.*

#### *5.1. Etude de la machine MS1*

La Figure 10 présente le banc de la machine MS1 utilisé pour les tests expérimentaux. Les sections élémentaires ont été choisies de manière à pouvoir étudier un court-circuit proche de l'entrée de la phase (phase A), en phase milieu (phase B) ou proche du neutre (phase C).

La figure 11 présente le schéma de bobinage de la machine MS1 avec les connexions entre entrées et sorties des sections et les pôles de chaque phase.

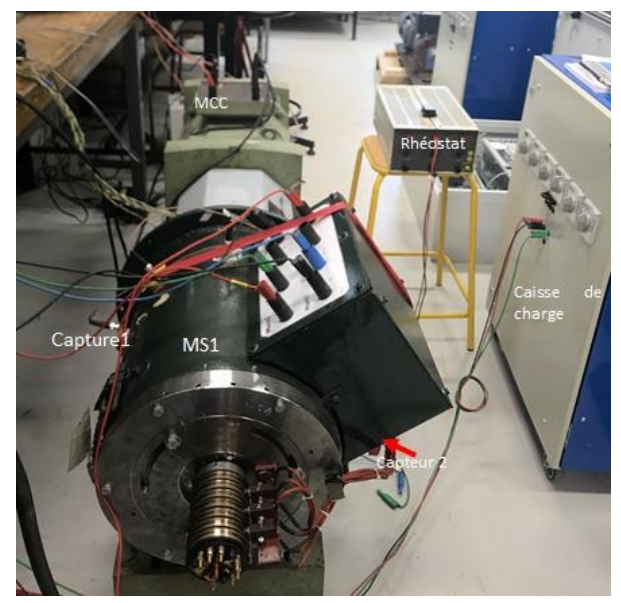

*Figure 10. Machine synchrone expérimentale MS1 de 10KW*

Le nombre total de spires dans la phase A est de 126 et un court-circuit entre 1 à 2 correspond à une spire en court-circuit (0,8% d'une phase complète), entre 2 à 3 à trois spires en court-circuit (2,3%) et entre 1 à 4 à cinq spires en court-circuit (4%).

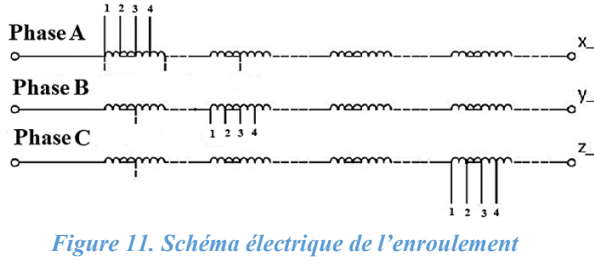

*statorique de la machine synchrone MS1*

Pour la machine MS1, une série de mesures a été réalisée pour plusieurs charges et pour différentes positions du court-circuit. Les essais réalisés se font en fonctionnement en génératrice avec débit sur résistance, et dans les configurations suivantes :

- sans court-circuit
- trois défauts (court-circuits entre 1-2, 2-3 et 1-4) pour les trois phases (A, B et C)

La valeur du courant mesuré dans chaque cas de court-circuit ('sc') est :

- $Icc = 3A$  pour les court-circuits sur la bobine '1- 2', une spire en court-circuit.
- $Icc = 9A$  pour les court-circuits sur la bobine '2-3', trois spires en court-circuit.
- $Icc = 15A$  pour les court-circuits sur la bobine '1-4', cinq spires en court-circuit'.

Pour cette machine l'amplitude analysée correspond à l'harmonique 750 Hz pour une utilisation en fonctionnement génératrice.

Pour la machine saine, le coefficient de corrélation calculé entre les amplitudes  $e_{c1}$  et  $e_{c2}$  est très élevé et proche de 1 ( $r = 0.998$ , Figure 12). Cela signifie que la densité de flux reste pratiquement identique autour de la machine en cas de variation de charge. En cas de défaut, le coefficient de corrélation montre une faible valeur (r = -0,5297). Le résultat est négatif car la variation entre et est en sens inverse. Cette valeur est obtenue avec un courant de court-circuit mesuré de 3A pour un courtcircuit entre les sorties 1-2 (1 spire). Cela signifie que les amplitudes ne changent pas de la même façon, ce qui peut indiquer un défaut dans les enroulements du stator de la machine. Les résultats obtenus sont présentés dans le tableau 2 et à la figure 12.

| Court-<br>circuit | <b>Sans</b><br>défaut | $Icc=3A$<br>1 spire | $Icc=9A$<br>3 spires | $Icc=15A$<br>5 spires |
|-------------------|-----------------------|---------------------|----------------------|-----------------------|
| Phase A           | 0.9987                | $-0.5297$           | 0.7469               | 0.9681                |
| <b>Phase B</b>    | 0.9987                | 0.4935              | 0.8122               | 0.8078                |
| <b>Phase C</b>    | 0.9987                | 0.5945              | 0.0173               | 0.4495                |

*Tableau 2. Valeur du coefficient de corrélation 'r' obtenu pour la machine MS1*.

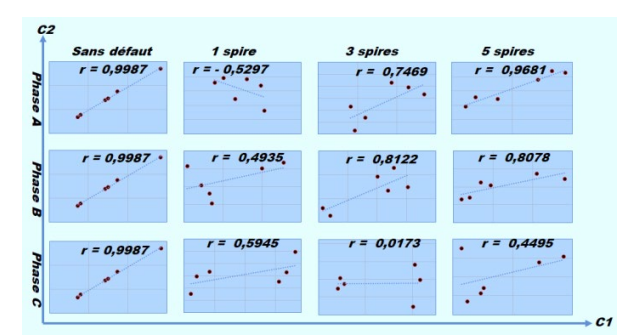

*Figure 12. Coefficient de corrélation 'r' calculé avec les mesures de C1 et C2 pour la machine MS1 sans défaut et avec défaut.*

#### *5.2. Etude de la MS2*

La deuxième machine étudiée est la machine MS2 avec les caractéristiques présentées dans le tableau 1. Cette machine est une machine à aimants permanents qui a la particularité de présenter une saillance inversée au rotor avec une seule section élémentaire sortie par phase. Comme pour MS1 les sections élémentaires ont été choisies de telle sorte qu'il soit possible d'étudier un courtcircuit près de l'entrée de la phase (phase A), en milieu de phase (phase B) ou près du neutre (phase C).

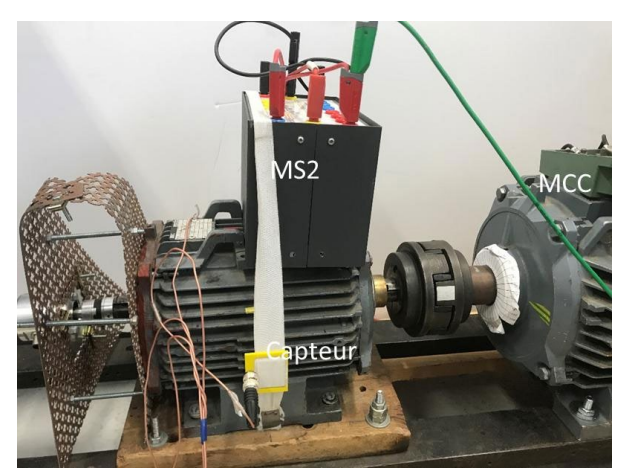

*Figure 13. Machine synchrone expérimentale MS2 de 4KW.*

Chacune de ces sections élémentaires est décomposée en trois parties égales ; ce qui permet de court-circuiter 1/3 ou 2/3 de la section élémentaire, voir la section élémentaire complète. La Figure13 présente le banc moteur utilisé. La charge est une machine à courant continu connectée à une caisse de charge résistive. La figure 14 présente le schéma de bobinage avec les possibilités de défaut.

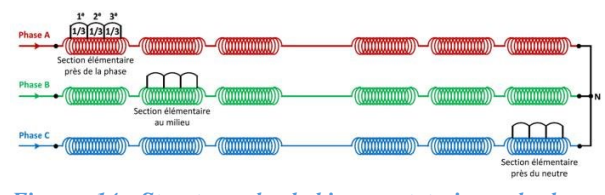

*Figure 14. Structure du bobinage statorique de la machine MS2*

Les tests correspondant à la machine saine et défaillante, pour le fonctionnement à vide et en charge, en considérant plusieurs niveaux de sévérité du défaut sont les suivantes :

- sans court-circuit.
- trois défauts sur la phase A (court-circuits entre Co1- Co2, Co1-Co3 et Co1-Co4),
- trois défauts sur la phase B (court-circuits entre Co1- Co2, Co1-Co3 et Co1-Co4),
- trois défauts sur la phase C (court-circuits entre Co1- Co2, Co1-Co3 et Co1-Co4),

Les valeurs des courants mesurées dans chaque cas de court-circuit sont :

- $Icc = 4A$  pour les court-circuits sur la bobine 'Co1- Co2'.
- $Icc = 7A$  pour les court-circuits sur la bobine 'Co1- Co3'.

 $Icc = 10A$  pour les court-circuits sur la bobine 'Co1- Co4'.

Les amplitudes des harmoniques à 150 Hz ont été analysées et les résultats obtenus sont présentés dans le tableau 3 et la Figure 15.

| Court<br>circuit | <b>Sans</b><br>défaut | $Co1-Co2$<br>Icc=4A | $Co1-Co3$<br>$Icc=7A$ | $Co1-C04$<br>$Icc=10A$ |
|------------------|-----------------------|---------------------|-----------------------|------------------------|
| Phase A          | 0.9988                | 0.9967              | 0.6277                | 0.9890                 |
| Phase B          | 0.9988                | 0.9939              | 0.9932                | 0.9935                 |
| Phase C          | 0.9988                | 0.8997              | 0.9752                | 0.8702                 |

*Tableau 3. Coefficients de corrélation 'r' obtenus pour la machine MS2.*

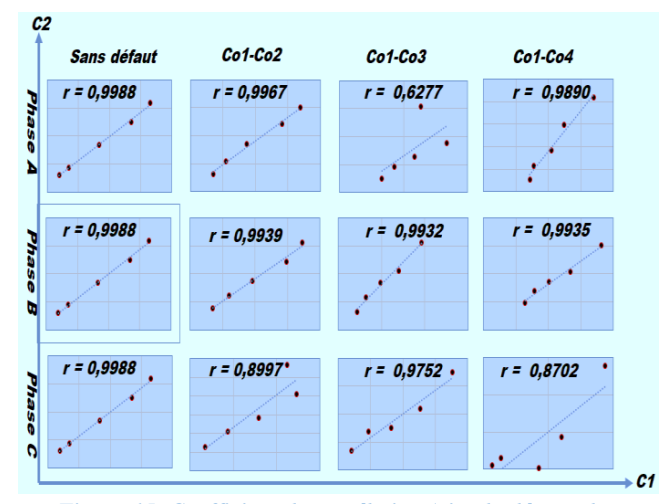

*Figure 15. Coefficient de corrélation 'r' calculé avec les mesures de C1 et C2 pour la machine MS2 sans défaut et avec défaut*

A partir du tableau 3 et de la Figure15 pour la machine saine on observe que le coefficient (r) est très proche de +1,  $(r = 0.9988)$ . Cela signifie que la relation entre les deux capteurs est linéaire et cela correspond au comportement obtenu avec une machine saine.

Pour la machine en défaut, les valeurs de r dépendent de la gravité du défaut et de la position du court-circuit dans les enroulements de la machine par rapport à l'emplacement des capteurs. La baisse de r signifie que les variables ne varient pas de la même façon, cela peut indiquer un défaut dans l'enroulement statorique de la machine. Toutefois, il apparait que pour un défaut sur la phase B, 'r' garde des valeurs proches de 1, ce qui conduit à une non détection du défaut.

#### *5.3. Etude de la MS3*

Afin de valider les méthodes de diagnostic proposées, une troisième campagne expérimentale a été menée sur la machine synchrone MS3 saine montrée à la figure 16.

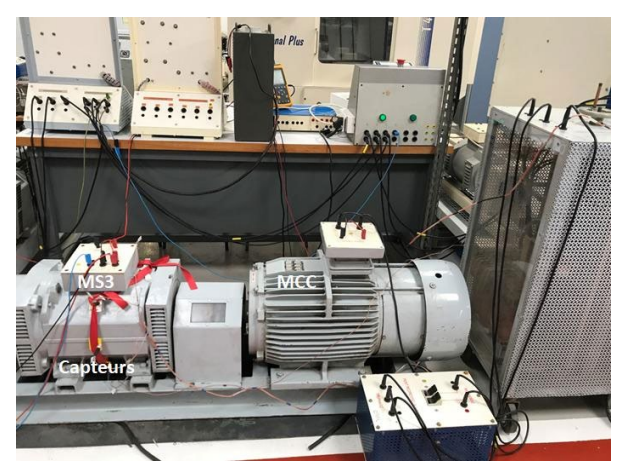

*Figure 16. Machine synchrone expérimentale saine MS3 de 12KW.*

Pour cette machine, la mesure du champ extérieur est réalisée avec six capteurs, chaque paire de capteurs est décalée de 180° comme le montre la figure 17. On a donc trois positions : position 1 (P1) pour les capteurs C1-C4, position 2 (P2) pour les capteurs C2-C5 et position 3 (P3) pour les capteurs C3-C6.

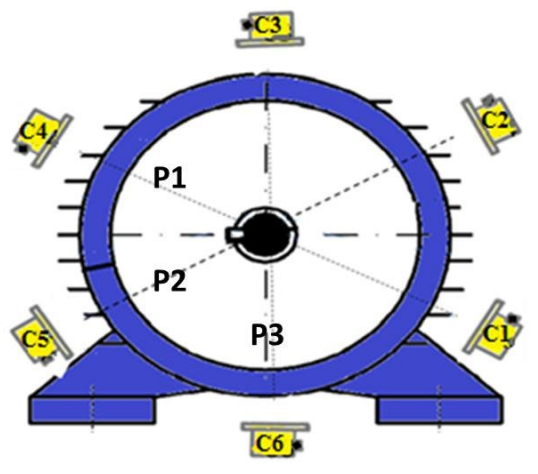

*Figure 17. Positionnement les capteurs autour de la machine MS3*

Les résultats correspondant sont présentés à la figure 18 et dans le tableau 4. Les valeurs du coefficient de corrélation entre chaque paire des capteurs sont très élevés (proche de 1). Cela signifie que les amplitudes sensibles varient dans le même sens avec la variation de la charge. Pour l'étude les amplitudes de l'harmonique sensible 150Hz ont été utilisées.

| Les positions | (r) Fonctionnement en génératrice |
|---------------|-----------------------------------|
| Position 1    | 0.9945                            |
| Position 2    | 0.9900                            |
| Position 3    | 0.9944                            |

*Tableau 4. Coefficient de corrélation 'r' obtenu pour la machine MS2*

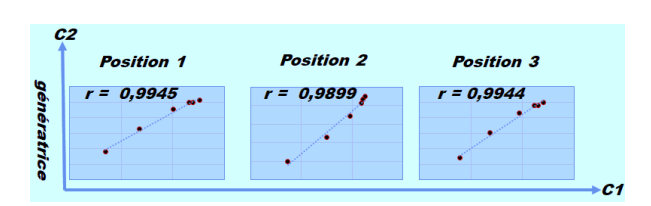

*Figure 18. Coefficient de corrélation 'r' calculé avec les mesures de capteurs C1, C2, C3 et C4, C5, C6 pour la machine saine MS3 de 12 KW.*

Les résultats permettent de mettre en évidence une symétrie entre les trois positions P1, P2 et P3 et la valeur très élevée de 'r' nous permet de conclure que la machine est sans défaut.

#### *5.4. Etude de la MS4*

On considère dans cette section une machine synchrone saine à pôles saillants (bobinés), que l'on nomme MS4 et dont les spécifications sont résumées dans le Tableau 1. Comme pour la MS3, la MS4 est une machine saine, mais une seule position de capteur sera considérée. La charge est composée d'une machine à courant continu et d'un banc de résistances illustrés à la Figure 19. La fréquence sensible pour cette machine est encore 150 Hz.

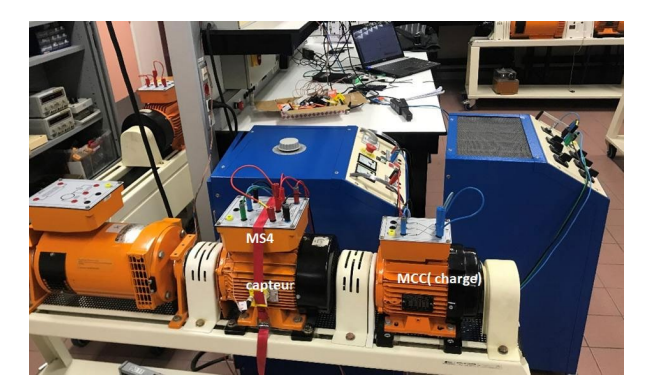

*Figure 19. Machine synchrone expérimentale saine MS4 de 1,2KW.*

La fréquence de l'harmonique sensible vaut 150Hz pour cette machine. Nous avons effectué trois tests de diagnostic sur cette machine, c'est-à-dire trois montées en charge. Chaque test a été réalisé sur un jour différent.

La Revue 3EI n°97 Juillet 2019

| N <sup>o</sup> Test |       |
|---------------------|-------|
| TEST <sub>1</sub>   | 1,000 |
| TEST <sub>2</sub>   | 1,000 |
| TEST3               | 1,000 |

*Tableau 4. Résultats obtenus avec la machine MS4.*

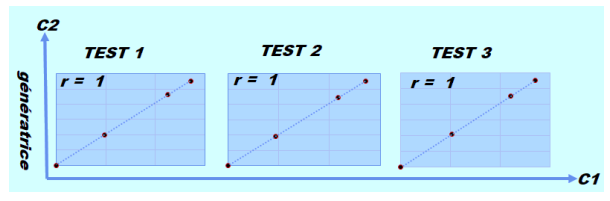

*Figure 20. Coefficient de corrélation r entre C1 et C2 pour la machine MS4.*

Les résultats de ces tests, nommés TEST1, TEST2 et TEST3, sont exposés dans le tableau 4 et à la figure 20. Nous pouvons observer que le coefficient r est égal à 1 pour chacun des trois tests. Cela signifie que la relation entre les deux capteurs est linéaire et l'amplitude de l'harmonique d'induction considéré reste pratiquement identique autour de la machine pour tous les points de charge. Au vu de ces résultats, la machine est donc considérée à juste raison comme saine. Ces résultats confirment l'efficacité de la méthode fournie pour détecter les défauts de court-circuit entre les spires pour cette machine MS4.

#### *5.5. Bilan des tests sur les machines MS1 à MS4*

Nous venons de voir que pour toutes les machines MS1 à MS4 testées, le coefficient de corrélation est très élevé et proche de 1 pour le cas sain, par exemple :  $r = 0.9987$  pour MS1,  $r = 0.9988$  pour MS2,  $r_{P1}$  = 0,9945,  $r_{P2}$  =0,9899 et  $r_{P3}$  = 0,9944 pour MS3 et  $r = 1$  pour les trois tests avec MS4.

Dans les cas de défaut, la dissymétrie magnétique générée par un défaut conduit à une différence entre les signaux délivrés par chacun des capteurs opposés, ce qui implique que le coefficient r de corrélation va être inférieur à 1.

Nous souhaitons maintenant analyser quelle valeur de seuil du coefficient r de corrélation pourrait être fixée en dessous de 1 pour prendre une décision en faveur d'un défaut.

Pour analyser l'influence d'un seuil de valeur sur l'efficacité de la détection de défaut, nous avons

représenté à la figure 21 les coefficients r de corrélation obtenus pour différents tests pour chacune des machines MS1 à MS4.

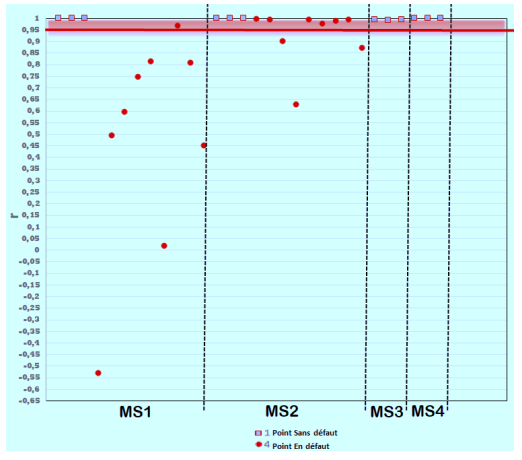

*Figure 21. Coefficients de corrélation 'r' obtenus entre les mesures de deux capteurs opposés pour différents tests pour les machines MS1, MS2, MS3 et MS4 (En bleu, tests sur machine saine, en rouge, test sur une machine avec un défaut de spires).*

On retrouve sur la Figure 21 :

- Les 12 tests effectués sur la machine MS1 : 3 tests sans défaut (r=0,9987) et 9 tests avec défaut ( $r \leq 0.9681$ ).
- Les 12 tests effectués sur la machine MS2 : 3 tests sans défaut (r=0,9988) et 9 tests avec défaut (r ≤ 0,9967).
- Les 3 tests effectués sur la machine MS3 : 3 tests sans défaut (r=0,9945, r=0,9899 ou r  $= 0.9944$ .
- Les 3 tests effectués sur la machine MS4 : 3 tests sans défaut (r=1).

Dans le domaine de la détection de défaut de bobinage de machine électrique, il est moins grave de dire qu'il n'y a pas de défaut à tort (il peut aussi s'agir d'un petit défaut) plutôt qu'il y a un défaut à tort, ce dernier cas impliquant le coût du changement du bobinage d'une machine saine.

Aussi, à partir de l'ensemble des tests effectués, nous conseillons un seuil de valeur de r à 0,95 (comme illustré sur la Figure 21).

Avec un tel seuil, cela signifierait une seule erreur pour la machine MS1, 6 erreurs sur la machine MS2, pas d'erreur sur les machines MS3 et MS4, avec dans tous les cas aucune machine saine diagostiquée en défaut à tort. On peut toutefois préciser que les résultats pour MS2 peuvent être améliorés en prenant plus de positions de capteurs. On sait en effet que la position idéale des capteurs pour la détection de défaut est dans l'axe de la phase en défaut [19].

#### **6. Conclusion**

L'utilisation du coefficient de corrélation 'r' appliquée à la surveillance de la variation du champ magnétique est une technique nouvelle qui permet de mettre en évidence la présence de défauts de courtcircuit entre les spires dans les machines synchrones. Cette technique prometteuse utilise la variation du champ magnétique externe dû à une variation de la charge pour détecter de faibles niveaux de court– circuit (une à deux spires) dans le stator de la machine. De plus, la méthode donne de bons résultats sur différents types des machines synchrones ce qui augmente les performances dans la détection des défauts de court-circuit naissants. L'optimisation et l'augmentation de la fiabilité de la méthode est possible en considérant plusieurs positions de capteurs.

#### **7. Références**

[1] Y. Hu, T. Wu, L. Chow, Y. Bai, and W. Wu, "Design of a 3kW 150k RPM super high-speed permanent magnet synchronous motor," Proc. - 2014 Int. Conf. Electr. Mach. ICEM 2014, pp. 2543–2548, 2014.

[2] V. Climente-Alarcon, D. Nair, R. Sundaria, J. A. Antonino-Daviu, and A. Arkkio, "Combined model for simulating the effect of a heavy transient on a damaged rotor cage," Proc. - 2016 22nd Int. Conf. Electr. Mach. ICEM 2016, pp. 2867–2873, 2016.

[3] A. Petrov, I. Plokhov, A. Rassõlkin, T. Vaimann, A. Kallaste, and A. Belahcen, "Adjusted electrical equivalent circuit model of induction motor with broken rotor bars and eccentricity faults," 2017 IEEE 11th Int. Symp. Diagnostics Electr. Mach. Power Electron. Drives, pp. 58–64, 2017.

[4] F. Etienne, P. Antoine, R. Jérémi, Y. Mathias, Tientcheu, J.-M. Andréjak, and M. Pascal, "Currentbased detection of mechanical unbalance in an induction machine using spectral kurtosis with reference," IEEE Trans. Ind. Electron., vol. 62, no. 3, pp. 1879– 1887, 2015.

[5] M. Hamadache, D. Lee, and K. C. Veluvolu, "Rotor Speed-Based Bearing Fault Diagnosis (RSB-BFD) under Variable Speed and Constant Load," IEEE Trans. Ind. Electron., vol. 62, no. 10, pp. 6486–6495, 2015.

[6] M. Kato and K. Hirata, "Proposal of electro mechanical resonance for linear oscillatory actuator," Proc. - 2016 22nd Int. Conf. Electr. Mach. ICEM 2016, pp. 871–876, 2016.

[7] D. Arifianto, "Source Separation using Independent Component Analysis Techniques for Machine Fault Detection in the presence of Background Noise," no. November, pp. 274–278, 2011.

[8] M. E. H. Benbouzid and G. B. Kliman, "What stator current processingbased technique to use for induction motor rotor faults diagnosis?," IEEE Trans. Energy Convers., vol. 18, no. 2, pp. 238–244, 2003.

[9] H. Sugimoto, M. Miyoshi, and A. Chiba, "Axial Vibration Suppression by Field Flux Regulation in Two-Axis Actively Positioned Permanent Magnet Bearingless Motors with Axial Position Estimation," IEEE Trans. Ind. Appl., vol. 54, no. 2, pp. 1264–1272, 2018.

[10] G. F. and C. L. and K. L. V. I. and N. C. Kar, "Torque ripple modeling and minimization for PMSM drives with consideration of magnet temperature variation," 2016 XXII Int. Conf. Electr. Mach., pp. 612– 618, 2016.

[11] H. Henao, C. Demian, and G. A. Capolino, "A frequency-domain detection of stator winding faults in induction machines using an external flux sensor," IEEE Trans. Ind. Appl., vol. 39, no. 5, pp. 1272– 1279, 2003.

[12] A. Ceban, R. Pusca, and R. Romary, "Study of rotor faults in induction motors using external magnetic field analysis," IEEE Trans. Ind. Electron., vol. 59, no. 5, pp. 2082–2093, 2012.

[13] R. Pusca, R. Romary, and A. Ceban, "Detection of inter-turn short circuits in induction machines without knowledge of the healthy state," Proc. - 2012 20th Int. Conf. Electr. Mach. ICEM 2012, pp. 1637–1642, 2012.

[14] M. Irhoumah, R. Pusca, E. Lefèvre, D. Mercier, and R. Romary, "Diagnosis of Induction Machines Using External Magnetic Field and Correlation Coefficient," 11th Int. Symp. Diagnostics Electr. Mach. Power Electron. Drives, no. Tinos, Greece, pp. 531–536, 2017.

[15] A. Ceban, R. Pusca, and R. Romary, "Eccentricity and broken rotor bars faults - Effects on the external axial field," 19th Int. Conf. Electr. Mach. ICEM 2010, 2010.

[16] R. Pusca, C. Demian, D. Mercier, E. Lefevre, and R. Romary, "An improvement of a diagnosis procedure for AC machines using two external flux sensors based on a fusion process with belief functions," IECON Proc. (Industrial Electron. Conf., pp. 5096–5101, 2012.

[17] M. Irhoumah, R. Pusca, E. Lefevre, D. Mercier, R. Romary, and C. Demian, "Information Fusion with Belief Functions for Detection of Interturn Short-Circuit Faults in Electrical Machines Using External Flux

La Revue 3EI n°97 Juillet 2019 Sensors," IEEE Trans. Ind. Electron., vol. 65, no. 3, 2018.

[18] M. Irhoumah, R. Pusca, E. Lefevre, D. Mercier, and R. Romary, "Diagnostic de machines électriques utilisant six capteurs de champ extérieur," no. 1, pp. 1– 7, 2017.

[19] R. Pusca, R. Romary, A. Ceban, and J. F. Brudny, "An online universal diagnosis procedure using two external flux sensors applied to the AC electrical rotating machines," Sensors (Switzerland), vol. 10, no. 11, pp. 10448–10466, 2010.

[20] A. Ceban, "Méthode globale de diagnostic des machines électriques," Thèse de Doctorat, LSEE, Université d'Artois, 2012.

> La Revue 3EI n°97 Juillet 2019

### *COMPARAISON ENTRE LES METHODES FLUX-METRIQUE ET CALORIMETRIQUE DES MESURES DES PERTES DANS LES FERRITES*

AMINA BOUNAR, VINCENT LOYAU, OLIVIER DELABARRIERE, FRÉDERIC MAZALEYRAT

**SATIE, ENS Cachan, CNRS, 61 Avenue du président Wilson, 94230 Cachan**

**Résumé :** L'article présente une comparaison entre les mesures des pertes dans les ferrites MnZn obtenues par deux méthodes différentes (La flux-métrique et la calorimétrique). Ces travaux s'inscrivent dans l'intégration d'un noyau de ferrite dans un convertisseur de puissance moderne.

*Mots clés : Ferrites,pertes,flux-métrique,thermique .*

#### **1. Introduction**

Depuis mesure des pertes dans les ferrites est une partie indispensable pour établir un modèle mathématique permettant de dimensionner les composants magnétiques dans une alimentation à découpage. Durant les dernières décades la méthode flux-métrique a été largement utilisée pour mesurer les pertes dans les ferrites [3-7], or cette méthode est inadéquate pour les moyennes et hautes fréquences. En effet, les sondes de tension et de courant apportent un déphasage supplémentaire et comme les pertes sont proportionnelles au déphasage entre le courant et la tension les mesures sont faussées.

Pour cela, il est impératif d'établir une méthode alternative qui puisse répondre à ces besoins. La méthode la plus naturelle pour mesurer les pertes est la méthode thermique [8-10]. En effet les pertes de puissance se dissipent dans le matériau sous forme de chaleur, cette chaleur va augmenter la température du matériau. Les pertes en puissance sont directement reliées à la pente de la température en fonction du temps.

Dans cette étude, les ferrites 3E27 sont fournis par Ferroxcube. Les dimensions pour, un échantillon de forme UI pour la longueur, la largeur et l'épaisseur sont 26\*16\*6 mm respectivement.

#### **2. Procédure expérimentale**

#### *2.1. Méthode flux-métrique*

On considère un circuit magnétique fermée avec deux bobinages. On applique un signal sinusoïdal centré avec un module pré-calculé pour atteindre l'induction voulue pour une fréquence donnée [10kHz-1MHz].

Cette tension passe à travers le bobinage primaire de l'échantillon toroïdal ; qui est connecté en série avec une résistance shunt non inductive de  $1\Omega$  pour mesurer le courant primaire. Ce courant primaire va créer un champ magnétique dans le matériau et donc une induction magnétique. La tension secondaire à vide sera mesurée au bobinage secondaire. Les sondes de courant et de tension sont reliées à un oscilloscope pour les visualiser et l'ensemble des appareils de mesure sont connectés à un ordinateur via des connecteurs GPIB.

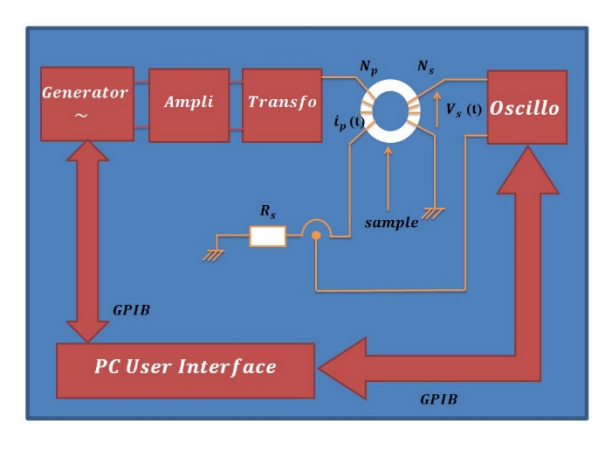

*Figure. 1 Méthode flux-métrique*

Un programme permet le calcul des champs et induction magnétiques à partir du courant et de la tension mesurés (eq(1) et  $(2)$ ) ainsi que diverses grandeurs tels que les pertes en énergie et puissance

magnétiques (eq(3) et (4)) ainsi le tracé du cycle d'hystérésis.

$$
H \times L_{circuit} = N_p \times I_p \qquad (1)
$$
  
\n
$$
V_s = N_s \times \frac{d\varphi}{dt} = N_s \times A_{sec} \times \frac{dB}{dt} \quad (2)
$$
  
\n
$$
W = \int H. \partial B \left( \frac{1}{m^3} \right) \qquad (3)
$$
  
\n
$$
P = f \times \int H. \partial B \left( \frac{W}{m^3} \right) \qquad (4)
$$

H, B : Champ et induction magnétiques (A/m), (T)  $L_{\text{circuit}}$ : Longueur du circuit magnétique (m)

 $I_p$ : Courant primaire (A)

 $N_p$ ,  $N_s$ : Nombre de tours au primaire et au secondaire

 $A_{\text{sec}}$ : Section de l'échantillon (m<sup>2</sup>) ⱷ : Flux magnétique (Wb)

W : Pertes en énergie  $\left(\frac{1}{m^3}\right)$ 

- P : Pertes en puissance  $\left(\frac{W}{m^3}\right)$
- 

*2.2. Sensibilité de la méthode* 

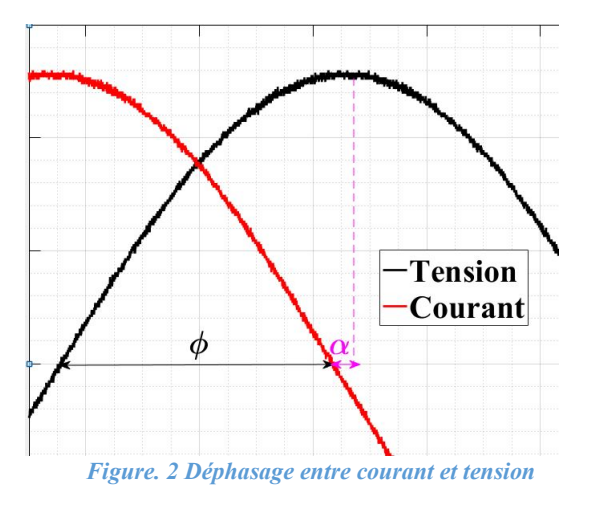

$$
\langle P(t) \rangle = \langle i(t) . v(t) \rangle \cdot \frac{N_P}{N_S} \qquad (5)
$$

$$
\langle P(t) \rangle = \frac{1}{2} \cdot \frac{N_p}{N_s} \cdot i_0 \cdot v_0 \cdot \cos(\varphi) \tag{6}
$$

$$
\varphi = \frac{\pi}{2} - \delta \tag{7}
$$

$$
\langle P(t) \rangle = \frac{1}{2} \cdot \frac{N_p}{N_s} \cdot i_0 \cdot v_0 \cdot \sin(\delta) \quad (8)
$$

En pratique  $(\delta)$  est petit donc :

$$
\langle P(t) \rangle = \frac{1}{2} \cdot \frac{N_p}{N_s} \cdot i_0 \cdot v_0 \cdot \delta \quad (9)
$$

La Revue 3EI n°97 Juillet 2019

Si la sonde introduit un déphasage  $\beta$  les pertes en puissance seront:

$$
\langle P(t) \rangle = \frac{1}{2} \cdot \frac{N_p}{N_s} \cdot i_0 \cdot v_0 \cdot (\delta - \beta) \tag{10}
$$

La différence des pertes dans le cas où il n'y aurait pas de déphasage introduit par la sonde et lorsqu'il y en a est :

$$
\Delta \langle P(t) \rangle = 1 / 2 \cdot \frac{N_p}{N_s} \cdot i_0 \cdot v_0 \cdot \beta \quad (11)
$$

L'avantage de la méthode flux-métrique est la simplicité de la mise en œuvre par contre l'inconvénient majeur est sa sensibilité au déphasage entre le courant et la tension. En effet, la puissance dissipée par pertes est proportionnelle au déphasage entre le courant et la tension.

#### **3. Méthode Calorimétrique**

#### *3.1. Principe*

Pour éliminer l'erreur instrumentale due à la mesure du courant et de la tension pour calculer les pertes dans les ferrites on utilise une méthode naturelle affranchie de cette erreur, cette méthode est calorimétrique. En effet, les pertes de puissance des ferrites sont converties en chaleur et la température du matériau magnétique s'accroit lorsqu'on applique une tension alternative. Cette élévation de température est directement reliée aux pertes en puissance comme cela a été indiqué dans l'article de V.loyau [8]

$$
\langle P \rangle = C_P \frac{\partial T}{\partial t} \ (15)
$$

 $C_P$  est la capacité calorifique du matériau magnétique en J/K.

Ainsi la mesure de la pente  $\frac{\Delta T}{\Delta t}$  de la partie linéaire de la courbe température-temps permet de déduire directement la puissance dissipée dans le matériau magnétique.

#### *3.2. Mesure de la capacité calorifique*

En mesurant la pente de la courbe de la température en fonction du temps on pourra déterminer la puissance en pertes. Seulement il faut déterminer la capacité calorifique du matériau.

Pour mesurer la capacité calorifique du matériau étudié on applique une puissance électrique continue et connue qui se dissipe par effet Joule dans l'échantillon puis on mesure l'élévation de la température et on retrouve Cp

$$
C_p = \frac{\langle P \rangle}{m \frac{\partial T}{\partial t}} \quad (20)
$$

L'échantillon de ferrite 3E27 utilisé a une longueur effective de 69.8 mm. Les deux extrémités métallisées de la section carrée du circuit I sont reliés à un générateur de courant DC, le courant injecté et la tension résultante sont mesurés en utilisant deux multimètres. L'ohmmètre est connecté à un ordinateur qui convertit la résistance mesurée en température en fonction du temps.

Ainsi la valeur mesurée de la capacité calorifique du ferrite MnZn 3E27 est de 951 J/K/Kg

#### **4. Résultats**

On utilise un échantillon de ferrite 3E27 de circuit UI avec un bobinage primaire coté U et un bobinage secondaire coté I là où est collé la sonde.

En utilisant la méthode flux-métrique on a pu mesurer pour l'échantillon de ferrite 3E27 les cycles d'hystérésis pour des fréquences allant de 100 kHz à 400 kHz (figure 8).

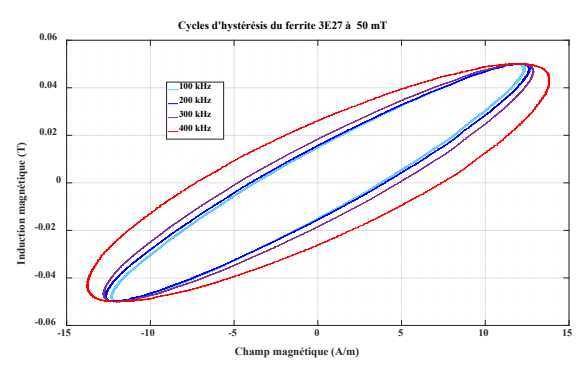

*Figure 3 Cycles d'hystéresis du ferrite 3E27 26/16/10 pour une induction de 50 mT et des fréquences de 100 kHz à 400 kHz*

Pour la méthode calorimétrique, on utilise une sonde Pt100 fournis par Radiospares. On place cette sonde sur le rayon externe de l'échantillon pour mesurer l'élévation de température du noyau de ferrite.

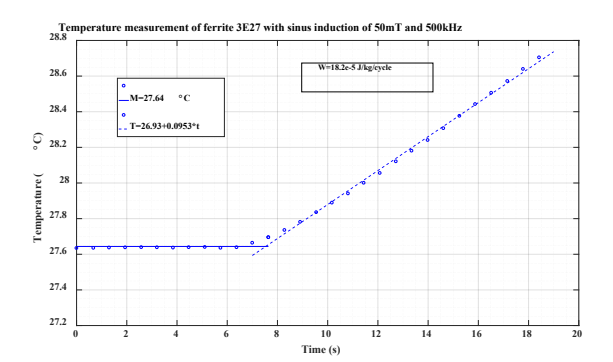

*Figure 4 Mesure de la température du noyau de ferrite 3E27 sous une induction sinusoidale de 50mT et une fréquence de 500 kHz*

La figure 4 représente la courbe température-temps du noyau de ferrite 3E27 sous une induction sinusoïdale de  $50$   $mT$  et à une fréquence de  $500$  kHz. Utilisant cette courbe on calcule les pertes magnétiques pour chaque fréquence sous une induction sinusoïdale ou triangulaire.

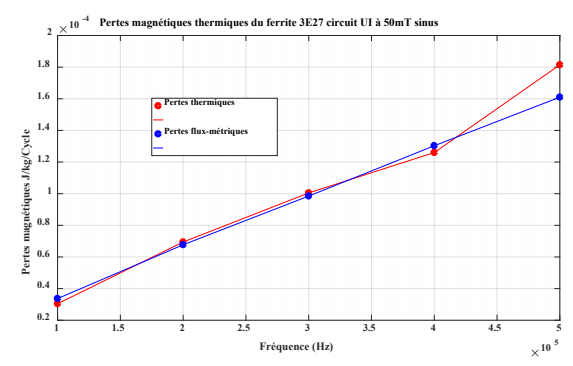

*Figure 5 Pertes mgnétiques mesurées du ferrite 3E27 sous une induction sinusoidal de 50mT*

La figure 5 représente les pertes magnétiques de l'échantillon sous une induction sinusoïdale de  $50 mT$ <br>en utilisant les méthodes flux-métriques et en utilisant les méthodes flux-métriques et calorimétriques. La méthode flux-métrique (en bleu) est légèrement supérieure aux pertes thermiques (en rouge). Ceci est dû au déphasage introduit par la méthode fluxmétrique qui fausse les résultats. Néanmoins pour les basses fréquences la méthode flux-métrique est cohérente.

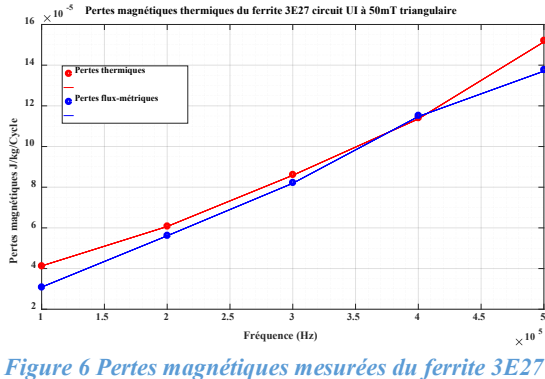

*sous une induction triangulaire de 50 mT*

La figure 6 représente les pertes magnétiques de l'échantillon sous une induction triangulaire de  $50 mT$ en utilisant les méthodes flux-métriques et thermiques. Pour ce forme d'induction la méthode flux-métrique n'est pas appropriée. En effet sous une induction triangulaire le champ magnétique est bruité et ainsi que le cycle d'hystérésis est déformée et le calcul des pertes est faussé.

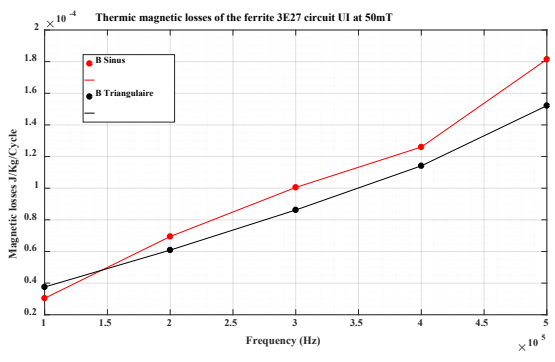

*Figure 7 Pertes magnétiques mesurées du ferrite 3E27 sous une induction sinusoidale (en rouge) et triangulaire (en noir)*

La figure 7 représente une comparaison entre les pertes magnétiques sous une induction sinusoïdale et triangulaire en utilisant la méthode calorimétriques. Les pertes obtenues sous une induction triangulaire sont plus faibles que ceux obtenues sous une induction sinusoïdale.

Pour la procédure expérimentale précédente on a utilisé une sonde Pt100 appliqué au rayon externe de l'échantillon pour mesurer la température du noyau de ferrite. Ainsi, pour montrer que les résultats sont cohérents peu importe la position de la sonde sur l'échantillon on la place au rayon interne. On compare les résultats de la pente de la courbe de température dans le tableau suivant.

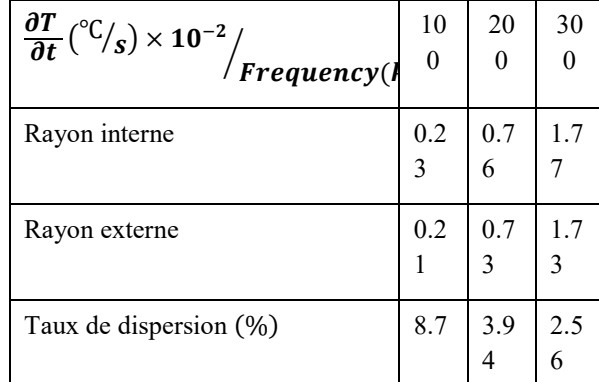

*Tableau 1 Taux de dispersion de la pente de température mesurée pour deux sondes différentes*

Le taux de dispersion est inférieur à 9%. Les résultats sont cohérents quelle que soit la position de la sonde indiquant que la température est homogène dans le matériau.

Aussi, pour montrer que la mesure thermique des pertes est indépendante de la technologie de la sonde utilisée on utilise une autre sonde Pt500 sous les mêmes conditions de l'échantillon. On trouve que la dispersion des pertes mesurées utilisant les deux sondes est inférieure à 4% ce qui prouve que la mesure est concordante utilisant les sondes Pt100 et Pt500.

Enfin on a utilisé une caméra thermique pour confirmer l'homogénéité de la température dans l'échantillon de ferrite.

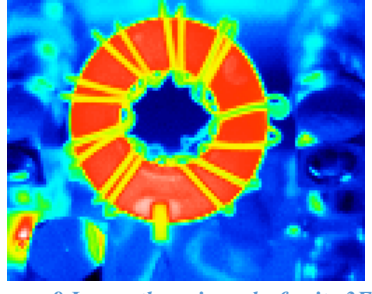

*Figure 8 Image thermique du ferrite 3E27*

#### **5. Conclusion**

Dans ce papier une méthode pour mesurer les pertes dans les ferrites a été présentée. Cette méthode permet de réduire les erreurs de mesure dues au déphasage des sondes de courant et de tension avec la fréquence. Le banc de mesure réalisé est calibré pour une température ambiante et pour des fréquences allant jusqu'à 1 MHz. Les pertes des ferrites 3E27 ont été mesurés en utilisant cette méthode et la méthode flux-métrique. La comparaison des deux méthodes indique une différence due aux limitations de la méthode flux-métrique. Ainsi la méthode calorimétrique peut être utilisée comme une référence pour mesurer les pertes dans les ferrites. Cependant, malgré la précision de la méthode calorimétrique cette méthode consomme énormément de temps pour avoir une température stable dans le matériau et pour revenir à la température ambiante après avoir mesuré l'induction voulue. De plus, il est préférable de mettre le banc dans une enceinte à température stable pour éviter les variations de température dans le matériau et ainsi la variation de l'induction.

#### **6. References**

- [1] V.Loyau, G.-Y.Wang, M.Lobue et F.Mazaleyrat, « An analysis of Mn-Zn ferrite microstructure by impedance spectroscopy, scanning transmission electron microscopy and energy dispersion spectrometry characterizations ». Journal of Applied Physics,vol. 111, no 5, p. 053928, Mars 2012.
- [2] A.Furuya, Y.Uehara, K.Shimizu et al. «Magnetic Field Analysis for Dimensional Resonance in Mn– Zn Ferrite Toroidal Core and Comparison with Permeability Measurement». IEEE Transactions on Magnetics, 2017, vol. 53, no 11, p. 1-4, 2016.
- [3] F.Fiorillo, C.Beatrice, O.Bottauscio, A.Manzin, ET M.Chiampi, « Approach to magnetic losses and their frequency dependence in Mn–Zn ferrites». Applied physics letters, vol.89, septembre 2006.
- [4] F.Fiorillo, M.Coïsson, C.Beatrice, et M.Pasquale, « Permeability and losses in ferrites from dc to the microwave regime». Journal of Applied Physics, vol.105, Mars 2009.
- [5] F.Fiorillo, C.Beatrice, M.Coisson, et L.Zhemchuzhna "Loss and permeability dependence on temperature in soft ferrites". IEEE Transactions on Magnetics, vol.45, NO 10, Octobre 2009.
- [6] F.Fiorillo, C.Beatrice, O.Bottauscio, et E.Carmi, « Eddy-current losses in Mn-Zn ferrites ». IEEE Transactions on Magnetics, vol.50, p1-9, 2014.
- [7] F.Fiorillo et C.Beatrice, « A comprehensive approach to broadband characterization of soft ferrites ».International Journal of Applied Electromagnetics and Mechanics, vol.48, p283-294, 2015.
- [8] M.Lobue, V.Loyau, et F.Mazaleyrat, «Measurement of magnetic losses by thermal method applied to power ferrites at high level of induction and frequency». Review of Scientific Instruments, 2009, vol. 80, no 2, p. 024703
- [9] M.Lobue, V.Loyau, et F.Mazaleyrat, « Analysis of volume distribution of power loss in

ferrite cores ». Journal of Applied Physics, vol.109, Mars 2011.

[10] V.Loyau, M.Lobue et F.Mazaleyrat, « Comparison of Losses Measurement in a ferrite with two calorimetric methods». IEEE Transactions on Magnetics, vol. 46, no 2, p. 529-531, février 2010.

## *CONCEPTION ET MODELISATION D'UNE CHAÎNE DE TRACTION ELECTRIQUE AVEC UNE SOURCE D'ENERGIE HYBRIDE BATTERIE/PILE A COMBUSTIBLE*

M. PICHON<sup>1</sup>, C. LAROUCI<sup>1</sup>, T. AZIB<sup>1</sup>, G. NIEDERBERGER<sup>1</sup>, C. LERAUD<sup>1</sup>, C. CONTANT<sup>1</sup> *<sup>1</sup> ESTACA'LAB, Pôle S2ET « Systèmes et énergie embarqués pour les transports », ESTACA 78180 Montigny-le-Bretonneux*

*Résumé* : *Dans le cadre d'un projet académique au sein de l'ESTACA'LAB, le laboratoire de recherche de l'ESTACA, une étude d'hybridation des sources d'énergie d'un véhicule électrique a été menée. Le véhicule, objet de l'étude, est un Renault Twizy 45. Une hybridation série, ou prolongateur d'autonomie, a été retenue. Pour dimensionner les sources et évaluer les performances du véhicule, un cycle de conduite a été utilisé. Des choix techniques ont été pris et la chaîne de traction a été modélisée. Implémenté sous Matlab/Simulink, le modèle a été simulé pour valider l'intérêt de l'hybridation et le dimensionnement des sources.*

#### **1. INTRODUCTION**

Les transports ont une place importante au sein de notre société et font partie intégrante de notre mode de vie. Ce secteur est le premier émetteur de polluants en France. Dans le contexte environnemental que nous traversons, les transports sont soumis à de fortes contraintes pour réduire les émissions polluantes dont ils sont à l'origine. L'électrification apparaît comme une solution pour réduire les émissions de polluants lors de l'utilisation des véhicules. Néanmoins, cette technologie fait face à des difficultés techniques et économiques qui l'empêchent d'être largement répandue aujourd'hui. En effet, la majorité des véhicules électriques (VE) et des véhicules hybrides (VH) disponibles sur le marché, utilisent des batteries pour stocker l'énergie embarquée. Celles-ci n'offrent pas une densité énergétique équivalente aux énergies fossiles (pétrole, gaz naturel), elles sont la première source d'émission de gaz à effet de serre lors de la fabrication du véhicule et leur coût est élevé. Dès lors, on peut allier aux batteries une autre technologie de stockage pour optimiser les performances de l'ensemble, comme dans les VH, mais sans avoir recours au moteur thermique. La pile à combustible (PàC) permet de transformer l'hydrogène, présentant une densité énergétique élevée, en électricité. Elle complète une batterie ou des supercondensateurs d'une densité énergétique plus faible mais d'une densité de puissance supérieure. Le diagramme de Ragone (figure 1) représente les dispositifs de stockage/conversion d'énergie dans le plan (densité de puissance, densité énergétique).

De précédents travaux ont étudié ce type d'hybridation [1][2][3][12]. Les équipementiers Symbio et SwissHydrogen commercialisent en Europe des prolongateurs d'autonomie utilisant cette technologie.

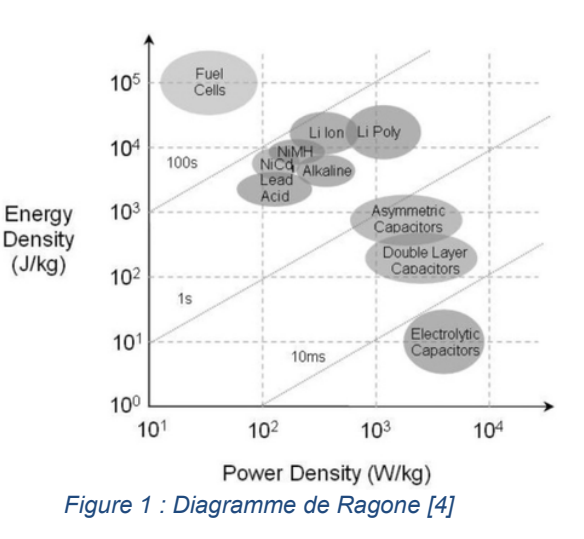

Dans cet article, nous proposons une démarche d'hybridation de la source d'énergie d'un VE appliquée à un véhicule d'étude, un Renault Twizy 45. La conception de la chaîne de traction doit privilégier une minimisation du coût et de l'encombrement. La modélisation de la chaîne de traction permettra d'évaluer la pertinence de la démarche.

#### **2. CYCLE DE CONDUITE**

Pour cette étude, nous utiliserons un cycle de conduite pour évaluer les performances énergétiques du véhicule. La procédure d'essai mondiale WLTP (Worldwide harmonized Light vehicles Test Procedures) a été retenue car elle est plus représentative de l'utilisation réelle du véhicule que les anciennes normes. Le cycle WLTC de classe 1 correspond à la puissance massique du Renault Twizy (<22 W/kg). Le cycle comporte une partie basse vitesse et une autre moyenne vitesse. La vitesse du Twizy 45 étant bridée à 45 km/h, la partie basse vitesse est répétée une deuxième fois en remplacement de la partie moyenne vitesse (figure 2).

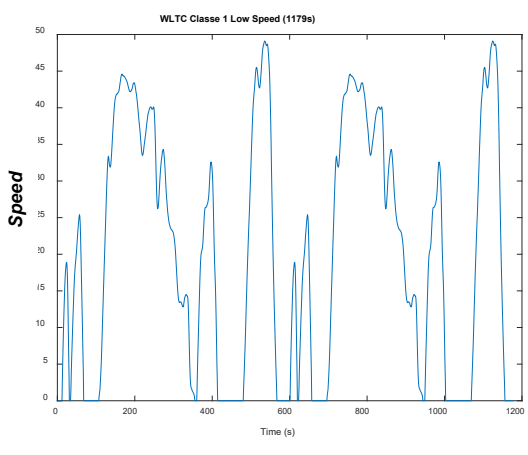

*Figure 2 : Profil de vitesse utilisé*

#### **3. CONCEPTION**

#### **3.1. Choix de l'architecture**

A l'image des hybrides thermique/électrique, plusieurs architectures d'hybridation de sources électriques sont possibles. On s'intéresse aux deux plus répandues :

L'architecture série

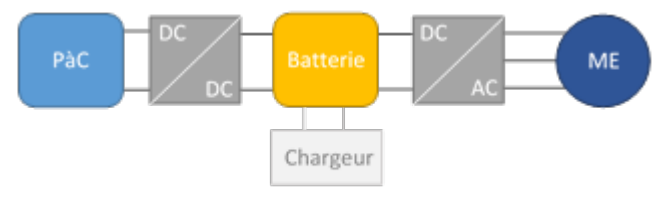

Figure 3 : Schéma de l'architecture série proposée

L'architecture parallèle

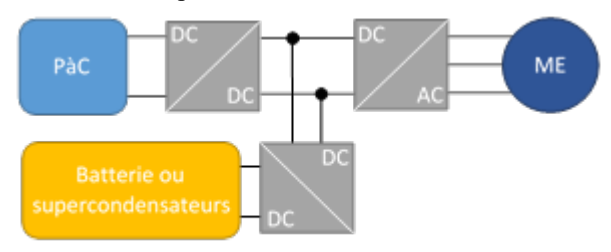

Figure 4 : Schéma de l'architecture parallèle proposée

Les architectures sont structurées par les convertisseurs d'électronique de puissance. Plus ils sont nombreux, plus le système offre de degrés de libertés dans la gestion de l'énergie et le dimensionnement des sources. Cependant, cela augmente également la complexité, l'encombrement et le coût d'une telle chaîne de traction.

L'architecture série (figure 3) présente une machine électrique (ME) triphasée alimentée par une batterie via un onduleur. La pile à combustible recharge la batterie pour prolonger l'autonomie du véhicule. Ainsi, cette architecture peut être appelée « prolongateur d'autonomie » (*« range extender »*). Un hacheur unidirectionnel permet d'ajuster la tension de la PàC à

celle de la batterie et de protéger la PàC lorsque la batterie est en recharge. En effet, la tension du bus continu est déterminée par la tension aux bornes de la batterie, fonction de son état de charge. Dans cette configuration, il est judicieux de privilégier une PàC de faible puissance et une batterie d'une capacité suffisante.

L'architecture parallèle (figure 4) est plus complexe. Chacune des deux sources sont reliées au bus continu via un hacheur. L'apport en énergie peut être réparti entre les deux sources. Le régime transitoire est assuré par la source ayant la plus grande densité de puissance tandis que celle ayant la densité énergétique la plus élevée assure le régime permanent. D'après ce principe, il est possible d'utiliser des supercondensateurs ou une batterie de faible capacité couplés à une pile à combustible de forte puissance.

Etant donné que notre projet est soumis à des<br>contraintes économiques et d'encombrement, et d'encombrement, l'architecture série a été retenue.

#### **3.2. Puissance électrique requise et modèle longitudinal du véhicule**

La stratégie de dimensionnement consiste à évaluer la puissance électrique demandée par le cycle de conduite au véhicule de série (sans modifications) pour déterminer la puissance de la source hybride.

Dans un premier temps, il nous faut construire un modèle longitudinal du véhicule. Appliquons le principe fondamental de la dynamique :

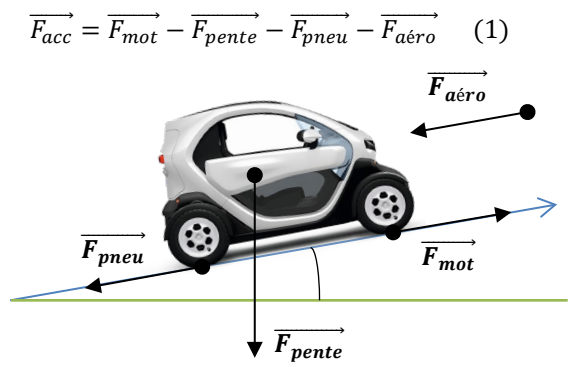

*Figure 5 : Schéma bilan des forces s'exerçant sur le véhicule*

Les différentes forces appliquées sur le véhicule sont les suivantes :

• Force de la résistance aérodynamique :

 $F_{\alpha \acute{e}ro} = \frac{1}{2} \cdot \rho \cdot SCx \cdot V_{\nu \acute{e}nicule}^2 (2)$ ;

• Force de frottement des pneumatiques (résistance au roulement) :

$$
F_{pneu}=M.g.f(3);
$$

$$
F_{pente} = \begin{bmatrix} \text{For } a \\ M \cdot g \end{bmatrix}
$$

Force de propulsion du véhicule (motor):  
\n
$$
F_{mot} = \frac{C_{motor} \cdot \eta_{réducteur}}{r \cdot R_{rsc}} \quad (5).
$$

La Revue 3EI n°97 Juillet 2019 *avec,*

 $\rho$  : masse volumique de l'air [kg/m<sup>3</sup>]

 $SCx$ : Section frontale du véhicule  $[m2]$  fois le coefficient de pénétration dans l'air

 $V_{v\acute{e}hicule}$ : Vitesse du véhicule [m/s]

- $M:$  masse du véhicule [kg]
- $g:$  accélération de pesanteur [m/s<sup>2</sup>]
- : coefficient de résistance au roulement

 $\alpha$ : angle de la pente [rad]

 $C_{\text{motor}}$ : couple au niveau de l'arbre moteur [N.m]

 $\eta_{r\acute{e}ducteur}$ : rendement du réducteur

 $r$ : rapport de réduction du réducteur

 $R_{rsc}$ : rayon sous charge d'une roue [m]

Il résulte de la somme de ces forces une force liée à l'accélération du véhicule :

$$
F_{acc} = \left(M + \frac{4 \cdot J_{roue}}{R_{rsc}^{2}}\right) \cdot \gamma \quad (6)
$$

avec,

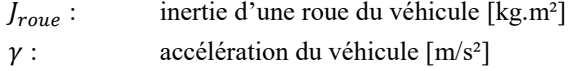

Ce modèle longitudinal constitue la première pièce de la modélisation complète de la chaîne de traction du véhicule. L'accélération étant donnée par le cycle de conduite, il est possible de déterminer *Fmot* en utilisant l'équation (1). On déduit le couple moteur aux roues grâce à l'équation (5). En multipliant *Cmoteur* par la vitesse de rotation de l'arbre moteur placé en amont du réducteur, on obtient la puissance mécanique *Pméca* :

 $P_{m\acute{e}ca} = C_{moteur} \omega_{moteur}$  (7)

Connaissant les rendements moyens de la machine électriques  $\eta_{ME}$  et de l'onduleur  $\eta_{ond}$ , on estime la puissance électrique  $P_{\text{élec}}$  qui doit être fournie par les deux sources d'énergie :

 $P_{\text{élec}} = \eta_{ME}.\eta_{ond}.\,P_{m\text{éca}} \quad (8)$ <br>Puissance électrique requise en fonction du temp: 500 .<br>Puissance électrique requise 4500 400 350  $\widehat{\boldsymbol{\varepsilon}}^{300}$  $\frac{8}{6}$  2500 200 1500 100 50  $\overline{200}$ 600<br>Temps (s)

*Figure 6 : Puissance électrique motrice requise lors d'un cycle de conduite*

En implémentant le modèle longitudinal sous Matlab/Simulink avec le cycle de conduite (vitesse et accélération) en entrée ainsi que les équations (7) et (8), on trace les puissances électrique et mécanique en fonction du temps (figure 6). On ne prend en compte que les puissances positives, c'est-à-dire qui participent à la propulsion du véhicule. La puissance électrique maximale atteinte s'élève à 4,83 kW et la puissance moyenne est de 1,03 kW.

#### **3.3. Dimensionnement et choix techniques**

L'objectif de la pile à combustible étant de limiter la décharge de la batterie, on choisit de sélectionner une PàC d'une puissance équivalente à la puissance moyenne demandée par un cycle de conduite, soit 1,03 kW. La batterie de traction est la même sur les deux versions du Twizy, 45 et 80, développant respectivement 4 et 13 kW. Le surpoids dû au système PàC peut être compensé par une reprogrammation du contrôleur de l'onduleur SEVCON Gen4 pour augmenter légèrement la puissance du véhicule.

Dans le cas d'une production en série de ce type de système, le surcoût et le surpoids du système PàC pourraient également être compensés par un redimensionnement de la batterie de traction. En effet, sa capacité pourrait être réduite car la PàC la recharge lorsque la machine électrique est peu sollicitée. De plus, la batterie du Twizy 45 est identique à celle de la version limitée à 80 km/h, développant 13 kW. On peut donc retirer des modules en parallèle car le courant nécessaire est moins important sur la version 45. En réduisant la capacité de la batterie de 117,5 à 100 Ah (ou 6,1 kWh à 5,2 kWh), on économise 7 modules de 14 cellules connectées en série, soit 98 cellules. La masse du pack batterie avec carter et circuits est de 95 kg. En faisant un produit en croix, on peut espérer que le nouveau pack pèse 81 kg, c'est-à-dire 14 kg de moins.

La PàC choisie sur étagère est la Heliocentris Nexa 1200 (figure 7), d'une puissance d'1,2 kW. Le fabricant propose également un hacheur élévateur adapté aux plages de tension et de puissance de la PàC. Il s'agit du Nexa DC1200-48 (figure 8).

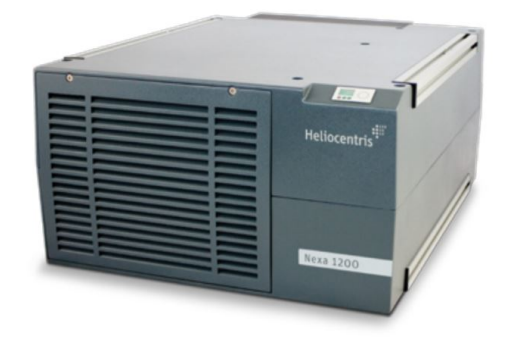

*Figure 7 : Photographie de la PàC choisie – Heliocentris Nexa 1200 [5]*

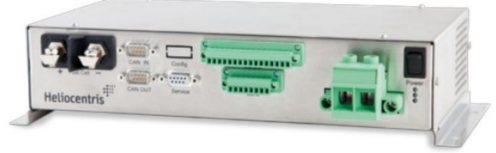

*Figure 8 : Photographie du convertisseur DC-DC choisi – Heliocentris Nexa DC1200 [6]*

L'hydrogène serait stocké dans un réservoir cylindrique en composite de type 4 et d'une contenance de 40 L. Environ 1 kg d'hydrogène pourrait alors être embarqué. L'ensemble du système pourrait être installé en remplacement de la place arrière du véhicule.

#### **4. MODELISATION**

#### **4.1. Pile à combustible**

Le fabricant de la PàC fournit la caractéristique tension/courant (figure 9). On relève sur celle-ci trois zones : chute de tension d'activation, chute de tension résistive et chute de tension de concentration. On veillera à ne pas faire fonctionner la PàC en défaut de concentration de réactifs car ce mode est destructif.

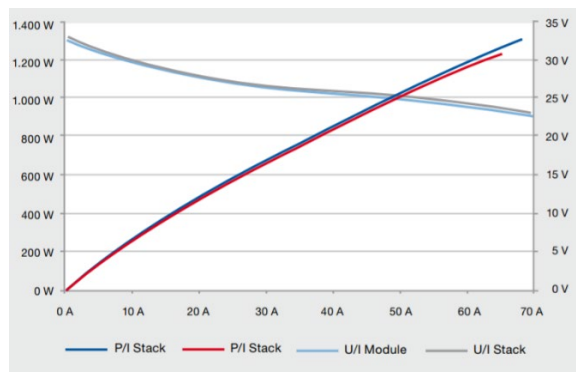

*Figure 9 : Caractéristique V/I de la PàC fournie par le fabricant [5]*

Cette caractéristique est valable à 25°C. La PàC dégage de la chaleur, notamment à cause de la résistivité de ses éléments et du travail de ses auxiliaires. Or, la tension aux bornes de la PàC varie en fonction de la température. A courant constant, la puissance de la pile diminue lorsque la température augmente et le rendement du système global diminue également. Par conséquent, il est nécessaire de refroidir la PàC. Le modèle étudié est refroidi par air mais d'autres possèdent un refroidissement liquide. Sa température de fonctionnement est de 40°C.

La force électromotrice diminue à mesure que la température augmente [7]. On rappelle l'expression de l'entropie de réaction en fonction de l'enthalpie libre de réaction :

$$
\Delta_r S = -\left[\frac{\partial}{\partial T}(\Delta_r G)\right]_p \quad (9)
$$

Or,

$$
E = -\frac{\Delta_r G}{n.F} \quad (10)
$$

où  $F$  est la constante de Faraday.

On obtient une relation qui donne la variation de la force électromotrice en fonction de la température :

$$
\left(\frac{\partial E}{\partial T}\right)_p = \frac{\Delta_r S}{n.F} \quad (11)
$$

Si on ne considère que le domaine où l'eau produite est liquide, la variation de température est limitée. On peut considérer que l'entropie de réaction est constante et définir un coefficient de température α tel que :

$$
\alpha = \left(\frac{\partial E}{\partial T}\right)_p \quad (12)
$$

Pour de l'eau liquide, l'entropie standard de réaction vaut  $\Delta_r S^{\circ} = -326.7 J.K^{-1}. mol^{-1}$  à 25°C, ce qui donne  $\alpha = -8.47 \times 10^{-4} V.K^{-1}$ .

On peut ainsi calculer la force électromotrice à la température T à partir de la force électromotrice à la température de référence :

$$
E_T = E_{T_0} + \alpha (T - T_0) \quad (13)
$$

Entre 25°C et 99,6°C (température d'ébullition de l'eau), la chute de tension due à la température est linéaire d'après cette approximation. En effet, on suppose que la chute de tension d'activation, la chute de tension résistive et la chute de tension de concentration sont invariants par rapport à la température.

Finalement, on établit une cartographie en trois dimensions (figure 10). La caractéristique tension/courant est définie pour trois températures : 25, 80 et 100°C.

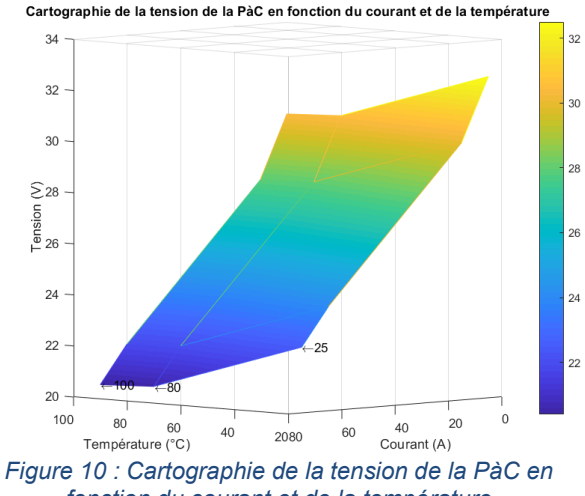

*fonction du courant et de la température*

La PàC développée par Heliocentris ne comporte pas de compresseur. Un seul ventilateur permet de refroidir la PàC et de l'alimenter en oxygène. Ainsi, la consommation des auxiliaires est réduite : *Paux* = 150 W.

Le débit de dihydrogène consommé est proportionnel au courant  $I$  produit par la PàC et fonction du nombre d'éléments  $N$  :

$$
D_{H_2} = \frac{M_{H_2}.N.I}{2.F} \quad (14)
$$

#### **4.2. Batterie**

Pour déterminer la tension de la batterie, qui impose celle du bus continu, nous avons utilisé une cartographie qui donne la tension aux bornes d'une cellule en fonction de son état de charge (*state of charge*, SOC). Un gain correspondant au nombre d'éléments en série permet d'obtenir la tension aux bornes de la batterie. Nous estimons le SOC à partir du courant  $I_{batt}$  et de la capacité maximale de la batterie  $C_{\text{max }{}_{\text{batt}}}$ :

$$
SOC = \int -\frac{I_{batt}}{C_{\text{max}\_\text{batt}}} dt \quad (15)
$$

La caractéristique d'une batterie lithium-ion peut être assimilée à une droite pour un SOC compris entre 85% et 15% et un taux de décharge de 1C. La tension aux bornes d'un élément (14 en série) varie entre 4 et 3,5 V [7].

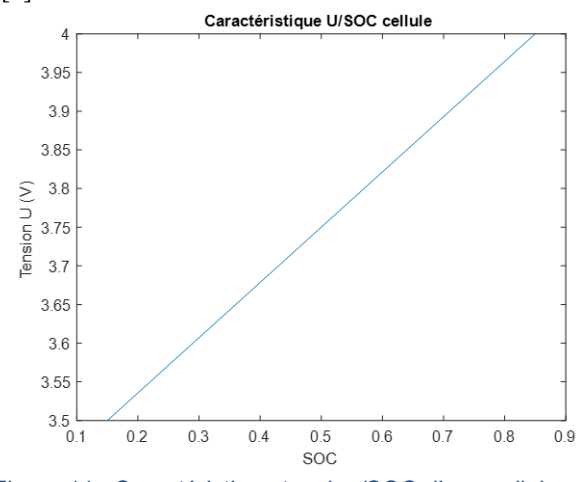

*Figure 11 : Caractéristique tension/SOC d'une cellule*

#### **4.3. Machine électrique**

Le choix du type de modélisation dépend du niveau de détails souhaité. Pour observer l'évolution du couple électromagnétique et des composantes triphasées alimentant la machine asynchrone, il est nécessaire de concevoir un modèle bas niveau. Cependant, le nombre de paramètres qui décrivent le système sera inévitablement plus élevé que pour une modélisation haut niveau. Un modèle bas niveau nécessite une connaissance précise du système. Le constructeur ne fournissant pas les valeurs des inductances et des résistances de la ME, il faut réaliser des essais pour les mesurer. Dans notre cas, n'ayant pas accès à la ME du véhicule, nous avons établi un modèle haut niveau à l'aide de cartographies.

Le Renault Twizy a été adopté dans certaines académies scolaires comme objet d'étude pour des classes de STI2D (sciences et technologies de l'industrie et du développement durable). Renault Sport leur avait alors fourni une cartographie vitesse/couple/rendement (figure 12)

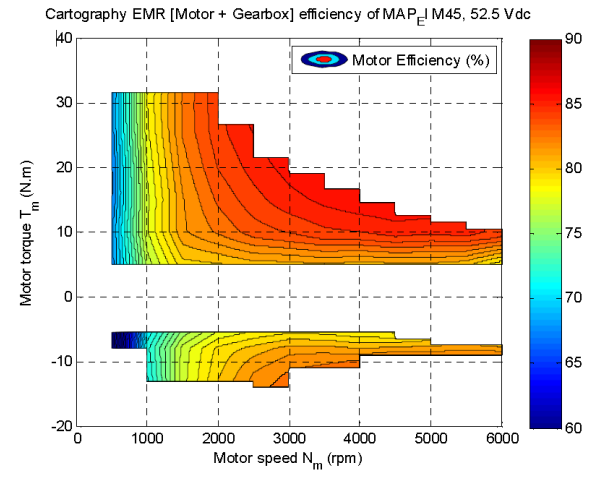

*Figure 12 : Cartographie du rendement ME + réducteur du Renault Twizy 45 fournie par Renault Sport [10]*

Nous disposons également d'un enregistrement du bus CAN lors d'un essai réalisé dans le cadre d'un projet académique à Vierzon (18) [11]. Les données qui nous seront utiles et qui sont présentes dans l'enregistrement sont :

- Temps d'essai (s)
- Vitesse du véhicule (km/h)
- Demande accélérateur (%)
- Demande couple (%)
- Régime moteur (tr/min)
- Couple moteur (Nm)
- Tension de la batterie (V)
- Courant de la batterie (A)

Deux phases sont remarquables : de t=0,6 s à t=10,6 s, le véhicule procède à une accélération maximale tandis que de  $t=11,3$  s à  $t=21,4$  s, le véhicule décélère avec une demande en couple nulle. On constate que le couple négatif maximal en mode génératrice est de -9 Nm, contrairement à ce que montre la cartographie de rendement fournie par Renault. Si le couple nécessaire pour freiner le véhicule est supérieur, on suppose que les freins mécaniques prennent le relai.

A l'aide des données d'essais, on établit les limites d'un domaine (figures 13 et 14) dans lequel le couple moteur peut évoluer en fonction de la vitesse de rotation. Ce domaine permet d'obtenir des performances proches de la réalité.

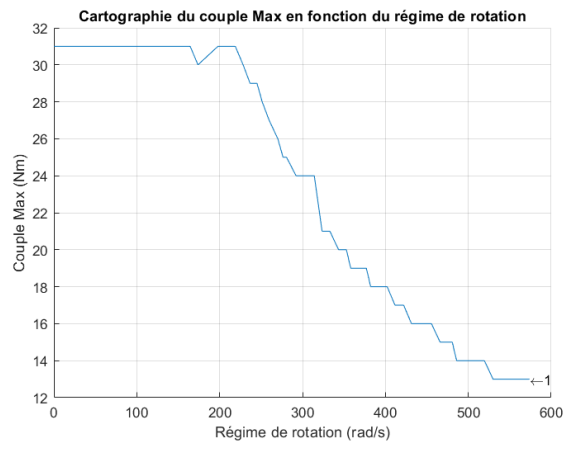

*Figure 13 : Cartographie empirique du couple max en fonction du régime de rotation*

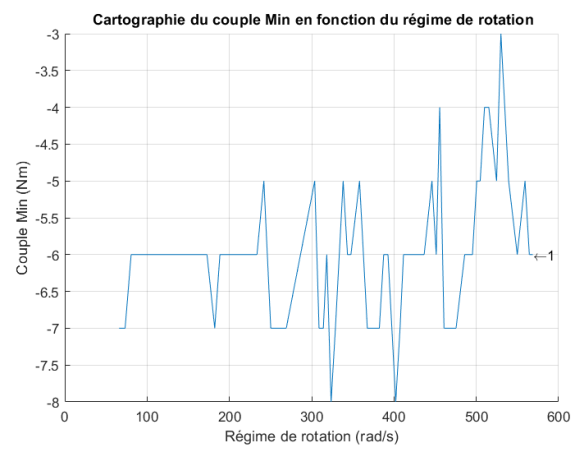

*Figure 14 : Cartographie empirique du couple min en fonction du régime de rotation*

La cartographie du rendement (figure 15) prend en entrée le couple et le régime de rotation. Le rendement permet de passer de la puissance mécanique à la puissance électrique. Le courant demandé aux sources d'énergie peut être déduit à partir de la puissance électrique et de la tension du bus continu.

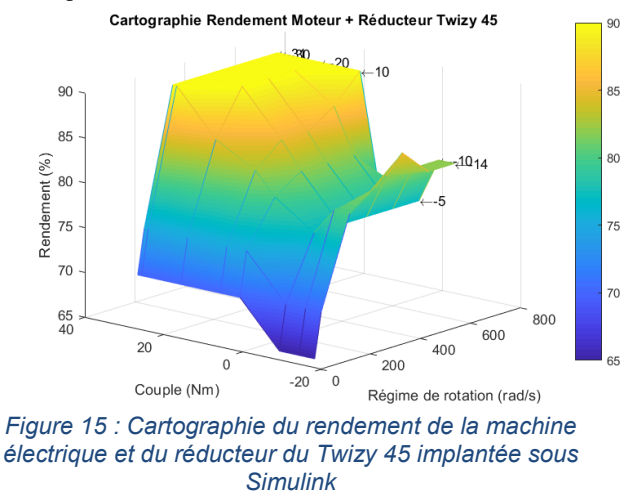

#### **4.4. Convertisseur DC-DC**

Pour le hacheur élévateur, nous retenons une modélisation simple, basée sur la fonction de transfert d'un tel convertisseur pour déterminer le courant  $I_{PAC}$  que doit fournir la PàC :

$$
I_{PAC} = \frac{U_{batt}}{U_{PAC}} \times I_{PAC\_Boost} \quad (16)
$$

Où  $U_{batt}$  est la tension de la batterie,  $U_{PAC}$  celle de la PàC et  $I_{PAC\;Boost}$  est le courant que doit fournir la PàC en sortie de convertisseur. On rappelle que la tension de la PàC doit atteindre celle de la batterie en sortie de convertisseur. Autrement dit,  $U_{batt} = U_{PAC\;Boost}$ .

#### **5. GESTION DE L'ENERGIE**

Afin de répartir le courant de charge entre la pile à combustible et la batterie, nous avons implémenté un filtre passe-bas du second ordre avec une fréquence de coupure f variable entre 0.01 et 0.05 Hz (figure 16). Lorsque f=0.00 Hz, la PàC est arrêtée. Les variations de courants les moins rapides sont affectées à la PàC, tandis que le reste des fréquences est supporté par la batterie. Une saturation est placée en aval du filtre pour respecter la plage de fonctionnement de la PAC (0 à 27 A post-DC-DC). On écrête ainsi le courant *I\_PAC\_ref*. En soustrayant *I\_PAC\_ref* au courant de charge *Ich*, on obtient le courant de référence de la batterie *I\_Batt\_ref*. Un maximum du régime permanent est donc assuré par la PAC.

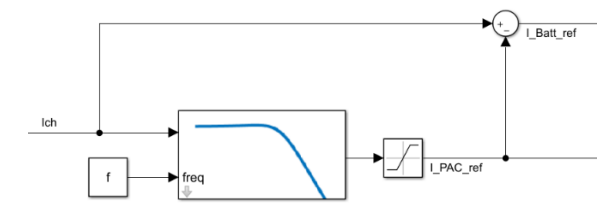

*Figure 16 : Schéma de l'implantation de la stratégie de gestion d'énergie*

Cette stratégie de découplage fréquentiel a été développé par le passé dans [8] et [9].

D'un point de vue fonctionnel, nous pouvons distinguer trois modes de conduite : batterie seule  $(f =$  $0.00$  Hz), « Eco H2 » ( $f = 0.05$  Hz) et « Long Range » (f  $= 0.01$  Hz). Le mode « Eco H2 » permet d'augmenter l'autonomie du véhicule en privilégiant l'économie d'hydrogène par rapport au mode « Long Range ». Ce dernier fait fonctionner la PàC le plus souvent possible à sa puissance maximale et permet d'obtenir la plus grande autonomie.

#### **6. CONTROLE**

Nous sommes en mesure de comparer la vitesse de consigne, donnée par le cycle d'homologation, avec la vitesse effective du véhicule. Il a donc fallu concevoir un « conducteur » qui suit le profil de vitesse et transmette une consigne de couple à la machine asynchrone.

Un correcteur interprète l'erreur de vitesse en consigne de couple. Nous négligerons la force résistante due aux efforts aérodynamiques car elle très inférieure à la résistance au roulement associée au pneumatique. On rappelle que le véhicule ne dépasse pas les 45 km/h. La fonction de transfert du système est la suivante :

$$
H(p) = \frac{V_{v\text{énicule}}(p)}{C_{motor}(p)} = \frac{\frac{R_{rsc}}{K_{pneu}} \cdot r}{p \cdot \frac{J}{K_{pneu}} + 1} \qquad (17)
$$

Avec :

$$
F_{pneu} = K_{pneu} \cdot V_{v\'{e}hicule} \quad (18)
$$

$$
K_{pneu} = M \cdot g \cdot f \quad (19)
$$

La fonction de transfert est du premier ordre. Nous pouvons asservir le système à l'aide d'un correcteur PI avec compensation de pôle. Les gains proportionnel et intégral sont :

$$
P = \frac{K_{pneu}}{R_{rsc} \cdot r} \cdot K_c \qquad (20)
$$

$$
I = \frac{K_{pneu}}{J} \qquad (21)
$$

Un gain de correction  $K_c = 0.5$  permet d'améliorer la stabilité sans beaucoup dégrader la rapidité. En régime permanent, le taux d'ondulation est inférieur à 0,23% et la valeur moyenne est égale à la valeur de consigne. En régime dynamique, l'erreur de trainage est inférieure à 0,0026 km/h.

Le couple en freinage régénératif n'excède pas -9 Nm. Lorsque la consigne de couple délivrée par le correcteur est supérieure, le couple restant est affecté aux freins mécaniques qui sont pris en compte dans le modèle du véhicule. Soient *Cconsigne* le couple de consigne en sortie de correcteur, *Cmoteur* le couple alloué au moteur et *Cfreins* le couple imposé aux freins mécaniques. Le résonnement est le suivant :

Si 
$$
C_{consigne} \ge -9 Nm
$$
 (22)  
alors  $C_{motor} = C_{consigne}$  (23)  
Si  $C_{consigne} < -9 Nm$  (24)  
alors  $C_{motor} = -9 Nm$  (25)  
et  $C_{freins} = C_{consigne} - C_{motor}$  (26)

Finalement, l'architecture globale du modèle implémenté est présentée en figure 17.

#### **7. SIMULATION**

Pour évaluer la pertinence de notre démarche d'hybridation, nous avons simulé le véhicule, à l'aide de la modélisation précédemment établie, dans 4 configurations différentes (voir tableau 1)

La première correspond (1) au véhicule d'origine. Pour la deuxième configuration (2), le véhicule est modifié mais le système PàC est à l'arrêt. De cette manière, on peut mesurer l'impact des seules modifications sur l'autonomie. Les troisièmes (3) et quatrièmes (4) configurations correspondent aux véhicule modifié, PàC en fonctionnement, l'un en mode « Eco H2 », l'autre en mode « Long Range ».

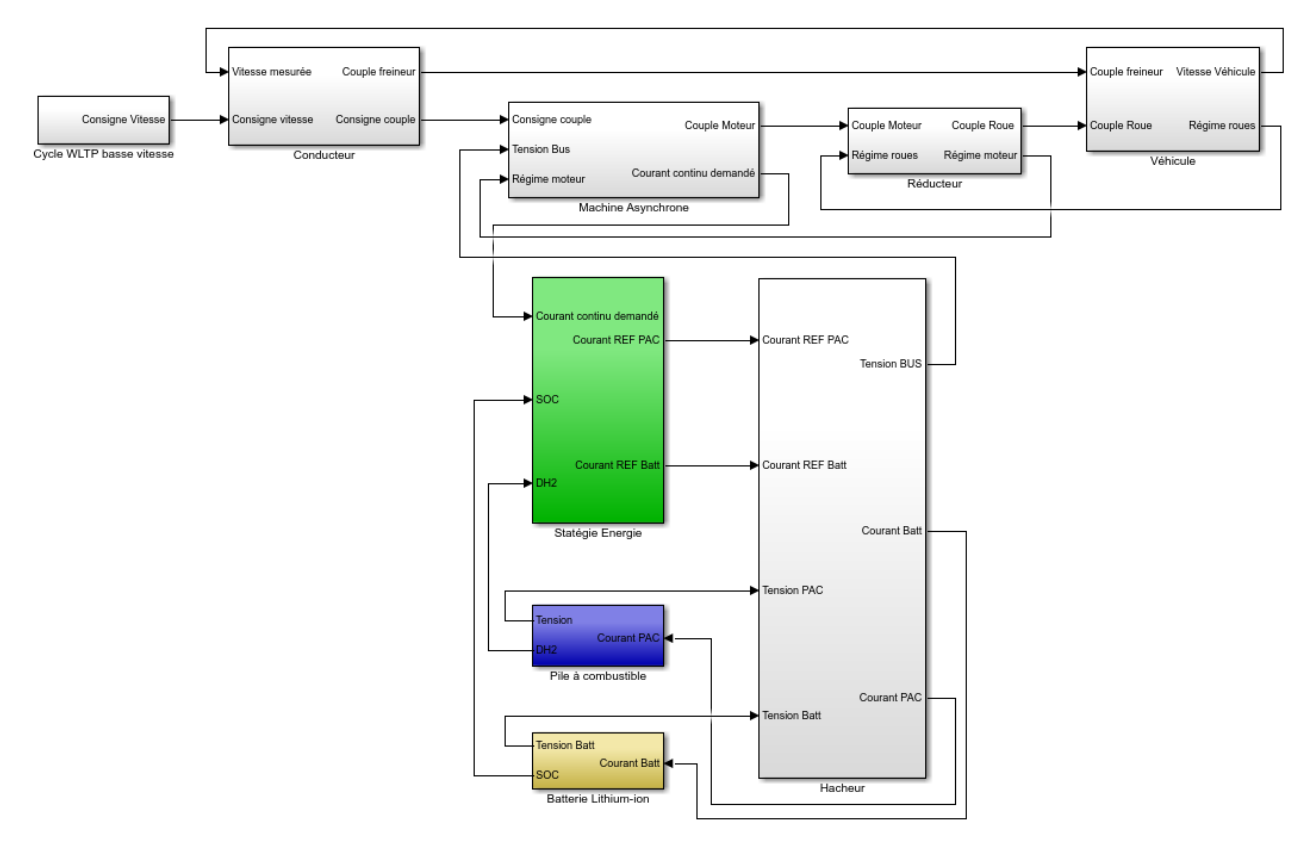

*Figure 17 : Architecture globale du modèle implémenté sous Simulink*

Chaque configuration est simulée sur le cycle de conduite défini dans la partie 2 jusqu'à ce que le SOC de la batterie atteigne 15% (partie 4.2).

|                                                                |       | $\overline{2}$ | 3      | 4                            |
|----------------------------------------------------------------|-------|----------------|--------|------------------------------|
| Masse ODR<br>(conducteur<br>75 kg sans<br>bagage) (kg)         | 521   | 551,5          | 551,5  | 551,5                        |
| Capacité de<br>batterie<br>la<br>(Ah)                          | 117,5 | 100            | 100    | 100                          |
| Fréquence<br>filtre<br>du<br>passe-bas<br>(Hz)                 | 0.00  | 0,00           | 0,05   | 0,01                         |
| Autonomie<br>(km)                                              | 92,80 | 75,33          | 227,46 | 338,29<br>$+65,2=$<br>403,49 |
| Consommat<br>ion<br>d'hydrogène<br>(kg/100km)                  | 0.0   | 0,0            | 0,250  | 0,3                          |
| Masse<br>d'hydrogène<br>restante<br>en<br>fin de cycle<br>(kg) | 0.0   | 1,0            | 0,488  | 0,0                          |

*Tableau 1 : Paramètres et résultats des simulations selon 4 configurations*

On peut tout d'abord noter que l'autonomie du véhicule en configuration d'origine (1) est inférieure à l'autonomie de 120 km annoncée par le constructeur. Cette autonomie a été obtenue sur un autre cycle de conduite que celui utilisé lors de la simulation : le cycle NEDC. Les véhicules électriques testés sur les deux cycles présentent tous une autonomie inférieure en WLTP qu'en NEDC. Il est donc normal d'observer cette tendance lors de notre simulation.

Les modifications apportées au véhicule (configuration 2) diminuent l'autonomie de 18,8% lorsque la PàC est à l'arrêt. De petits trajets urbains peuvent être réalisés sans consommer d'hydrogène.

La configuration 3, en mode « Eco H2 », permet d'augmenter l'autonomie de 145,1% par rapport au véhicule d'origine (configuration 1). La consommation d'hydrogène est raisonnable puisque 51,2% du réservoir ont été consommés. Après recharge de la batterie, l'utilisateur pourra à nouveau parcourir environ 220 km avant de faire le plein d'hydrogène et de recharger la batterie. On peut également imaginer un cas d'usage où la PàC rechargerait la batterie du véhicule lorsque celuici est stationné. Il faudrait alors 5h36 pour recharger complètement la batterie avec l'hydrogène restant.

La configuration 4, dite « Long Range », est celle qui offre la plus grande autonomie. La PàC limite efficacement la décharge de la batterie (figure 18). C'est le réservoir d'hydrogène qui arrive à bout en premier. Le véhicule a alors parcouru 338,29 km. Le SOC de la batterie est encore de 76,4% et permet de parcourir encore 65,2 km dans la configuration 2 (figure 18). L'autonomie finale est augmentée de 334,8% par

rapport à celle d'origine. Les figures 18 et 19 sont à la même échelle pour mettre en évidence le contraste entre les pentes du SOC en fonction du temps, respectivement en configuration 4 et 2.

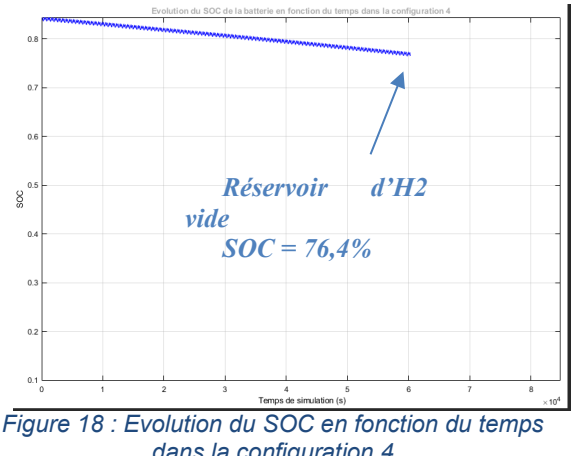

*dans la configuration 4*

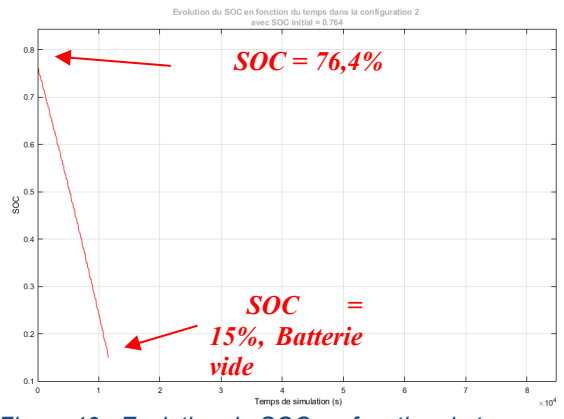

*Figure 19 : Evolution du SOC en fonction du temps dans la configuration 2 avec SOC initiale à 76,4%*

#### **8. CONCLUSION**

Dans cet article, une étude d'hybridation de deux sources d'énergie a été présentée. Menée avant la réalisation technique, elle permet de valider le dimensionnement des sources en évaluant l'autonomie du véhicule. La batterie d'origine du véhicule a été redimensionnée et un système de prolongateur d'autonomie mettant en œuvre une pile à combustible permet de limiter sa décharge, voire de la recharger. Les différents éléments du système ont été modélisés pour simuler l'autonomie du véhicule dans 4 configurations. Les gains d'autonomie observés montrent que la démarche est pertinente. De plus, une partie de la puissance venant de la pile à combustible, on peut s'attendre à ce que la durée de vie de la batterie soit prolongée.

Les modélisations réalisées des éléments de la chaîne de tractions sont simples. Il est possible d'adapter leur complexité au type de projet ou à la pédagogie dans le cas d'un projet académique.

Le véhicule d'application utilisé pour cette étude est le Renault Twizy 45. La démarche est tout à fait transposable à des véhicules extra-urbains et de plus forte puissance.

#### **9. REFERENCES**

- [1] Ivan Tolj, Mykhaylo V. Lototskyy, Moegamat Wafeeq Davids, Sivakumar Pasupathi, Gerhard Swart, Bruno G. Pollet. « Fuel cell-battery hybrid powered light electric vehicle (golf cart): Influence of fuel cell on the driving performance", *Journal of Hydrogen Energy* 38 (2013) 10630-10639.
- [2] Fisher P, Jostins J, Hilmansen S, Kendall K. "Electronic integration of fuel cell and battery system in novel hybrid vehicle". *Journal of Power Sources* 2012;220:114-21.
- [3] Fontela P, et al. "Airport electric vehicle powered by fuel cell". *Journal of Power Sources* 2007;169:184-93.[4] Chris Knight, Joshua Davidson, Sam Behrens. "Energy Options fo Wireless Sensor Nodes", *PMC*, Published online 2008 Dec 8.
- [5] Heliocentris Nexa 1200 Fuel Cell System Technical Data Sheet, disponible sur [https://www.ien.eu/uploads/tx\\_etim/Datenblatt\\_N](https://www.ien.eu/uploads/tx_etim/Datenblatt_Nexa1200_EN_1109.pdf) [exa1200\\_EN\\_1109.pdf,](https://www.ien.eu/uploads/tx_etim/Datenblatt_Nexa1200_EN_1109.pdf) 29/04/2019
- [6] Heliocentris Nexa DC1200 DC Converter Technical Data Sheet, disponible sur [https://tech](https://tech-labs.com/sites/default/files/Datenblatt_DC1200_EN_1103.pdf)[labs.com/sites/default/files/Datenblatt\\_DC1200\\_E](https://tech-labs.com/sites/default/files/Datenblatt_DC1200_EN_1103.pdf) [N\\_1103.pdf,](https://tech-labs.com/sites/default/files/Datenblatt_DC1200_EN_1103.pdf) 29/04/2019
- [7] Mayé Pierre, *Générateurs électrochimiques,* Technique et Ingénierie Série EEA, Dunod, 2010
- [8] Azib, T., Bethoux, O., Remy, G., Marchand, C., and Berthelot, E. (2010), "An Innovative Control Strategy of a Single Converter for Hybrid Fuel Cell/Supercapacitors Power Source", *IEEE Transactions on Industrial Electronics*, Vol. 57, No. 12, pp. 4024-4031.
- [9] Azib, T., Hemsas, K. E., and Larouci, C. (2014), "Energy Management and Control Strategy of Hybrid Energy Storage System for Fuel Cell Power Sources", *International Review on Modelling and Simulations*, Vol. 7, No. 6, pp. 935- 944
- [10] Renault Sport pour le Ministère de l'Education Nationale
- [11] Essai du 9 décembre 2013, Lycée Henri Brisson, Vierzon (18)
- [12] Jérôme Bernard. *Véhicules hybrides à pile à combustible : dimensionnement et stratégies de commande*. Automatique / Robotique. Université de Valenciennes et du Hainaut-Cambrésis, 2007. Français. <tel-00271090>

### *PERFORMANCE ARDUINO AVEC OUTILS (IDE, MATLAB, ISIS, ….) POUR COMMANDER UN ECLAIRAGE ARRIERE AUTONOME DE LED DE PUISSANCE*

#### ARNAUD SIVERT, FRANCK BETIN,

Laboratoire des Technologies innovantes (L.T.I), équipe Énergie Électrique et Systèmes Associés (EESA) U.P.J.V Université de Picardie Jules Verne, Institut Universitaire de Technologie de l'Aisne GEII, 02880 SOISSONS.

#### **Résumé** :

Réaliser un éclairage arrière de vélo d'une puissance de 100 lumens en continu et 150 lumens en mode clignotant avec une autonomie de 7h et un indicateur d'état de charge, tout en étant bon marché semble relativement facile. En effet, l'ADEME, la FUB (fédération des usagers de la bicyclette), le magazine 200 ont proposé le cahier de charges précédent pour être vu aussi bien de nuit que de jour [10].

Pour répondre à ce cahier des charges, on se tourne naturellement vers l'utilisation de LED de puissance et l'on en vient à envisager une régulation de courant ainsi qu'une maitrise de l'état de charge de la batterie à l'aide d'un microcontrôleur.

Ces premières intuitions posées, une foule de questions se posent à nous :

Quel processeur peut-on utiliser ? Les cartes Arduino sont-elles fiables ? Le compilateur optimise-t-il les temps de calcul obtenir une régulation correcte ? Le temps d'échantillonnage peut-il être suffisamment rapide pour commander un système ? Quelle est la consommation du processeur en fonctionnement et en mode veille pour un système autonome sur batterie ? Les résolutions des PWM et des CAN d'un processeur sont-elles des critères importants ? Peut-on réaliser une communication et enregistrer des mesures pour optimiser le bon fonctionnement du système ? Quels sont les outils pour programmer l'Arduino ? Peut-on commander l'Arduino avec Matlab-Simulink et réguler le système ?

Comment choisir les valeurs du correcteur numérique pour réguler le courant LED ?

Comment peut-on limiter la température du boitier de la LED ?

Dans cet article, nous proposons de répondre à l'ensemble de ces questions et d'envisager leurs réponses dans le cadre d'une réalisation avec des étudiants. Deux autres questions viendront alors s'ajouter naturellement à la liste précédente : Quel est le temps nécessaire pour qu'un étudiant puisse appréhender l'Arduino et son environnement ? Est-ce qu'un module de 50h sera suffisant pour atteindre les objectifs pour des binômes ? Sachant que différentes solutions techniques peuvent être envisagées pour chaque binôme d'un groupe de TP d'étudiants pour minimiser le plagia entre eux.

#### **1. Introduction**

Depuis 2011, les cartes open source Arduino et leurs cartes dédiées appelés « shields » permettent de réaliser des systèmes rapidement sans devoir réaliser des soudures de composant CMS ou des typons.

Ces cartes Arduino pourraient être intégrées dans de nombreux systèmes électroménagers à la place d'une carte propriétaire. En effet, les cartes propriétaires sont relativement difficiles à trouver en cas de maintenance et chères. Par conséquent, le coût de la maintenance est prohibitif ce qui provoque des déchets en cas de défaillance car il est préférable économiquement de tout changer.

Pourtant à ce jour, aucune marque n'a choisi d'utiliser des cartes open source pour piloter un système. Les raisons techniques de ce désintérêt peuvent être listées cidessous :

Le forum Arduino ainsi que les nombreux blogs permettent d'obtenir de l'aide qui reste malheureusement superficielle car il n'y a pas de vérification et donc pas de certification de ces sous programmes. De ce fait, bien que de nombreux sousprogrammes (bibliothèques) existent, ils sont parfois en conflit.

Les processeurs différèrent selon les versions des cartes Arduino provoquant ainsi de nombreuses erreurs de programmation à cause des timers, des entrées sorties, PWM qui sont non compatibles.

Le choix entre différents cartes n'est pas seulement fait en fonction des entrées et sorties mais aussi de la rapidité des instructions et du compilateur. Il est nécessaire de programmer quelques lignes de code pour connaitre le temps du déroulement du programme en fonction des temps de traitement et de calcul. (comme c'est le cas pour de nombreux compilateurs (appelé IDE= [environnement de développement intégré](https://en.wikipedia.org/wiki/Integrated_development_environment) …)).

Bien que l'Arduino peut être simulé avec le soft ISIS, il n'est pas possible d'exécuter le programme pas à pas pour le débuguer et connaitre le temps associé à chaque ligne de programme (l'IDE ne compile pas les fichiers « .cof » qui peuvent être debuggé). De plus, la librairie de traitement de données mathématique (include math) ne donne pas la durée d'exécution de chaque fonction.

**Remarque :** Il existe des compilateurs pour ATMEL tel que Visual studio ainsi que d'autres simulateurs que ISIS pour l'Arduino tel que Virtronics, Autodesk Eagle,

Unoarduinosim, mais aussi en ligne avec [tinkercad.com/,](https://www.tinkercad.com/) [fritzing.org/](http://fritzing.org/home/) …

*Hors Thème*

Malgré les inconvénients des outils de débogage, la solution Arduino reste d'une grande pertinence pour répondre au cahier des charges défini précédemment.

Nous allons donc détailler l'étude de la régulation d'une LED de puissance autonome. Projet qui nous a permis de donner une base de programmation de système régulé à des étudiants novices qui devaient alors faire appel à différents modules de leurs cursus.

Mais tout d'abord, étudions la fiabilité et les performances des différentes cartes Arduino afin de choisir la plus adaptée à notre application.

#### **2. Fiabilité et performance carte Arduino**

Le MTBF (Mean Time between failure) donnée par ATMEL pour ces processeurs en fonction de la température du processeur sont les suivantes ;

 $65^{\circ}$ C 1.69x10<sup>7</sup> heures. = > 1929 années 85 °C 4.46x10<sup>6</sup> heures. = > 509 ans 105 °C 1.34x10<sup>6</sup> heures.  $\Rightarrow$  153 ans

Avec une consommation de 0.1W, l'augmentation de la température du processseur est seulement de 15°C que ce soit pour les cartes Mega ou Due.

Le régulateur linéaire MC33269 en boitier SOT23 (RTHJA de 65°C/W) qui alimente le processeur est l'élément le plus défaillant du fait de la présence de condensateurs chimiques de filtrage.

En effet, comme pour le processeur, le facteur d'accélération de vieillissement dépend de l'équation (1) suivante avec E environ 0.7eV et k la constante de Boltzmann 8.610<sup>5</sup>eV/kelvin:

$$
AF = \frac{temps(T_I)}{temps(T_2)} = e^{\frac{E}{k}(\frac{I}{T_I} - \frac{I}{T_2})}
$$
\n(1)

Pour un écart de 20°C, le facteur de d'accélération est d'environ de 4.

A 25°C, le MTBF du régulateur est de 1.106 heures, et tombe à 1000 heures à 125°C. Le courant de sortie doit donc être diminué pour limiter cet échauffement.

A titre d'exemple, à 25°C, pour une alimentation externe de 10V, le courant de sortie doit être limité à 0.2A, et pour une tension de 6V, le courant de sortie doit être limité à 0.8A.

Par conséquent, une alimentation à découpage de 5V externe est préférable pour alimenter directement le processeur de l'Arduino dès que de courant demandé est supérieur à 0.2A pour augmenter la fiabilité.

**Remarque** : Sur un système autonome sur batterie lithium-ion, il est possible de ne pas utiliser ce régulateur car le processeur ATmega328 peut être alimenté de 3V à 5V ce qui évite une perte de courant permanente du régulateur linéaire de 5mA.

De même, il est possible d'utiliser la carte « pro mini » qui permet d'éviter le convertisseur USB 232 qui entraîne une surconsommation.

> La Revue 3EI n°97 Juillet 2019

La carte Arduino étant open source, il existe de nombreux « clones » ou copies, donc les composants internes et les drivers sont différents. Donc, les limitations d'alimentation peuvent alors légèrement changer.

Maintenant que la fiabilité électronique a été démontrée, nous allons comparer les temps de calcul des différents processeurs Arduino afin pour caractériser leurs performances.

#### *2.1. Compilateur et temps de calculs*

Le tableau ci-dessous regroupe les caractéristiques de 3 modèles de cartes Arduino.

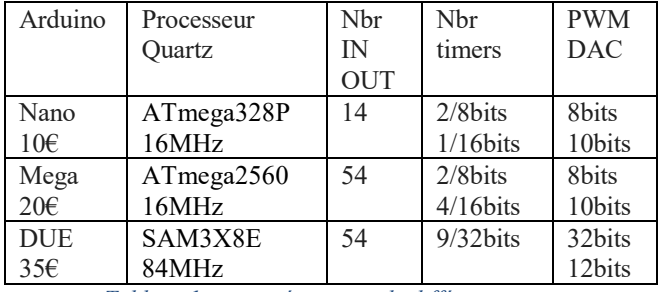

*Tableau 1 : caractéristiques de différentes cartes*

Sur le tableau précédent, on peut s'apercevoir que les caractéristiques et les possibilités des 3 cartes sont complètement différentes mais quels sont les temps de calculs de base pour les différents processeurs utilisés par ces cartes Arduino ?

A l'aide du compilateur IDE d'Arduino, le comparatif de différentes cartes est synthétisé sur le tableau 2 cidessous. On constate que la carte DUE est bien plus rapide que les autres cartes. Evidemment, les temps de calculs en virgule flottante (32bits) sont pratiquement le double d'un entier (16 bits) (la précision du float [11] se fait avec 7 chiffres significatifs).

| Instruction    |       | Arduino Méga |       | Arduino Nano |      | Arduino DUE |  |
|----------------|-------|--------------|-------|--------------|------|-------------|--|
|                | int   | float        | int   | Float        | int  | float       |  |
| Addition       | 8,56u | 14,7u        | бu    | 12,2u        | 2,5u | 3,5u        |  |
| Soustraction   | 8,56u | 15,4u        | бu    | 12,6u        | 2,5u | 3,5u        |  |
| Multiplication | 8,94u | 17,7u        | 6,3u  | 15u          | 2.5u | 3u          |  |
| Division       | 21,9u | 37u          | 19,4u | 34u          | 2.5u | 3,2         |  |
| Exposant       | 362u  | 348u         |       | 300u         | 175u | 190u        |  |
| PID            |       | 80,8u        |       | 76,6u        |      | 18u         |  |

*Tableau 2 : temps de calculs de différentes cartes Arduino*

Si le temps de calcul est important, le temps d'acquissions des convertisseurs analogiques est aussi un critère pertinent.

Pour un ATmega328, ce temps est de 52µs alors que pour l'Arduino DUE, il est fonction des configurations. De l'ADC. Le temps de conversion peut varier de 4µs à 1.7µs.

La figure ci-dessous illustre le test du compilateur sous Matlab-Simulink.

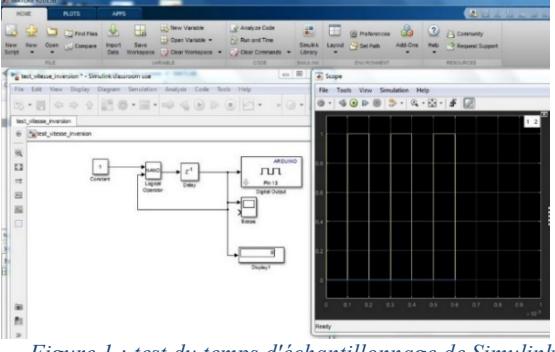

*Figure 1 : test du temps d'échantillonnage de Simulink Matlab avec un astable [2]*

Le temps minimal pour une carte Méga de cet astable est de 0.2 ms.

Mais, en fonction du nombre de calculs, la période d'échantillonnage est imposée par Matlab. Pour le PID représenté sur la figure 2, le temps d'échantillonnage est passé à 1s.

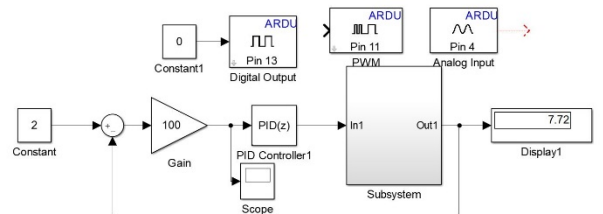

*Figure 2 : Test du temps d'échantillonnage de Simulink sur Matlab avec PID discret*

La PWM (Pulse Width Modulation ou Modulation par Largeur d'Impulsion) sous Matlab est cadencée à une fréquence de 490Hz comme dans la configuration initiale de l'Arduino ce qui ne permet pas de commander un hacheur à faible inductance au-delà de 20KHz.

Le compilateur de Matlab envoie le fichier .hex mais ne provoque pas un fichier .ino ou .c qui serait exploitable pour savoir comment a été compilé le fichier Simulink.

Si le choix de la fréquence de la PWM est un élément essentiel, la résolution de la PWM est aussi cruciale.

Or l'IDE d'Arduino limite les possibilités du microcontrôleur 12 bits pour la carte DUE avec la fonction analogWriteResolution() pourtant le processeur de cette carte peut faire mieux.

Par contre, la fréquence de la PWM peut être facilement choisie avec les prescaler (1, 8, 32, 64…). Sur ATmega, il y a aussi 2 modes de PWM, soit « phase correct » ou soit « fast » qui génère un signal de fréquence diffèrent.

$$
FastFrequency(Hz) = \frac{Frequency}{prescale \cdot 256} \tag{2}
$$

$$
Pha sec or rectFrequency(Hz) = \frac{Frequency}{prescaler \cdot 510}
$$
 (3)

Etant donné que l'on désire des PWM avec des fréquences relativement haute (>20kHz) pour minimiser la valeur de l'inductance du hacheur, le prescaler du quartz sera de 1 avec une utilisation du timer 2 à 32KHz. L'éclairage à LED ne demandant que très peu d'entrée sortie. La micro ATmega328 sera donc choisie.

Pour de filtrage numérique ou la programmation de système de régulation, une période fixe d'échantillonnage est préférable. Il nous faut donc savoir comment est géré le temps d'échantillonnage pour qu'il soit constant.

#### *2.2. Timers et temps d'échantillonnage*

Ce temps d'échantillonnage est fixé par une routine d'interruption timers. Il doit être plus faible que le déroulement du programme principal.

Les timers sont utilisés dans des fonctions ou dans des bibliothèques pour toutes les cartes mais les broches suivantes ne sont valables que pour l'Arduino ATmega328 :

• Timer0, (8 bits), utilisé par les fonctions delay(), PWM pins 5 et 6.

• Timer1, (16 bits), qui est utilisé par la bibliothèque Servo ou PWM broches 9 et 10, librairie d'une routine interruption à cause de ICR (Input Capture Register).

• Timer2, (8 bits), qui est utilisé par la fonction Tone() ou PWM 3 et 11

Donc un des timers permet alors de fixer le temps d'échantillonnage. Parfois, ce timers est aussi utilisé comme chien de garde « watchdog .

En effet, le « watchdog » est un circuit électronique ou une routine d'interruption timer qui surveille que le processeur n'est pas bloqué à une étape particulière. C'est une protection destinée à redémarrer le système, si une action définie n'est pas exécutée dans un délai imparti.

On se pose alors la question de savoir si les timers gèrent le chien de garde ou s'il s'agit d'une fonction indépendante ?

#### *2.3. Chien de garde programme*

Sur ATMEL, il y a un compteur hardware spécifique pour le chien de garde qui doit être régulièrement remis à zéro. Sinon lorsque le compteur dépasse une valeur donnée (timeout) alors un reset (redémarrage logiciel) du processeur sera effectué.

2 instructions existent:

wdt\_enable(WDTO\_1S);

Activation du chien de garde tous les 1 s

wdt reset(); remise à zéro dans la boucle du programme ou dans la routine d'interruption.

La gestion du chien de garde est donc indépendante du choix du timer.

Maintenant que la sécurité du fonctionnement du programmateur est assurée, on peut se poser la question suivante : les données du système peuvent-elles être visualisées en temps réel ?

#### *2.4. Communication, mesure des dynamiques*

Lors de mises au point d'un système à réguler, il faut visualiser les dynamiques du système.

Avec la liaison série USB pour programmer l'Arduino, ces données peuvent être visualisées et tracées par un « terminal série ».

*Hors Thème*

De même avec Matlab, il y a la possibilité de voir toutes les données en temps réel du processus, de les enregistrer sur PC et de tracer des courbes.

Avec l'IDE d'Arduino, un terminal peut être utilisé en séparant les valeurs par des virgules et point virgules et de créer un fichier CSV afin de tracer les courbes souhaitées a posteriori.

L'afficheur LCD est très simple d'utilisation pour afficher les variables désirées, mais ne permet pas d'observer les dynamiques du système.

Quel est l'ordre de grandeur de la rapidité de transfert des données de la liaison série ?

Pour 9600 bits/s ou bauds permet un octet tous les 0.8ms. Avec une période d'échantillonnage de 0.1s lors d'une régulation, 125 octets peuvent être transmis. Mais, la transmission série permet d'atteindre 1 Mbps, donc un nombre de transfert de données très important.

*Remarque* : Il existe aussi des interfaces graphiques qui permettent de tracer des données et surveiller un système tel que **MegunoLink** ou [Instrumentino.](http://www.chemie.unibas.ch/%7Ehauser/open-source-lab/instrumentino/index.html)

Ces concepts étant posés, nous allons détailler une application réalisée par plusieurs binômes d'étudiants en projet de réalisation à l'IUT.

#### **3 Application Commande de LED de puissance**

L'objectif est de réaliser un éclairage arrière de vélo de 2W avec une limitation du courant LED alimenté par 2 batteries lithium-ion 18650 [10].

En fonction de l'utilisation, 4 modes seront possibles (un mode veille, mode éco 1Watt, mode power 2W, mode flash 3W avec un rapport cyclique de 0.4 sur une période de 1s ).

De plus, 2 LEDs de 0.3W seront commandés avec un angle de 120° pour être vu sur le côté.

L'état de charge des batteries sera indiqué par 4 microLEDs. Pour minimiser le câblage, un bouton poussoir permettra de passer d'un mode à l'autre. L'éclairage devra tenir 9 mois en mode veille sans être rechargé.

Donc, l'électronique devra consommer le moins possible en mode veille pour ne pas décharger les batteries. En effet, si l'on décharge à 100%, les batteries lithium elle meurt, mais un BMS (Battery Management Security) pourra couper l'alimentation de la batterie par sécurité.

De plus un capteur de température sécurisera le fonctionnement de la LED de puissance.

Enfin, l'éclairage vélo doit être le plus léger possible et le moins cher car le marché est très concurrentiel. Mais, les fabricants indiquent rarement les performances de leur éclairage pour être dans le segment premium. D'ailleurs depuis 2017, des tests de consommateurs sont effectués lors de projets tutorés [15], des stages pour la FUB [14] et pour un grand distributeur.

Sous Simulink, il est difficile de programmer les taches annexes que doit réaliser le processeur d'Arduino tel que la gestion d'un afficheur LCD, le changement des consignes par boutons poussoir, la commande de LED lors de limitation. Par conséquent, l'idée d'utiliser le compilateur de Matlab a été rapidement abandonné pour programmer l'Arduino.

#### Mais dans un premier temps, il faut choisir l'Arduino.

#### *3.1 Choix de carte Arduino et autonomie de fonctionnement*

Si le choix de l'Arduino est en général fonction de son nombre d'entrées et de sorties, pour ce projet sur batterie, il faut prendre en compte sa consommation:

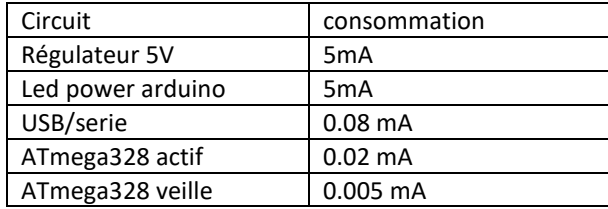

*Tableau 3 : Consommation des différents éléments d'une carte Arduino avec ATmega328*

Le micro ATmega328 de 1996 (1€) peut fonctionner entre 5V et 3V donc n'a pas besoin de régulateur 5V mais il faudra utiliser la référence interne de 1.1V pour le convertisseur analogique. Donc, l'ATmega328 sera alimenté par 2 éléments 18650 en parallèle ou la tension variera de 4.2V à 3V. De plus, l'avantage de les mettre en parallèle est de ne pas avoir besoin de circuit d'équilibrage contrairement à la configuration en série de 2 éléments lors de la charge.

Par conséquent, la carte Arduino « PRO mini » est préférée à une carte Arduino Nano non adaptée pour les systèmes en énergie autonome et qui prend plus de volume.

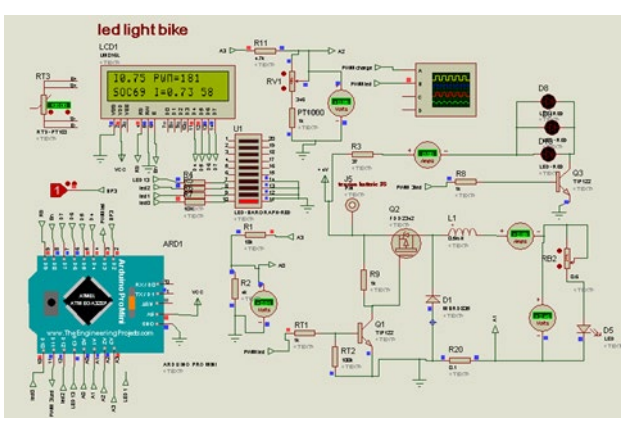

*Figure 3 : Schéma ISIS de la simulation de l'électronique*

L'Arduino doit mesurer la tension de la batterie pour déterminer l'état de charge (state of charge). Cette mesure se fait par l'intermédiaire de la sortie A3 avec un pont diviseur pour diminuer la tension en dessous de la ref du CAN à 1.1V. La sortie numérique A3 est utilisée pour que le pont diviseur ne consomme pas de courant sur la batterie en mode veille.

Arduino pour commander un éclairage vélo autonome d'une led de puissance

*Hors Thème*

A partir des 2 batteries 100% chargée, l'autonomie de la LED avec une puissance absorbée de 1.5W et des 2 LEDs à 0.3W en fonctionnement continu est déterminée par l'équation suivante (4)

$$
Autonomic = \frac{Energie batterie}{consumation} = \frac{3.7V \cdot 2A.h \cdot 2}{1.5W + 2 \cdot 0.3W} = 7h
$$

Evidemment, en mode flash avec une période de 1s, bien que la puissance soit de 3W l'autonomie est de 10h grâce l'intermittence du rapport cyclique à 0.4.

L'autonomie en mode veuille sera de :

*Autonomic* = 
$$
\frac{3.7V \cdot 2A.h \cdot 2}{3.7V \cdot 510^{-6}}
$$
  $\Rightarrow$  33333 Jours

Une autre solution que le mode veille est d'utiliser l'EEPROM incrémentant le changement de mode grâce un interrupteur coupant la batterie. De plus, l'EEPRON a une durée de fonctionnement de 100 000 écritures par adresse. Avec 2 utilisations d'éclairage par jour et une extinction de 3 fois de l'alimentation à chaque fois pour revenir au mode désiré donne la durée de vie ci-dessous, très largement suffisante.

*Durée de vie =100 000/2\*3=16666J=>45 ans*

Voici le schéma fonctionnel de base de l'éclairage

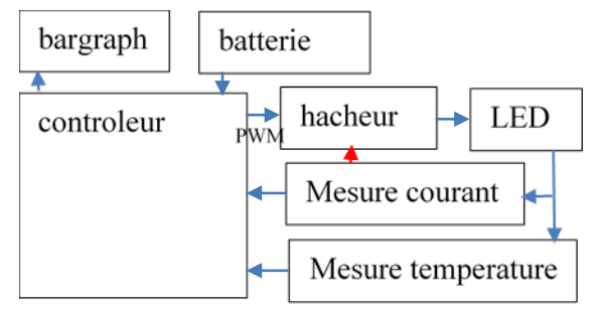

*Figure 4 : Schéma fonctionnel de l'éclairage arrière*

Le hacheur permet de faire varier la puissance dans la LED avec très peu de pertes malgré la variation de la tension de la batterie et la variation tension de seuil de la LED en fonction de la température [3, 4]. Donc, grâce à la régulation, le courant dans la LED sera celui qui est demandé, ainsi que l'éclairage.

L'Arduino peut-il commander directement un hacheur avec une de ses sorties PWM à 32KHz ? Est-il préférable d'utiliser un C.I spécialisé à hystérésis à 320kHz et commander la consigne de courant à l'aide de la PWM de l'Arduino ?

#### *3.2 Hacheur*

L'Arduino peut commander directement un hacheur abaisseur avec un transistor MOS canal P pour piloter la LED. Cette configuration permet de mesurer du courant et la tension batterie par le microcontrôleur avec la même masse.

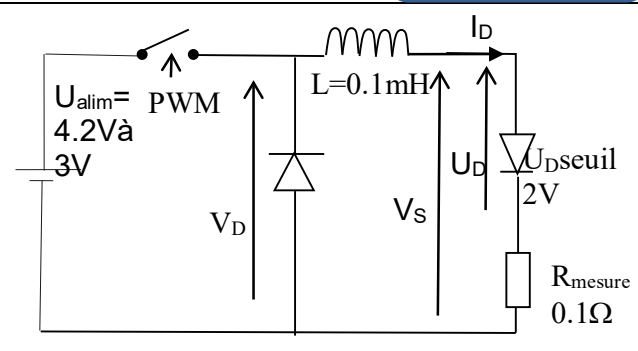

*Figure 4 : Hacheur abaisseur*

L'Arduino peut générer une PWM à 32kHz, (voir 64kHz), alors que le hacheur à hystérésis peut atteindre 640kHz. Pour minimiser l'inductance du hacheur la fréquence la plus élevée est préférable mais la seconde solution demandera au minimum un ampli-op pour commander le transistor de puissance et ce dernier aura plus de perte à cette fréquence.

**Remarque** : Il existe pléthore de circuits intégrés qui permettent de commander une LED de puissance avec une entrée (dimming par PWM) pour gérer la puissance de la LED (Exemple le FL7760 à 0.6€ [15]).

Mais quelle sera la valeur de l'inductance en fonction de la fréquence ?

L'ondulation de courant dans la LED est minimisée grâce à l'inductance du hacheur correspondant à l'équation suivante :

$$
\Delta I_D \, \text{max} = \frac{U_a \, \text{lim}}{4 \cdot L \cdot F_{hachage}} \tag{5}
$$

Avec une inductance de 100µH et une fréquence de hachage de 32kHz, l'ondulation est de 0.32A qui est négligeable par rapport au courant moyen de 1.5A d'une LED rouge de puissance de 3W. Donc pour un rapport cyclique de 0.5, le courant max sera de 1.65A et n'entrainera pas la saturation d'éclairement de la LED.

Evidement avec 320khz, l'ondulation serait 10 fois plus petite mais quelles seront les pertes de commutation du transistor MOS ?

Le transistor est fortement surdimensionné pour minimiser la puissance perdue et ne pas nécessité l'utilisation d'un radiateur. Différents transistors ont ainsi été choisis pour que chaque binôme obtienne de petites différences. Un choix pertinent est le FDD4243 pouvant supporter 23A avec une résistance R<sub>DSon</sub> de  $0.05\Omega$  pour 0.25€ en TO252. Le bilan des pertes en continu et des commutations à 32kHz correspondent aux valeurs théoriques suivantes (6, 7):

$$
PerteT_{max} = R_{DSon} \cdot I_D^2 = 0.05 \Omega \cdot 2 A^2 = 0.2W
$$

 $PerteT_C = U_{Alim} \cdot I_D \cdot (t_{rise} + t_{fall}) \cdot F_H / 2 = 2.5 mW$ 

Etant donné que les temps de montée et descente sont de 22ns, les pertes à la commutation théorique sont négligeables mais à cause des oscillations de commutation dues au parasite du montage, il faut le vérifier.

#### *Hors Thème*

#### Arduino pour commander un éclairage vélo autonome d'une led de puissance

La perte de puissance la plus importante du hacheur est provoquée par la résistance de mesure de 0.1Ω. Un courant de 1.5A, donnera une tension de 0.15V image du courant qui donnera une valeur décimale de 139 par le CAN de 10 bits avec la référence interne de 1.1V sans utiliser d'amplificateur filtreur pour avoir une bonne résolution de la mesure.

De plus, cette résistance provoquera une constante de temps L/R du hacheur bien inférieure à la période d'échantillonnage de la régulation de 0.1s donc pourra être négligée.

Maintenant que le hacheur a été présenté on souhaite savoir comment programmer la boucle fermée pour réguler le courant de la LED en fonction de l'évolution de la tension et de la résistance interne des différents éléments du système ?

Comment déterminer les valeurs du correcteur ? Comment vérifier les dynamiques ?

#### *3.3 Régulation du courant*

Le modèle de la régulation de courant et de température de la LED est représenté sur la figure 6 suivante. Deux correcteurs P.I.D (Proportionnel,

Intégral, Dérivé) sont utilisés,  $C_I$  et  $C_T$  avec kp coefficient proportionnel, ki pour l'intégrale et kd pour la dérivée et ε l'erreur

$$
C_{(P)} = (Kp + \frac{Ri}{P} + KdP)\varepsilon
$$
 (8)

Il existe une librairie P.I.D pour l'Arduino [6] Mais est ce que cette librairie sature la valeur intégrale et la valeur dérivée ?

Donc, il faut étudier la librairie avant de l'utiliser (ce que les étudiants ne font jamais malheureusement !). Le PID de la librairie a une période d'échantillonnage de 0.2s minimale avec des variables déclarées en float. Mais il n'y pas de saturation de la valeur intégrale à la valeur max de la PWM. La forme discrétisée du PID peut être mise sous la forme suivante *(9)*:

$$
C_{(Z)} = (Kp + \frac{\kappa i \tau e}{1 - z^{-1}} + \frac{\kappa d}{\tau e} (1 - z^{-1}))\varepsilon \quad (9)
$$

qui correspond à la fonction de récurrence suivante (10) avec  $k \in \mathbb{Z}$  qui est facilement programmable.

$$
C_k = kp \varepsilon_k + (Ki \, Te \, \varepsilon_k + C_{k-1}) + \frac{Kd}{Te} (\varepsilon_k - \varepsilon_{k-1}) \, (10)
$$

La limitation de la valeur de  $C_{k-1}$  est obligatoire pour ne pas à avoir de retard dans la commande lors de la saturation de la PWM.

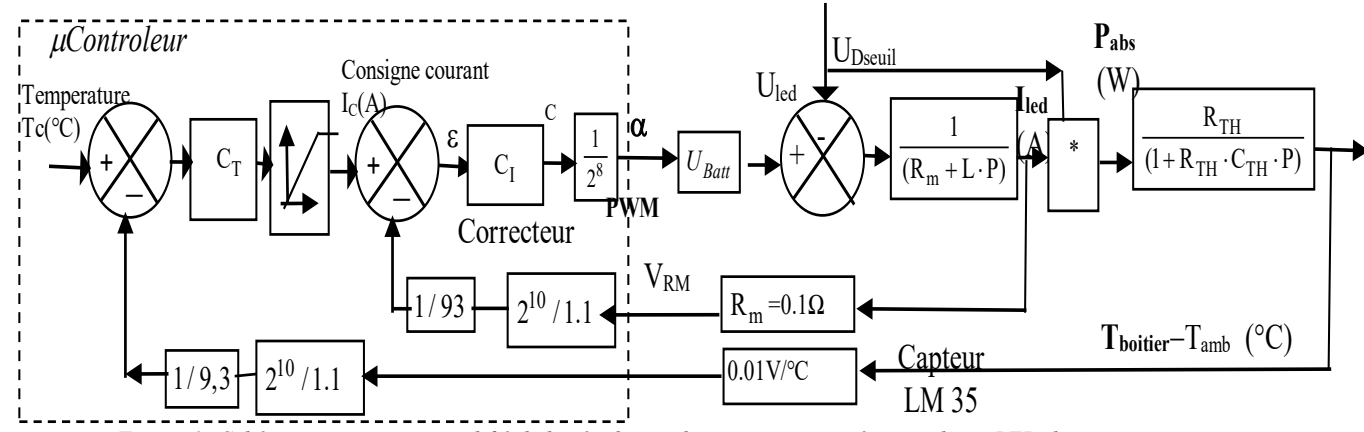

*Figure 6 : Schéma automatique simplifié de la régulation du courant et température d'une LED de puissance.*

L'équation du courant dans la LED est donnée cidessous avec n correspondant à la résolution de la PWM 8bits de l'ATmega328.

$$
I_D(C) = \left[ \frac{C \cdot U_A \, lim}{2^n} - U_{Dseuil} \right] \frac{1}{R_m} \tag{11}
$$

La résolution du courant de la batterie correspondra à la relation suivante.

$$
\Delta I_D = \frac{\Delta C \cdot U a \lim}{2^n \cdot R_m} = \frac{1 \cdot 4.2V}{2^8 \cdot 0.1\Omega} = 0.16A \quad (12)
$$

Etant donné que la valeur de  $R<sub>m</sub>$  et que la résolution de la PWM sont faibles, la variation de courant est relativement importante et provoque une variation de 25 lumen pour chaque changement unitaire de la PWM.

Il faut alors une régulation très stable sous peine de provoquer une variation de l'éclairage qui perturbera l'usager.

Pour que les étudiants comprennent le choix des valeurs d'un correcteur P.I.D, une étude qualitative et quantitative de chaque coefficient du correcteur doit être effectuée.

Exemple pour la régulation de courant avec une consigne indicielle de courant de 2A :

Avec  $k_i=5$ , la valeur de la PWM sera de 10 puis augmentera jusqu'à ce que l'erreur soit nulle.

Avec  $k_p = 20$ , la valeur de la PWM sera de 40 puis diminuera avec la diminution de l'erreur.

• Avec le coefficient dérivateur  $k_d=1$ , la valeur de la PWM sera de 2 supplémentaire sur le premier échantillon puis, l'erreur précédente étant pratiquement identique à la nouvelle erreur, la PWM associée à la dérivée restera nulle.

On en conclue finalement que pour commander une LED, la partie intégrale est obligatoire pour annuler l'erreur de sa tension de seuil qui provoque une erreur et la partie dérivée n'est pas utile.

Quelles seront les dynamiques de la régulation en fonction des valeurs du correcteur ?

Faut-il simuler le système régulé pour bien le comprendre ? Quels outils utiliser pour faire cette simulation ?

#### *3.4 Correcteur courant P.I*

La simulation permet de vérifier les équations et d'appréhender l'asservissement sans détruire le matériel. Alors que Matlab permet de vérifier les équations et le modèle, ISIS permet de vérifier le programme. Dans les 2 cas, les dynamiques de la régulation peuvent être simulées.

La simulation permet d'éviter une erreur qui détruit en général le transistor de puissance et la LED. La simulation sous Matlab permet d'observer les différences entre un correcteur intégral discrétisé ou non.

Avec un correcteur P.I, l'équation du courant LED  $I<sub>D</sub>$  en fonction de la consigne  $I<sub>c</sub>$  et des paramètres du système sera la suivante :

$$
I_D(p) = \left[ Ic \left( 1 + \frac{k_p}{k_i} P \right) - \frac{U_{Desuil}}{Ak_i R_m} P \right] \cdot \frac{1}{\left[ 1 + \frac{(1 + Ak_P)}{Ak_i} \cdot P \right]}
$$
  
avec  $A = \frac{U_{Alim}}{2^n \cdot R_m} = 0.164$  (13)

En régime permanent, le courant  $I<sub>D</sub>$  sera bien égal à la consigne sans erreur statique :

$$
\lim_{t \to \infty} I_D(t) = \lim_{p \to 0} [p \cdot I_D(p)] = I_C \qquad (14)
$$

Avec  $k_i$  égal à 1 et  $k_p=0$ , on obtient une constante de temps donnée par :

$$
\tau = \frac{(1 + Ak_P)}{Ak_i} = 6s\tag{15}
$$

Cette constante de temps est très grande par rapport à la durée d'échantillonnage de 0.1s et permet d'avoir une régulation très stable.

A l'aide de l'équation (11), on montre que le courant dans la LED est nul tant que le rapport cyclique <sup>α</sup> *PWMo* vérifie la relation suivante :

$$
\alpha_{\text{PWMo}} \ge \frac{U_{\text{Descul}}}{U_{\text{Alim}}} 2^8 = \frac{2}{4.2} 2^8 \ge 121 \quad (16)
$$

Avec un temps d'échantillon de 0.1s et un courant de consigne de 2A et ki de 1, le temps d'allumage de la LED est donné par la relation (17) ci-dessous :

$$
temps_o = \frac{\alpha_{PWMo} \cdot Te}{k_i \cdot I_c} = \frac{121 \cdot 0.1s}{1 \cdot 2A} = 6s
$$

La « zone morte » d'éclairage caractérisée par les deux relations précédentes sera minimisée en initialisant la valeur intégrale à la valeur de la PWM pour chaque courant désiré.

Sur la figure suivante, on peut observer la dynamique du courant en simulation avec ISIS pour un courant de consigne passant de 0.5A à 1A avec un coefficient intégral de 4.

Pour le courant de 0,5A, le coefficient intégral est initialisé à 148 donc, le courant est directement à 0.5A. En revanche, avec cette valeur initialisée à 148 pour une consigne de 1A, il faut attendre 2.5s pour atteindre la valeur désirée pour une valeur de PWM de 169 comme on peut l'observer sur la figure suivante. Pour la consigne de 1A, une initialisation du coefficient intégral doit être fixée à 169.

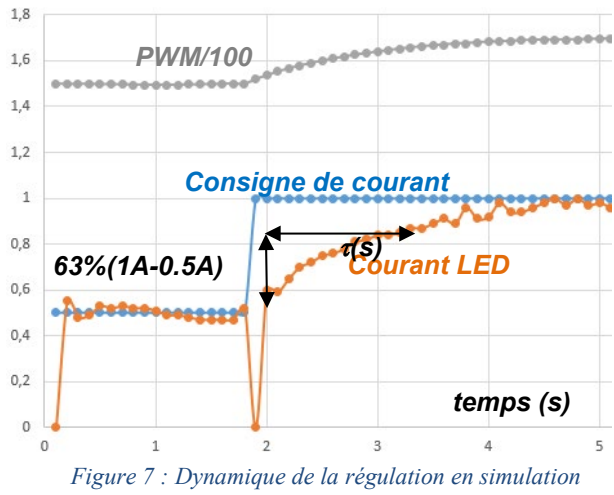

*sous ISIS pour la tension batterie de 4.2V*

Il y a eu peu de différences entre la simulation et la pratique. Si la dynamique de courant et de la température sont facilement mesurable à l'oscilloscope numérique, les variables consignes et PWM doivent être fournies par la liaison série de l'Arduino en fichier .CSV et traiter sous Excel.

Maintenant que la régulation du courant est validée, il faut s'intéresser au courant de consigne en fonction de la température de la LED. Ce point est important car la recherche du poids le plus léger possible pour le dissipateur thermique implique que la température de la LED peut atteindre une température importante. Il faudra alors diminuer le courant de consigne de la LED.

La question que nous nous posons tout d'abord est la suivante : A quelle valeur doit être limitée la température de la LED ?

#### *3.5 Limitation de la température et choix de la LED*

Lorsque la température de la LED augmente les performances de la LED diminuent [4].

Plusieurs LED CREE de 3W constructeur ont été testées pour déterminer leurs performances et leurs saturations en fonction de la puissance et la dimension de notre dissipateur pour une température ambiante de 20°C. Sur la figure 8, on peut observer que la limite de puissance est bien meilleure pour la LED XRE (1.9€) avec une température de 49°C à 2.4W alors que la XBD (1.7€) atteint 67°C pour 2W.

Il faudra donc utiliser plusieurs LED XRE pour obtenir un nombre de lumens supérieurs à 140 et respecter le cahier des charges.

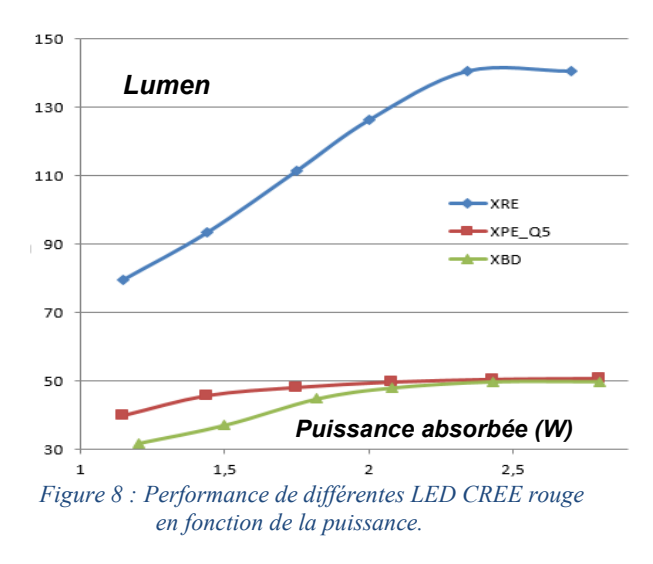

A partir des essais d'échauffement de la LED XRE, la puissance d'éclairage dans sa partie linéaire correspond à l'équation suivante pour une température inférieure à 60° avec une performance d'environ de 58%.

$$
P_{eclairage}(W) \approx k_{performance} \cdot P_{abs} \tag{19}
$$

Les températures des LED précédentes sont très éloignées de la température de destruction de LED qui est de 150°C. Par conséquent, un boiter fait à l'imprimante 3D qui fond pour une température supérieure à 90°C peut être utilisé. Le boitier sera tout en longueur pour optimiser son aérodynamisme.

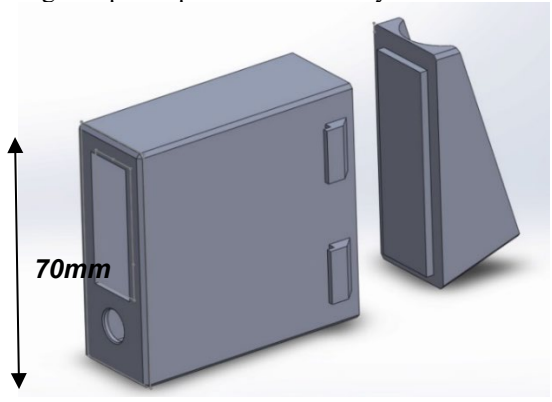

*Figure 9: Réalisation du boitier à l'imprimante 3D sous SolidWorks.*

Le prototypage du boitier sera fixé par des élastiques sur la tige de selle en CPE polyéthylène chloré a un prix d'environ de 13€/kg, donc pour un prix du boitier à 2.4 €.

En effet, la pièce en triangle est produite avec une densité de 20% et fait 27g pour un temps de réalisation de 2h. La pièce rectangulaire pèse 155g avec une densité de 50% et un temps de réalisation 8h. Donc, une limitation de la température permettrait de sécuriser le boitier en cas de température ambiante excessive. Deux choix sont possibles, soit d'arrêter l'éclairage, soit de le faire fonctionner mais à une puissance plus faible.

Dans ce dernier cas, il nous reste à déterminer comment choisir le correcteur de la régulation de température ?

#### *3.6 Correcteur de température*

Pour préserver le boitier en plastique, la température du dissipateur de LED est limitée à 80°C. La résistance thermique de la jonction boitier-LED est de 3.5°C/W et celle du dissipateur de la LED est de 29.5°C/W. Le coefficient du flux lumineux de la LED XRE est de 0.011W/lumen. Le capteur de température est un LM35 (2€) fixé au dos du dissipateur de la LED, mais des binômes ont utilisés des PT 1000, et des KTY 81 qui sont moins pratique avec l'utilisation de l'oscilloscope. La température boitier (Case) en fonction de la puissance absorbée est donnée par l'équation suivante (20).

$$
T_C = R_{THCA} \cdot P_{abs} (1 - k_{performance}) + T_{Amb}
$$

Etant donné que la dynamique de la régulation de courant est bien inférieure à la constante de temps thermique, celle-ci est négligée. Dans ce cas, l'expression de la température du boitier en fonction de la température de consigne est la suivante :

$$
T_C - T_{amb} = \frac{T_{consign}}{1 + \frac{P}{R_{TH} U_D k_i} + \frac{P^2 \cdot C_{TH}}{U_D k_i}}
$$
 (21)

Les caractéristiques du second ordre de l'asservissement température donnent comme pulsation de résonnance et son coefficient d'amortissement les équations suivantes :

$$
\omega_o = \sqrt{\frac{U_D k_i}{C_{TH}}} \text{ et } z = \frac{1}{2 R_{TH} \sqrt{U_D k_i C_{TH}}} \qquad (22)
$$

Avec ki égale à 0.001 le temps de réponse à 95% correspondra à:

$$
t_{re_{\text{PODSE}}}(s) = \frac{3z}{\omega_o} = \frac{3}{2} \cdot \frac{1}{R_{TH}U_D k_i} = 30s \tag{23}
$$

Ce temps de réponse est inférieur à la constante de temps thermique.

A partir de cette régulation, il est possible de choisir un mode ou le boitier de la LED atteindra 80°C pour avoir le courant maximum accepté par le choix du

La Revue 3EI n°97 Juillet 2019

dissipateur de la LED. On peut observer la dynamique de la régulation sur la courbe suivante mais avec le courant LED limité à 2 A sur la figure 10.

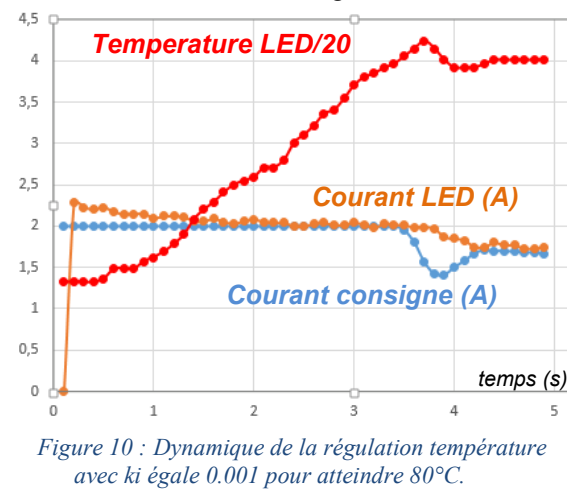

Le programme de l'Arduino ainsi que les différents choix de ce projet ont été présentés sur le forum Arduino [7].

*Remarque* : des options ont été ajoutées pour allumer la LED de puissance lors de la décélération pour faire un feu stop automatique et un mode alarme avec un buzzer.

Mais quelles sont la dynamique et la sensibilité de ce capteur ?

#### *3.7 Feu stop automatique*

Pour réaliser un feu stop automatique, il existe de nombreux accéléromètres (ex : micro-usinés capacitifs intelligents à trois axes et à faible consommation avec des résolutions de 10bits à 14 bits). Les fonctions intégrées sont multiples avec des options programmables par l'utilisateur (filtres passe-bas, passehaut, interruption…).

Quel est l'ordre de grandeur de décélération pour déclencher le feu stop ?

S'il y a une décélération en roue libre, on passe de 15km/h à l'arrêt en 19s minimum sur du plat. Donc, la décélération est de  $-0.22$ m/s<sup>2</sup>. Lors de freinage intensif, on passe de 16.6m/s à l'arrêt en 2.5s donc une décélération de -6.6m/s2 .

Pour une décélération de  $-1m/s^2$ , l'éclairage arrière s'actionnera en mode full power pendant 10s. Pour une accélération de +0.5m/s2 , l'éclairage s'arrêtera « stop 0 », signifiant ainsi que l'on a redémarré.

#### Quel capteur peut-on choisir ?

Les accéléromètres analogiques tel que ADXL335 (3€) permettent d'utiliser un filtre analogique pour atténuer les vibrations causées par la route et provoquant des valeurs de décélérations incohérentes. Un accéléromètre numérique tel que ADXL345 (1€) doit être filtré numériquement.

Pour ne pas avoir de détection de décélération intempestive, un filtre passe bas de la mesure d'accélération à la fréquence de coupure légèrement inférieure à 10hz doit être réalisé sans provoquer de retard sur la mesure.

Mais quel type de filtre choisir RIF ou RII (Filtre à réponse impulsionnelle finie ou infinie) ? Quel sera le bon choix du gabarit et de l'atténuation du filtre ?

Les différents tests de filtre ont dû être réalisés. Ils ont pris énormément de temps et ne sont pas entièrement aboutis à ce jour. Il en est de même pour le mode supplémentaire « alarme », ou l'accéléromètre déclencherait une alarme si le vélo était bougé.

#### *3.8 Pédagogie et finalisation du projet*

L'article démontre qu'il faut une multitude de compétences pour réaliser un tel projet. On peut souligner que tous les tests de finalisation du projet n'ont pas été présentés dans cet article. Par exemple, les tests des différents optiques nécessaires à la modification d'un angle d'émission d'une LED de 120° pour obtenir une dizaine de degrés ou les tests de régulateur de charge de la batterie.

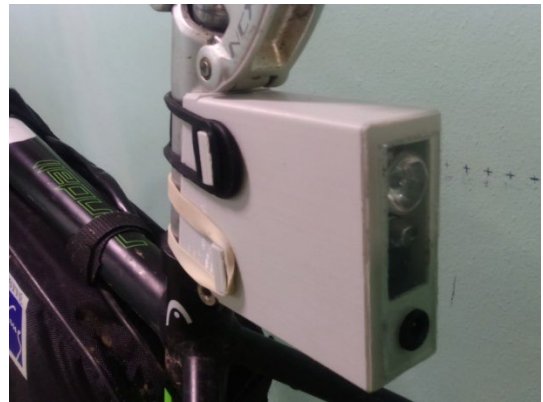

*Figure 11 : Prototype d'éclairage arrière 2019*

Des étudiants du Semestre 3 et 4 de l'IUT qui partent de rien, vont prendre beaucoup de temps à maitriser les outils d'Arduino et de connaitre les possibilités des cartes Arduino.

De plus, dans les forums, tout et son contraire peut être trouvé.

Donc, l'enseignant doit réaliser lui-même les différentes parties du projet et vérifier les données sur internet et pour que les étudiants ne perdent pas de temps à tester des librairies qui ne fonctionnent pas.

Dans un premier temps, le hacheur a été réalisé et testé en boucle ouverte pour commander le courant de la LED. Cela a permis de motiver les étudiants avec un système qui fonctionnait mais sans protection de limitation de courant.

Dans un deuxième temps, la commande en boucle fermée pour réguler le courant avec la limitation de température a été effectuée.

Dans un troisième temps, la commande avec la régulation de courant a été validée.

Enfin, l'optimisation du choix des composants (LED, optique, transistors…) et le programme entier ont été réalisés avec différents modes demandés et options possibles.

20 séances de TP de 2.5 heures ont été prévues pour aboutir à ce projet dont le déroulement a été le suivant.

| séance         |                                                      |
|----------------|------------------------------------------------------|
|                | Présentation du fichier ISIS de simulation LED,      |
|                | configuration de l'IDE Arduino, gestions<br>des      |
|                | bibliothèques                                        |
| $\overline{2}$ | Autoformation sur les connaissances des LED          |
|                | avec plusieurs publications à lire et questions à    |
|                | rendre                                               |
| 3, 4           | Soudure du hacheur sur plaque à trou ainsi que       |
|                | typon déjà fait.                                     |
| 5, 6, 7        | Programme Test en boucle ouverte de la               |
|                | variation lumière, mesure tension, courant           |
|                | mesure lumen LED et échauffement.                    |
| 8              | Etude de la régulation de courant et température     |
| 9              | Démonstration du modèle et Simulation Matlab         |
|                | du système avec plusieurs valeurs pour le correcteur |
|                | courant seulement                                    |
| 10             | Evaluation théorique et simulation sur<br><i>la</i>  |
|                | régulation courant et température.                   |
| II             | Correction de l'évaluation avec fichier Google       |
|                | drive ou Moodle pour que tous les étudiants soient   |
|                | presque aux mêmes niveaux                            |
| 12, 13         | Test programme boucle de courant, performance        |
|                | pour les diffèrent modes                             |
| 14, 15         | Test consommation, performance système, test         |
|                | d'optique, réalisation de boitier                    |
| 16             | Régulation de température, accéléromètre             |
| 17, 18, 19     | Mise au point, Ecriture résultat sur le forum        |
|                | comparaison des performances entre le différent      |
|                | binôme                                               |
| 20             | TP Test Evaluation théorique et pratique             |

*Tableau 4 : Déroulement prévisionnel du projet*

A la séance 8, 75% des étudiants ont trouvé que les régulations étaient très compliquées mathématiquement. Mais à la fin du projet, ces étudiants étaient fiers du bon fonctionnement du système. De plus, les tests de la régulation sont relativement longs donc avoir les équations cela leur a permis de connaitre l'influence de chaque coefficient sur les dynamiques. Pour booster les étudiants, un compte rendu à chaque fin de séance sur leurs tests était demandé mais cela n'a pas permis aux étudiants de faire des comptes rendus bien médités.

Après la présentation de la régulation du courant, les étudiants ont été évalués sur les aspects théorie et simulation de la régulation de température. L'évaluation a permis de vérifier les connaissances des étudiants. Une correction a été nécessaire pour homogénéiser la connaissance de la plupart des étudiants qui n'avaient pu répondre à de nombreuses questions.

Le bilan de la réalisation est fait sur le forum d'Arduino (en guide de dossier). L'étudiant gagne en rigueur car il sait qu'il va être lu et va avoir des questions s'il ne présente pas clairement son projet et ses choix. En général, les étudiants demandent à l'enseignant, une relecture de leur compte rendu avant d'être mis en ligne.

Ce projet semblant facile, il faut tout de même 50 heures, avec 7 TP ou les étudiants suivent les instructions de l'enseignant (surlignage en vert).

Car, il faut de plus en plus de temps pour maitriser les outils. D'ailleurs, il faut un encadrement permanent pour débloquer les étudiants en programmation et lors de la destruction de composant (transistor de hachage, LED, régulateur de tension de l'Arduino….)

Les autres difficultés rencontrées par les étudiants sont principalement liées à la prise d'initiatives pour faire des tests avec méthode et la nécessité de faire le lien entre leurs différents modules automatique, processeur, électronique de puissance….

#### *Remarques :*

Ce travail de réalisation a fait l'objet d'un projet tutoré de 130h tout au long de l'année par 1 binôme d'étudiants [15].

Pour avoir un plus grand nombre de lecture et de commentaire de suggestions et d'aides, les étudiants peuvent traduire leur travail en anglais sur le forum Arduino.

#### **4 Conclusions**

Nombreux systèmes utilisent des processeurs ne demandant pas une rapidité très importante de calculs. Nous avons démontré que les cartes open source avec une connectique modulaire pourraient être utilisées pour faire des systèmes facilement réparables.

Mais, il faut bien connaitre l'outil de développement et leurs limites avec celles des cartes Arduinos. Le choix de la carte Arduino va dépendre plus à des problèmes de résolutions de PWM et de CAN et du temps de calculs.

Evidemment, chaque système a ces problématiques (saturation, rapidité, résolution, mais l'application précédente permet d'avoir une base pour commander d'autres systèmes.

L'application à l'éclairage d'un vélo demande de nombreux compromis et prouve que plusieurs solutions sont possibles.

#### **5 Références**

[1] [Tutoriels et cours](https://forum.arduino.cc/index.php?board=74.0) / [Mesure de temps d'une](https://forum.arduino.cc/index.php?topic=547566.msg3732544#msg3732544)  [instruction](https://forum.arduino.cc/index.php?topic=547566.msg3732544#msg3732544) 

[https://forum.arduino.cc/index.php?topic=547566.msg](https://forum.arduino.cc/index.php?topic=547566.msg3732544#msg3732544) [3732544#msg3732544](https://forum.arduino.cc/index.php?topic=547566.msg3732544#msg3732544)

[2] Box gratuite Arduino pour simulink [https://fr.mathworks.com/videos/install-matlab-and](https://fr.mathworks.com/videos/install-matlab-and-simulink-support-packages-for-arduino-107660.html)[simulink-support-packages-for-arduino-107660.html](https://fr.mathworks.com/videos/install-matlab-and-simulink-support-packages-for-arduino-107660.html)

[3] A.Sivert, F.Betin, B.Vacossin, Sebastien Carriere, « Convertisseur pour DEL alimenté par batterie (3W à 20W) » » Revue 3EI N°88, avril 2017, 10 pages

[http://www.fichier-pdf.fr/2017/06/14/LED](http://www.fichier-pdf.fr/2017/06/14/led-regulation-hystereris-eclairage-pour-velo/)[regulation-hystereris-eclairage-pour-velo/](http://www.fichier-pdf.fr/2017/06/14/led-regulation-hystereris-eclairage-pour-velo/)

[4] A.Sivert, F.Betin, B.Vacossin, Sebastien Carriere, « Convertisseur, régulateur de LED blanche de

10 à 100W » Revue 3EI N°85, juillet 2016, 10 pages [https://www.fichier-pdf.fr/2016/10/21/LED-100watt](https://www.fichier-pdf.fr/2016/10/21/led-100watt-regulation-revue-3ei/preview/page/1/)[regulation-revue-3ei/preview/page/1/](https://www.fichier-pdf.fr/2016/10/21/led-100watt-regulation-revue-3ei/preview/page/1/) [5] Library proteus ATMEL <https://www.labcenter.com/documents/?700003> [6] PID [https://github.com/br3ttb/Arduino-PID-](https://github.com/br3ttb/Arduino-PID-Library/blob/master/PID_v1.cpp)[Library/blob/master/PID\\_v1.cpp](https://github.com/br3ttb/Arduino-PID-Library/blob/master/PID_v1.cpp) http [://playground.arduino.cc/Code/PIDLibrary](http://playground.arduino.cc/Code/PIDLibrary) [7] [Eclairage à LED de vélo \(7.5W à l'avant et 3](https://forum.arduino.cc/index.php?topic=591180.msg4020812#msg4020812)  [W à l'arrière\) avec Arduino](https://forum.arduino.cc/index.php?topic=591180.msg4020812#msg4020812) https [://forum.arduino.cc/index.php?topic=591180.0](https://forum.arduino.cc/index.php?topic=591180.0) [8] discrétisation https [://fr.wikipedia.org/wiki/M%C3%A9thode\\_des\\_di](https://fr.wikipedia.org/wiki/M%C3%A9thode_des_diff%C3%A9rences_finies#Approximation_des_op%C3%A9rateurs_par_formules_de_Taylor) [ff%C3%A9rences\\_finies#Approximation\\_des\\_op%C3](https://fr.wikipedia.org/wiki/M%C3%A9thode_des_diff%C3%A9rences_finies#Approximation_des_op%C3%A9rateurs_par_formules_de_Taylor) %A9rateurs par formules de Taylor [9] Chargeur et testeur de batterie universelle lipo, li-ion, lifer, LTO, Ni-Mh Arduino http [://forum.arduino.cc/index.php?topic=538070.0](http://forum.arduino.cc/index.php?topic=538070.0) [10] Forum de test d'éclairage LED de vélo [http://velorizontal.1fr1.net/t16874p525-eclairage-a-del](http://velorizontal.1fr1.net/t16874p525-eclairage-a-del-pour-velo-led-light-for-bike-light-emitting-diode)[pour-velo-LED-light-for-bike-light-emitting-diode](http://velorizontal.1fr1.net/t16874p525-eclairage-a-del-pour-velo-led-light-for-bike-light-emitting-diode) [11] [https://fr.wikipedia.org/wiki/Virgule\\_flottante](https://fr.wikipedia.org/wiki/Virgule_flottante) [12] [https://francesco](https://francesco-balducci.developpez.com/tutoriels/programmer-arduino-en-c/)[balducci.developpez.com/tutoriels/programmer](https://francesco-balducci.developpez.com/tutoriels/programmer-arduino-en-c/)[arduino-en-c/](https://francesco-balducci.developpez.com/tutoriels/programmer-arduino-en-c/) [13] Temps de conversion [http://frenki.net/2013/10/fast-analogread-with-arduino](http://frenki.net/2013/10/fast-analogread-with-arduino-due/)[due/](http://frenki.net/2013/10/fast-analogread-with-arduino-due/) [14] <https://www.fub.fr/tests-eclairages> [15] [https://www.fichier](https://www.fichier-doc.fr/2019/03/25/iutgeiisoissons2019-eclairageledpourvelo-lehirache-2/)[doc.fr/2019/03/25/iutgeiisoissons2019](https://www.fichier-doc.fr/2019/03/25/iutgeiisoissons2019-eclairageledpourvelo-lehirache-2/) [eclairageledpourvelo-lehirache-2/](https://www.fichier-doc.fr/2019/03/25/iutgeiisoissons2019-eclairageledpourvelo-lehirache-2/)

#### **Evaluation théorique projet de réalisation :**

Le questionnaire ci-dessous correspond à la partie évaluation du projet décrit dans l'article précédent (réponse en rouge)

1) Donner l'objectif du projet éclairage vélo (puissance, mode de fonctionnement, autonomie…)

*Réaliser un éclairage arrière de vélo d'une puissance de 100 lumens (environ 2W) en continu et 150 lumens (3W) en mode clignotant avec une autonomie de 7h*

2) Pourquoi l'Arduino DUE est bien plus rapide que la Mega et la Nano (justifier <https://fr.wikipedia.org/wiki/Arduino> ). Comparer la dimension des cartes DUE, Mega et Nano.

*32 bits à la place de 8 bits, 84 MHz à la place de 16 MHz*

3) Donner le nombre d'entrées et sorties numériques possible d'un Arduino nano

#### *14 entrées et sorties*

4) Donner le nombre d'entrées analogiques d'un Arduino nano et sa résolution [\(https://www.arduino.cc/reference/en/](https://www.arduino.cc/reference/en/) ) *8 entrées analogiques*

5) Donner le nombre de sorties PWM d'un ATmega 328

*6 PWM*

6) Donner le courant absorbé d'une LED rouge 2W, l'énergie dans 2 batteries lithium 18650 et l'autonomie de l'éclairage en mode continu.

*Iabsorbée=Pabsorbée/Useuil=2W/2V=1A temps=3.7V\*2A.h/1A=7.4h*

7) Pourquoi faut-il réguler le courant dans la LED de puissance ? Pourquoi utiliser un hacheur ?

Quels sont les avantages et les inconvénients d'avoir un hacheur à 320kHz à la place de 32kHz ?

*A cause de la tension batterie qui varie en fonction de sa décharge de 4.2V à 3V et à cause de la tension de seuil de la batterie qui varie en fonction de la température.*

*Le hacheur permet d'avoir un courant constant, donc un éclairement constant avec très peu de perte de puissance.*

*Plus la fréquence augmente et plus la surface et le volume du circuit magnétique de l'inductance du filtrage seront faibles.*

8) Avec un correcteur P.I, Retrouver la fonction de transfert du courant de la LED à partir de la figure 6. Pourquoi, l'erreur statique du courant LED est nulle ?

Aurait-on pu mettre seulement un correcteur intégral à la place d'un correcteur proportionnel intégral ?

Quelle serait la valeur de la constante de temps avec seulement un correcteur intégral ki de 1 ?

A partir des équations 11)  

$$
\begin{bmatrix} C \cdot U & 1 \end{bmatrix}
$$

$$
I_D(C) = \left[ \frac{C \cdot U_{Alim}}{2^n} - U_{Dseuil} \right] \frac{I}{R_m}
$$

A partir des équations 8) d'un proportionnel intégral  $C = \left[k_p + \frac{k_i}{P}\right] \cdot (I_c - I_D)$ 

*Nous essayons de retrouver la forme suivante :*   $[1 + \tau \cdot P]$  $I_D(p) = \frac{Ic \cdot G_S}{[1 + \tau \cdot P]}$  avec *Gs le gain statique et τ la* 

*constante de temps du système régulé.* 

$$
I_D(p) = \left[ Ic \left( 1 + \frac{k_p}{k_i} P \right) - \frac{U_{Desuil}}{Ak_i R_m} P \right] \cdot \frac{1}{\left[ 1 + \frac{(1 + Ak_P)}{Ak_i} \cdot P \right]}
$$
  
avec  $A = \frac{U_{Alim}}{2^n \cdot R_m}$ 

*Avec un correcteur integral pur (kp=0 ) de valeur 1, donc la constante de temps est égale à* 

$$
\tau = \frac{(1 + Ak_P)}{Ak_i} = \frac{1}{0.16k_i} = 6s
$$

*Donc, la fonction de transfert permet de déterminer les valeurs du correcteur en fonction des dynamiques souhaitées dans la limite de saturation du système.*

9) Est-ce qu'une période d'échantillonnage de mesure du courant et d'affichage du LCD, toutes les 0.1s est correct ? (justifier). Peut-on diminuer cette période d'échantillonnage ? Comment choisir la valeur minimale ?

*La période d'échantillonnage est bien inférieure à la constante de temps de 6s déterminée précédemment.*

*Mais si le coefficient intégral est supérieur à 10 alors ce ne sera plus le cas.*

*Apres avoir tester, le temps du programme principal et de la routine d'interruption, temps d'échantillon peut passer à 30ms avec l'afficheur LCD et 10ms sans l'afficheur.*

10) Avec une référence de 1.1V du CAN et une résistance de mesure de 0.1ohms, pourquoi faut-il diviser la valeur mesurée par l'Arduino par 93 pour avoir la valeur du courant ?

*1A\*0.1ohms\*2^10/1.1V=93 donc si l'on divise par 93, la variable correspondra au courant.*

11) Pourquoi avec l'Arduino lorsque la PWM sur 8bits augmente de 1, alors le courant LED change de 0.164A ? (justifier par le calcul).

Si la PWM était en 10 bits, quelle serait la résolution de la sortie du courant LED ?

*Equation 13* 

$$
I_D(1) - I_D(0) = \frac{\Delta C \cdot Ualim_{max}}{2^n \cdot R_m} = \frac{1 \cdot 4.2V}{2^8 \cdot 0.1Q} = 0.16A
$$

*en 10bits résolution serait de 0.04A*

12) Pourquoi le courant LED est nul, si la valeur de la PWM (8bits) est inférieure à 121 ? (justifier par le calcul)

Equation 11 
$$
0 = \frac{C \cdot U_A \cdot U_B}{2^n} - U_D \cdot \text{seuil}
$$

$$
C \ge \frac{U_{Dseuil}}{U_{Alim}} 2^8 = \frac{2}{4.2} 2^8 \ge 121
$$

13) Quelle sera la valeur de la PWM (8bits) pour avoir un courant de 1A.

A partir de l'incrément du courant de 0.164, est ce que c'est normal d'avoir un écart si faible de la PWM entre le courant de 1A et 0A ?

$$
Equation \quad 11 \quad 1A = \left[ \frac{C \cdot U_{Alim}}{2^n} - U_{Dseuil} \right] \cdot \frac{1}{R_m}
$$

*donc* 

$$
C = \frac{(U_{Dseuil} + R_m \cdot I_D)}{U_A lim} 2^8 = \frac{(2 + 0.1 \cdot 1)}{4.2} 2^8 = 128
$$

14) Comment programme-t-on un coefficient proportionnel Intégral ? (passage de l'équation en Z en équation de récurrence programmable)

Donner la ligne du programme ou il y a cette équation de récurrence.

 $C_k = Ki Te \varepsilon_k + C_{k-1}$ *Integral= erreur\*ki +Integral; calcul fait toutes les périodes Te*

15) Quel sera le temps pour atteindre cette valeur de PWM de 121, avec un coefficient intégral de 2, une consigne de courant de 1A, et une période échantillonnage de 0.1s avec (justifier par le calcul) *Equation 17)*

$$
temps_O = \frac{\alpha \, \text{pWMo} \cdot \text{Te}}{k_i \cdot I_C} = \frac{121 \cdot 0.1s}{2 \cdot 1A} = 6s
$$

La Revue 3EI n°97 Juillet 2019

16) Pourquoi faut-il limiter le courant de la LED, si la température ambiante est de 45°C ?

Que pourrait-on faire pour ne pas limiter le courant de consigne de la LED ?

*Equation 19)*

 $T_C = R_{THCA} \cdot P_{abs} \cdot (1 - k_{performance}) + T_{Amb} = 29.5 \cdot 2.4 \cdot (1 - 0.5) + 45 = 80^{\circ}C$ 

*Augmenter le dissipateur pour que sa valeur passe en dessous de 20°C/W mais dans ce cas, il faut incorporer de l'aluminium dans le boitier.* 

17) Donner le modèle de la LED avec toutes les résistances thermiques (dissipateur, boitier LED) et leurs valeurs pour justifier la modélisation de la régulation.

*Résistance thermique jonction case (support de la LED) Résistance thermique case heatsink (résistance de contact boitier LED et dissipateur, mettre de la pâte thermique)*

*Résistance thermique case heatsink (dissipateur)* 

 $T_{\text{ionction}} - \text{Tamb} = P_{\text{erte}} \cdot (RTH_{\text{JC}} + RTH_{\text{CH}} + RTH_{\text{Ha}})$ 

 $\mathbf{avec}$   $P_{\text{perte}} = P_{\text{abs}} \cdot (1 - k_{\text{performance}})$ 

18) Retrouver la fonction de transfert de la température de la LED à partir de la figure 6.

Pourquoi une valeur intégrale de 1 n'est pas réalisable comme pour la régulation de courant ? (justifier par des calculs)

*A partir de la régulation avec un correcteur intégral*

$$
T_{boitier}(P) - T_{amb} = \frac{Puissance \cdot RTH}{(1 + RTH \cdot CTH \cdot P)}
$$
 *et*  

$$
Puissance = \left[\frac{k_{i}T}{P}\right]U_D \cdot (T_{consigne} - T_{boitier})
$$

*Ce qui donne une fonction du second ordre, sans erreur statique*

$$
T_b - T_{amb} = \frac{T_{consign}}{1 + \frac{P}{R_{TH} U_D k_i} + \frac{P^2 \cdot C_{TH}}{U_D k_i}}
$$

*Avec ki=1, le coefficient d'amortissement z (équation 22) est très inférieur à 1 donc pseudopériodique. Or, il ne faut pas de dépassement pour la régulation de température. Donc, il faut choisir un coefficient intégral pour avoir un coefficient d'amortissement supérieur à 1.*

*Si le correcteur n'était qu'un proportionnel alors la fonction de transfert correspondrait à l'équation suivante ;*

$$
T_b - T_{amb} = \frac{T_{consign} R_{TH} U_D k_p}{(1 + R_{TH} U_D k_p) \cdot \left[1 + \frac{P R_{TH} C_{TH}}{1 + R_{TH} U_D k_p}\right]}
$$

*Le gain statique*

$$
Gstatique = \frac{R_{TH} U_D k_p}{(1 + R_{TH} U_D k_p)} = \frac{25 \text{°C} / W \cdot 2V \cdot 0.01 A / \text{°C}}{(1 + R_{TH} U_D k_p)} = 0.83
$$

*donc relativement proche de 1 mais provoquera une erreur par défaut, avec une constante de temps plus grande que celle de la boucle interne de courant mais plus faible que celle de la boucle ouverte.*

 $rac{R_{TH} C_{TH}}{1 + R_{TH} U_D k_p} = \frac{25^{\circ} C / W \cdot 2.4 J / \circ C}{(1 + 25^{\circ} C / W \cdot 2V \cdot 0.01 A / \circ C)} = 30$  $\tau_{TH} = \frac{R_{TH} C_{TH}}{(1 + R_{TH} U_D k_p)} = \frac{25^{\circ}C/W \cdot 2.4J / {\circ}C}{(1 + 25^{\circ}C/W \cdot 2V \cdot 0.01A / {\circ}C)} = 30s$ 

*Mais; le choix du correcteur proportionnel n'aura jamais de dépassement par rapport à correcteur intégral*

19) - Pourquoi faut-il mieux utiliser un Arduino Pro mini qu'un Arduino nano ?

*Le pro mini consomme beaucoup moins que l'Arduino nano lors de la mise en veille.*

20) Comment tester les performances de l'éclairage en fonction de l'optique et de la LED ? (mesure des lux en fonction du rayon, du nombre de lumen, de la température, vérifier les données constructeurs …) [\(http://velorizontal.1fr1.net/t16874p525-eclairage-a-](http://velorizontal.1fr1.net/t16874p525-eclairage-a-del-pour-velo-led-light-for-bike-light-emitting-diode)

[del-pour-velo-LED-light-for-bike-light-emitting-diode\)](http://velorizontal.1fr1.net/t16874p525-eclairage-a-del-pour-velo-led-light-for-bike-light-emitting-diode)

*Eclairer un mur quadrillé, mesurer les lux de chaque surface quadrillé, multiplié chaque terme, puis additionner toutes les valeurs pour avoir des lux multipliés par une surface donc des lumens*

21) L'accéléromètre MPU6050 est en 16 bits dont 1 bits de signe avec une mise à l'échelle de +  $2g = +$ 20m/s2 Pourquoi faut-il diviser par 16384 pour avoir l'accélération en m/s2 sur l'afficheur LCD. Quelle est la fréquence de coupe du filtre passe-bas en interne ?

*Car 16384 correspond à 14 bits, avec une fréquence de 250Hz.*

### *TRANSFERT D'ENERGIE SANS CONTACT : UN PROJET DE M1*

#### *SÉBASTIEN LEROUX, LUCAS YOANN, GILLES FELD, YASSINE AMIRAT*

*[Yassine.Amirat@isen-ouest.yncrea.fr](mailto:Yassine.Amirat@isen-ouest.yncrea.fr) ; [Gilles.feld@isen-ouest.yncrea.fr](mailto:Gilles.feld@isen-ouest.yncrea.fr)*

*Résumé: L'objectif de ce document est de présenter la méthodologie pour l'étude et le développement d'un dispositif capable de transférer sans contact de l'énergie électrique. Cet article rédigé par des étudiants correspond au résumé d'un projet de 4ième année en école d'ingénieurs généraliste.*

#### **1. Contexte**

Ce travail a été réalisé en projet par des étudiants de 4ième année en école d'ingénieurs généraliste. L'objectif de ce type de projet est de permettre aux étudiants, souvent en binôme, de mettre en pratiques les connaissances acquises en gestion de projet, d'une part, et l'acquisition de certaines connaissances techniques dans un domaine professionnel spécifique d'autre part. L'évaluation de ce type de projet porte sur trois parties : la gestion du projet, la démonstration de l'expérience et la soutenance et finalement l'évaluation d'un compte rendu. Dans ce qui suit, on ne présentera que la partie technique développée par les étudiants.

Le cahier des charges pour la réalisation de ce projet était d'alimenter une ampoule de 60W sous 48V par induction avec une source de tension sinusoïdale de 70V en entrée éloignée au maximum de 10 centimètres de la bobine réceptrice.

#### **2. Montage de base**

Le montage de base d'un système de transfert d'énergie sans contact (TESC) est représenté sur la figure 1 ; il est composé d'une source de tension alternative à fréquence variable (A), d'une bobine primaire (B1) et d'une bobine secondaire (B2).

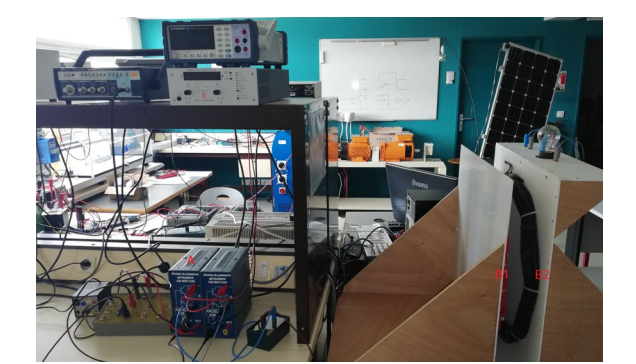

*Figure 1 : Montage de base d'un système TESC.*

Un système de transfert d'énergie sans contact, est basé principalement sur le phénomène d'induction, par conséquent la brique élémentaire du système proposé, composée d'un transformateur à air, est représentée sur la figure 2.

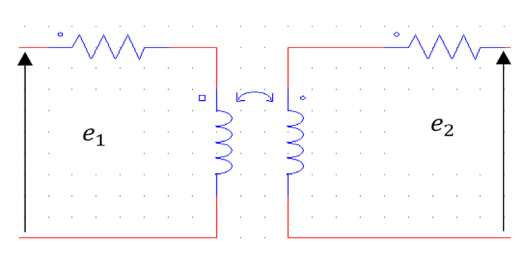

*Figure 2 : Schéma des bobines couplées.*

On peut modéliser cette bobine couplée en utilisant la loi des Mailles :

$$
\begin{cases} e_1 = L_1 \frac{di_1}{dt} + M \frac{di_2}{dt} \\ e_2 = L_2 \frac{di_2}{dt} + M \frac{di_1}{dt} \end{cases}
$$

 $\left( e_2 = L_2 \frac{dt}{dt} + M \frac{dt}{dt} \right)$ <br>Avec : L<sub>1</sub> et L<sub>2</sub> inductances propres des bobines et M : mutuelle inductance des bobines. D'où :

$$
\begin{cases} e_1 = (L_1 - M) \frac{di_1}{dt} + M \frac{d(i_1 + i_2)}{dt} \\ e_2 = (L_2 - M) \frac{di_2}{dt} + M \frac{d(i_1 + i_2)}{dt} \end{cases}
$$

Ce qui permet d'obtenir le schéma ci-dessous :

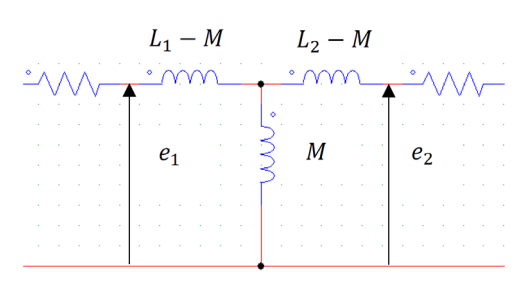

*Figure 3 : Principe d'une structure multiniveaux.*

On peut simplifier le modèle de la figure 2 en prenant la notation complexe :

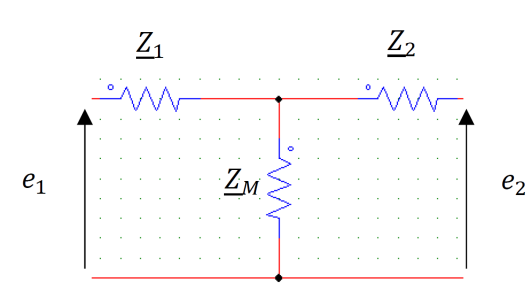

*Figure 4 : Schéma équivalent avec les impédances*

$$
\text{Avec}: \qquad \begin{cases} \underline{Z}_1 = j(L_1 - M)w \\ \underline{Z}_2 = j(L_2 - M)w \\ \underline{Z}_M = jMw \end{cases}
$$

#### *2.1. Calcul de la puissance en sortie du schéma de base*

Le schéma de base est représenté sur la figure 4.

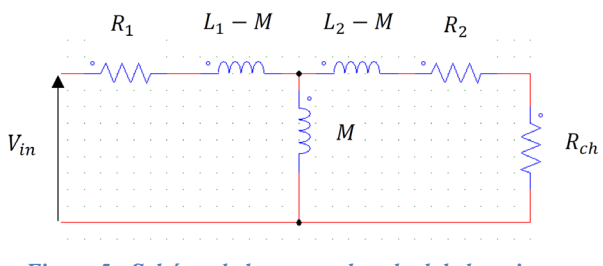

*Figure 5 : Schéma de base pour le calcul de la puissance transmise*

Le but est de calculer la puissance reçue aux bornes de Rch. Les transformations de Thévenin et de Norton permettent de réduire modèle de la figure 4 et par conséquent simplifier le calcul de la puissance transmise à la charge en utilisant le modèle de la figure 5.

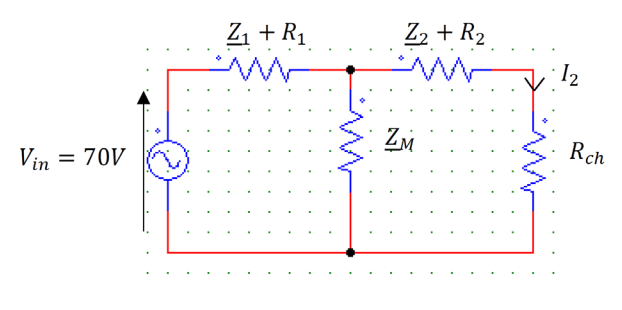

*Figure 6 : Schéma de base pour le calcul de la puissance transmise.*

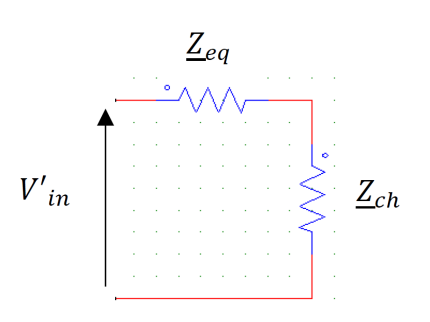

*Figure 7 : Schéma équivalent pour le calcul de la puissance transmise*

#### *Zch=Rch*

Le modèle représenté par le schéma de la figure 6 nous permet d'écrire :

$$
\text{Avec:} \begin{cases} \underline{Z}_{eq} = R_2 + \underline{Z}_2 + \frac{\underline{Z}_M \times (R_1 + \underline{Z}_1)}{\underline{Z}_M + R_1 + \underline{Z}_1} \\ V'_{in} = \frac{\underline{Z}_M}{\underline{Z}_1 + R_1 + \underline{Z}_M} \times V_{in} \end{cases}
$$
  
Et  $I_2 = \frac{V'_{in}}{\underline{Z}_{eq} + R_{ch}}$ 

Donc:  $P = R_{ch} \times I_2^2$ 

Les mesures sur la maquette réalisée ont données :  $L_1$  = 3,9 mH et  $L_2$  = 3,8 mH, et la valeur de l'inductance mutuelle M varie en fonction de la distance entre les bobines : de 2,36 mH lorsque les bobines sont collées à 1 mH lorsqu'elles sont espacées de 10cm.

Sachant que les caractéristiques de l'ampoule sont : une puissance Pampoule égale à 60W et une tension U égale à 48V, on en déduit que :

$$
R_{ch}=\frac{U^2}{P_{ampoule}}=38.4 \ \Omega.
$$

La courbe de puissance en fonction de la fréquence du signal d'entrée a été obtenue par simulation et est représentée sur la figure 7.

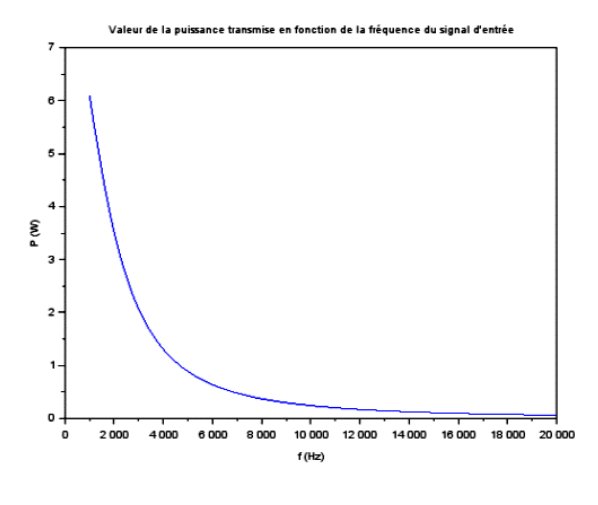

*Figure 8 : courbe de la puissance transmise en fonction de la fréquence pour le schéma de base et pur M=1mH.*

Afin de choisir la fréquence de la tension d'alimentation il faut calculer la fréquence pour laquelle le rendement sera maximal. Pour obtenir ce rendement, il faut d'abord calculer les pertes du circuit ci-dessus, celles-ci résident surtout aux bornes des résistances R1 et R2, les autres seront négligées.

En repartant des circuits de la figure 6, il vient :

Pertes aux bornes de la résistance R2 :

$$
\begin{cases}\n\underline{Z}_{eq} = R_2 + \underline{Z}_2 + \frac{\underline{Z}_{M \times} (R_1 + \underline{Z}_1)}{\underline{Z}_M + R_1 + \underline{Z}_1} \\
V_{in} = \frac{\underline{Z}_M}{\underline{Z}_1 + R_1 + \underline{Z}_M} \times V_{in} \\
I_2 = \frac{V'_{in}}{\underline{Z}_{eq} + R_{ch}} \\
P_{pertes\,seconds} = R_2 \times I_2^2\n\end{cases}
$$

Pertes aux bornes de la résistance R1 :

$$
\left\{\n\begin{aligned}\n\frac{Z_{eq1} = R_1 + \underline{Z}_1 + \frac{Z_{M \times} (R_2 + \underline{Z}_2 + R_{ch})}{\underline{Z}_M + R_2 + \underline{Z}_2 + R_{ch}} \\
I_1 &= \frac{V}{\underline{Z}_{eq1}} \\
P_{pertes \, primaires} &= R_1 \times I_1^2\n\end{aligned}\n\right.
$$

Les pertes totales du circuit sont :

 $P_{\text{pertes} \text{ to } \text{tales}} = P_{\text{pertes} \text{ primaires}} + P_{\text{pertes} \text{ secondaires}}$ 

La formule du rendement η étant :

$$
\eta = \frac{P}{P + P_{pertes\,totales}}
$$

On obtient la courbe de rendement suivant :

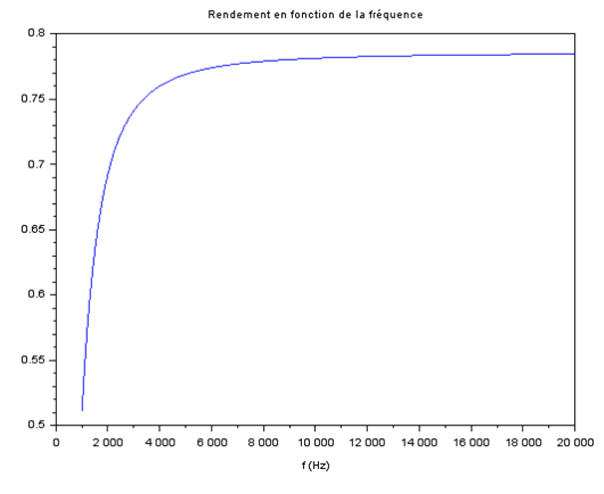

*Figure 9 : courbe du rendement en fonction de la fréquence pour le schéma de base et pour M=1mH*

Le rendement du schéma de base devenant acceptable à partir de la fréquence de 10 kHz et les pertes au niveau de l'alimentation augmentant avec la fréquence, il paraît judicieux de choisir 10 kHz pour les manipulations.

Par ailleurs, même lorsque que l'on modifie la valeur de l'inductance mutuelle de manière à simuler un rapprochement des deux bobines jusqu'à ce qu'elles soient collées, la puissance en sortie n'est toujours pas suffisante pour allumer l'ampoule. En effet, à 10kHz, celle-ci ne vaut que quelques watts :

#### *2.2. Bilan*

Il est évident que la puissance transmise n'est pas satisfaisante. Par ailleurs, ces résultats correspondent aux résultats attendus. Etant donné que la partie inductive des bobines n'est pas compensée, la partie résistive est trop faible pour fournir une puissance de sortie assez élevée pour allumer l'ampoule. Un moyen pratique de compenser cette partie inductive est l'utilisation de condensateur.

#### **3. Montages avec capacité**

Afin d'apporter une amélioration au montage de base, il faut placer une capacité en série avec l'une des bobines ou avec les deux. En effet, l'impédance de la bobine pourrait être neutralisée lorsqu'elle est mise en série avec une capacité d'impédance adéquate (phénomène de résonnance).

#### *3.1. Calcul de la puissance avec l'ajout d'un condensateur au secondaire*

La solution envisagée est donc de placer une capacité en série avec la bobine du circuit secondaire. On obtient ainsi le circuit suivant :

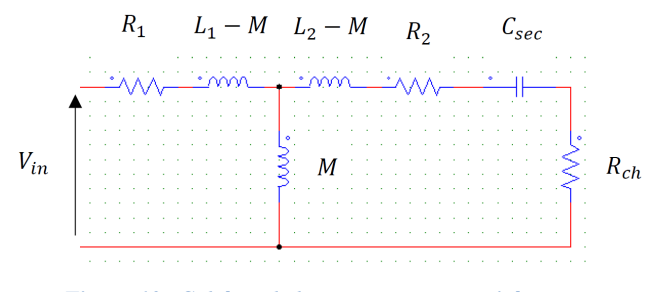

*Figure 10 : Schéma de base avec une capacité au secondaire* 

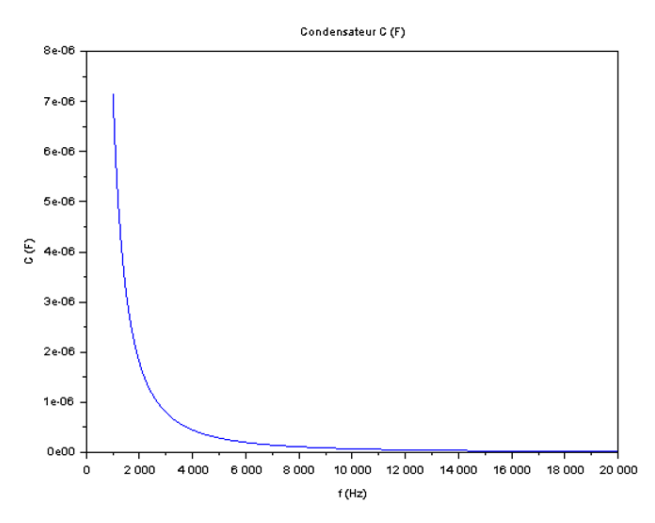

*Figure 11 : Valeur de la capacité au secondaire en fonction de la fréquence.*

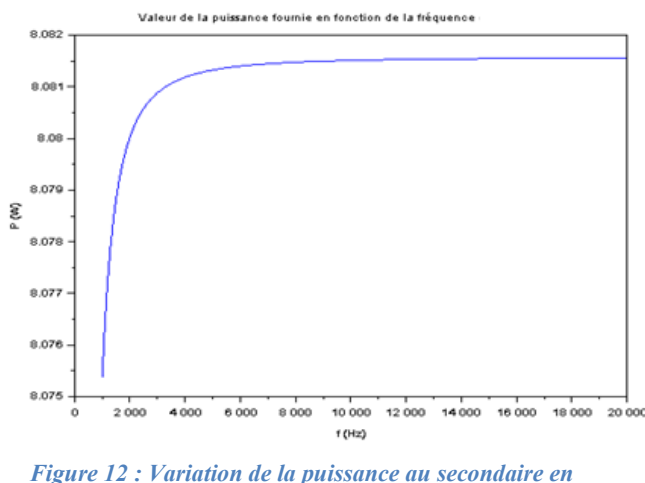

*fonction de la fréquence.*

#### *3.2. Calcul de la puissance avec l'ajout d'un condensateur au primaire*

Placer une capacité au secondaire a permis de corriger le problème de l'inductance des bobines.

Cependant, la puissance aux bornes de l'ampoule n'est toujours pas assez élevée pour satisfaire les conditions du cahier des charges.

Il est donc nécessaire d'envisager une autre solution technique : placer une capacité en série avec la bobine du circuit primaire. On obtient ainsi le circuit suivant :

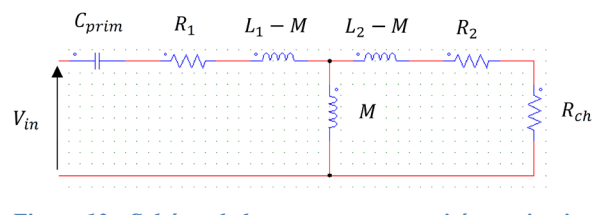

*Figure 13 : Schéma de base avec une capacité au primaire.*

De la même manière que lorsque la capacité était au secondaire, le but est de simplifier au maximum le circuit afin d'effectuer les calculs. La capacité sert toujours à compenser la partie inductive. Il en découle le résultat ci-dessous :

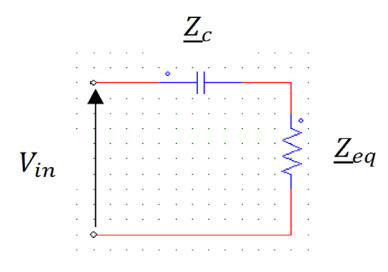

*Figure 14 : Schéma équivalent au schéma de base avec une capacité au primaire.*

Avec :

$$
\underline{Z}_{eq} = \underline{Z}_1 + R_1 + \frac{\underline{Z}_M(R_{ch} + \underline{Z}_2 + R_2)}{\underline{Z}_M + R_{ch} + \underline{Z}_2 + R_2}
$$

$$
\underline{Z}_c = im(\underline{Z}_{eq})
$$

On en déduit la variation de la puissance aux bornes de l'ampoule en fonction de la fréquence représentée par la figure 15.

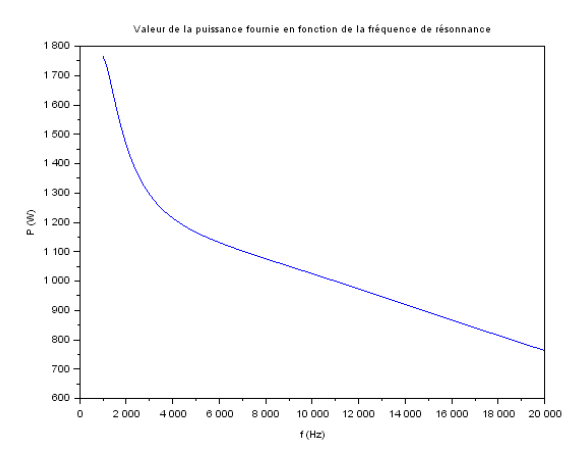

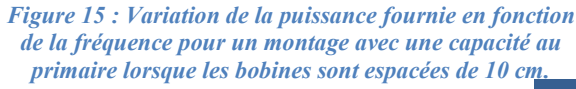

La Revue 3EI n°97 Juillet 2019 **61**

Ces résultats sont satisfaisants dans le sens où, à 10 kHz, la puissance en sortie est de 1025W. Par ailleurs, le cahier des charges impose une puissance moyenne de 60W. Avoir une puissance supérieure peut sembler être mieux, car le système aurait donc plus d'application industrielle ou de la vie quotidienne.

Dans notre cas cela représente un inconvénient : Une puissance élevée impose une tension et un courant élevé et le matériel à disposition n'est pas dimensionné pour ces caractéristiques.

Il est donc plus judicieux d'abaisser la puissance en sortie afin d'atteindre les critères fixés par le cahier des charges.

Pour cela, plusieurs possibilités sont envisageables :

- Modifier la fréquence.
- Modifier la valeur du condensateur.
- Modifier la valeur de la tension d'entrée.

Par contrainte matériel, la seconde possibilité ne sera pas mise en œuvre. De plus, il a été spécifié plus haut qu'une fréquence de 10kHz était idéale pour minimiser les pertes. La solution technique envisagée est donc de faire varier la valeur de la tension d'entrée de 0 à 70V et ainsi de définir une nouvelle tension d'entrée qui permettrait d'avoir une puissance maximale de 120 W, c'est-à-dire une puissance moyenne de 60W.

#### *3.3. Calcul de la puissance avec l'ajout d'un condensateur au primaire et d'un condensateur au secondaire*

Lors des simulations précédentes, il a semblé évident que la seule présence d'une capacité au secondaire ne suffisait pas à transmettre la puissance escomptée. Par ailleurs, lorsque cette dernière était placée au primaire, elle permettait de transmettre plus que nécessaire. Il peut être intéressant de voir l'influence d'une capacité au secondaire lorsqu'on a déjà placé une capacité au primaire.

Voici le schéma électrique qui en découlerait alors :

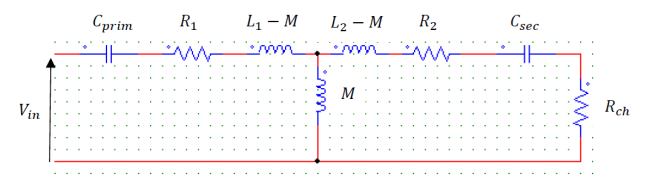

*Figure 16 : Schéma de base avec une capacité au primaire et une capacité au secondaire.*

Afin de pouvoir réaliser les calculs de puissance, il est nécessaire de fixer l'une des capacités.

Par contrainte matériel, nous choisirons *Csec* = 0.01uF.

Le schéma devient donc :

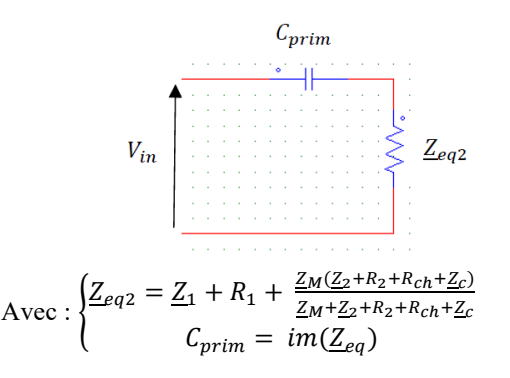

Ainsi, il devient possible d'exprimer la puissance en sortie en fonction de la fréquence. Voici le résultat obtenu lors de la simulation avec  $M = 1mH$  ce qui correspond à un espacement de 10cm entre les deux bobines.

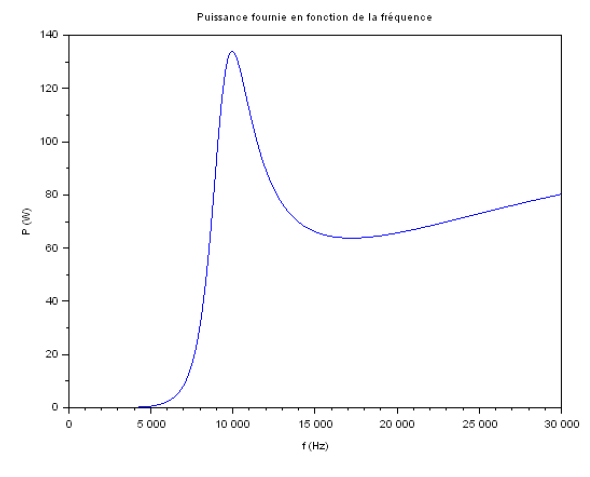

*Figure 17 : Courbe de la puissance en fonction pour un montage avec une capacité au primaire et une au secondaire pour une distance nulle entre deux bobines.*

Cette courbe montre qu'à 10kHz, la puissance instantanée est d'environ 134 W ce qui offrirait une puissance moyenne de 67 W. Ces résultats sont encourageants. Par ailleurs, il est une fois de plus nécessaire d'étudier les pertes afin d'être certain que la puissance transmise sera suffisante.

De la même manière que précédemment, la simulation nous permet d'avoir les courants  $I_{Primaire}$ et  $I_{\text{secondaire}}$ :

$$
I_{Primaire} = 1,77A_{RMS}
$$

$$
I_{Secondaire} = 1,25A_{RMS}
$$

La Revue 3EI n°97 **62** Juillet 2019

#### $R = 0.68 \Omega$

Ce qui donne des pertes totales,

$$
P_{Pertes\,totales} = P_{Primaires} + P_{secondaires} = 3,19 W
$$

#### *3.4. Bilan :*

Au final, cette solution permet d'obtenir une puissance moyenne de 67W comme le montre la figure 16. Par ailleurs, c'est sans tenir compte des pertes de 3,19W. La puissance moyenne transmise sera de 64W ce qui est l'ordre de grandeur exigé par le cahier des charges.

#### **4. Résultats de la simulation**

Il faut maintenant vérifier à qu'aucun composant n'est endommagé à cause d'une surtension ou d'une surintensité à l'aide du logiciel PSim puis passer aux manipulations.

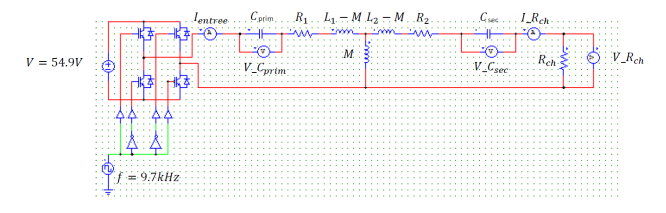

*Figure 18 : Modèle de simulation.*

Conditions initiales :

- Fréquence *f* du signal émis par le GBF = 10kHz
- Mutuelle inductance  $M = 1 \times 10^{-3}H$ correspondant à un espacement de 10cm entre les deux bobines.
- Résistance de charge  $R_{ch}$  = 38.4  $\Omega$ correspondant à la résistance interne de l'ampoule.
- Tension d'entrée V=54.9V

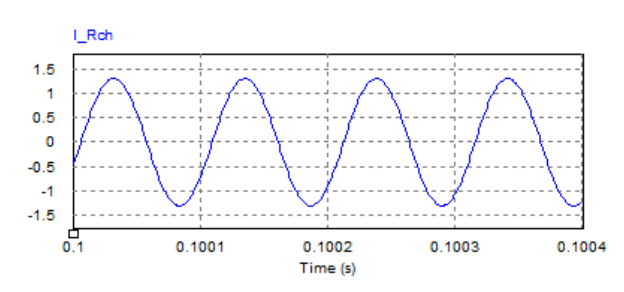

*Figure 19 : Courbe d'intensité aux bornes de l'ampoule pour un montage avec une capacité en primaire, une capacité en secondaire et une distance de 10cm entre les deux bobines.*

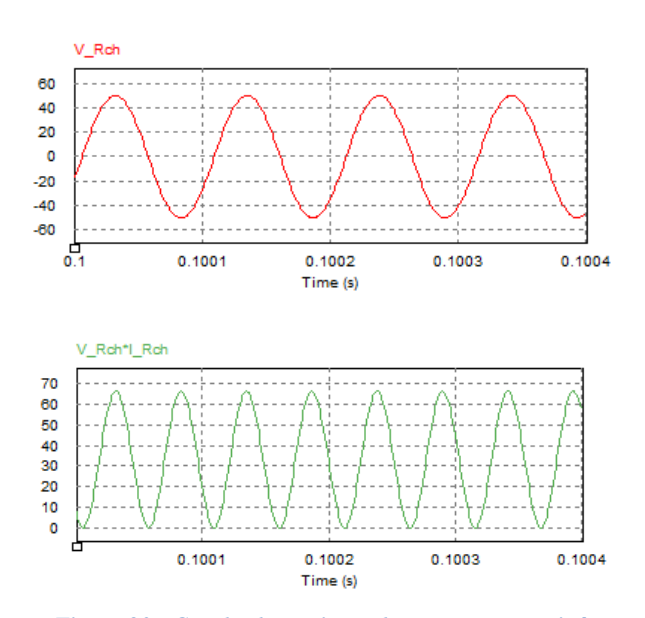

*Figure 20 : Courbe de tension et le courant transmis à l'ampoule pour un montage avec une capacité en primaire, une capacité en secondaire et une distance de 10cm entre les deux bobines.*

La simulation a permis d'obtenir les courbes (figures 19 et 20) nécessaires à la vérification et la validation du dimensionnement des différents composants. Ces résultats montrent bien qu'on satisfaire le cahier des charges avec les valeurs choisies.

#### **5. Résultats expérimentaux**

Afin de valider expérimentalement le système, on réaliser en laboratoire un prototype représenter par la figure 21.

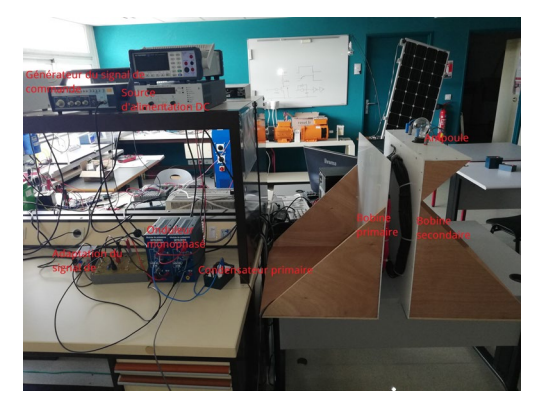

*Figure 21 : Prototype expérimental.*

Les résultats expérimentaux sont représentés par les figures (22, 23).

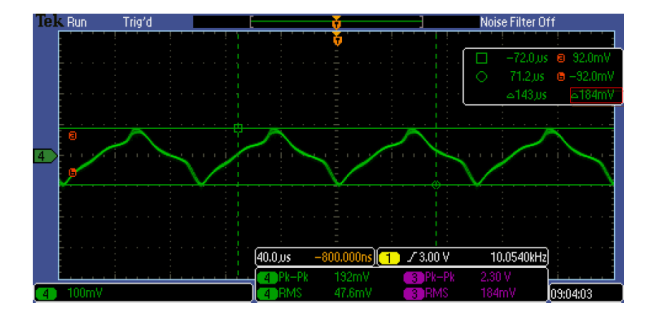

*Figure 22 : Courbe d'intensité aux bornes de l'ampoule obtenue par mesure sur la maquette pour un montage sans capacité et une distance de 10cm*

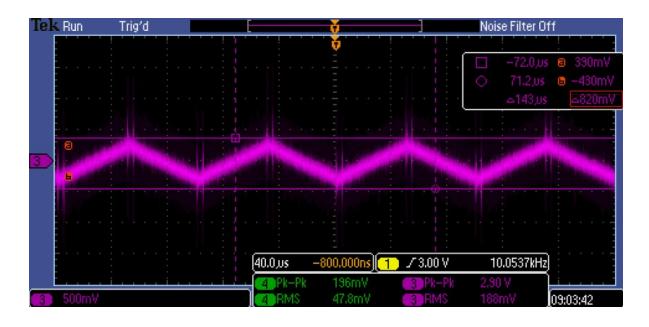

*Figure 23 : Courbe de tension aux bornes de l'ampoule obtenue par mesure sur la maquette pour un montage sans capacité et une distance de 10cm*

On constate que d'une part, les courbes obtenues sont trop bruitées, il est donc nécessaire d'utiliser les curseurs pour déterminer les valeurs de tension et d'intensité ; d'autre part, il parait évident que les résultats pratiques ne coïncident pas avec les résultats théoriques. La raison est simple, en réalité, la valeur de la résistance d'une ampoule évolue avec sa température.

#### **6. Conclusion**

La première solution technique envisagée a été de ne rien ajouter au schéma précédent. Dès le départ, cela semble compromis car pour transférer de l'énergie il faut neutraliser la partie inductive des bobines. Or, sans capacité, celle-ci n'est pas neutralisée. Il ne sera donc pas étonnant de trouver une puissance en sortie faible voire nulle.

Cette étude aura permis de mettre en valeur le fait que la transmission d'énergie à distance est possible et offre des possibilités intéressantes. De plus, les applications sont nombreuses et ce mode de transmission permettrait de faire évoluer encore un peu plus les technologies actuelles. Bientôt nous verrons peut-être des voitures qui pourront rouler à l'électricité indéfiniment en se rechargeant à l'aide de ce type de système tout en roulant.

Mise à part son aspect technique, ce projet étudiant de M1, a permis d'acquérir certaines compétences en gestion de projet et gestion d'équipe. Ainsi on peut conclure que l'objectif global de ce genre de projet, qui est l'apprentissage par projet, est atteint.

#### **7. Perspectives**

Après avoir obtenu des résultats concluants et confirmé la faisabilité du concept, il faut s'intéresser aux voies d'amélioration. Il est à rappeler que ce projet M1 était proposé par l'équipe de recherche du laboratoire d'énergie, ce projet est lié à un projet de recherche plus ambitieux. L'ambition de ce projet est de pouvoir transférer une puissance qui pourra atteindre 400W pour des systèmes de recharge sans contact des drones sous-marins, en utilisant des interrupteurs statiques du type SiC et en augmentant la fréquence de découpage à une cinquantaine de kHz. A cet effet, une maquette est en cours de montage et évaluation pour atteindre cet objectif.

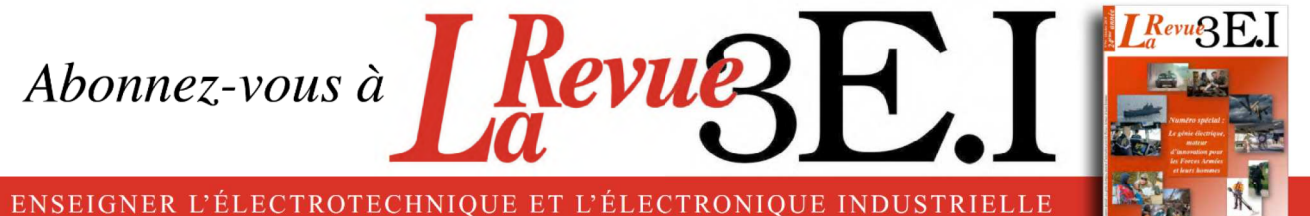

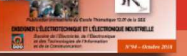

La Revue 3E.I. une publication pédagogique de la SEE

- → Outil didactique pour les filières préparant à l'enseignement technique
- > Trame indispensable à la formation continue des hommes de terrain
- → 4 N° par an : Janvier, Avril, Juillet, Octobre

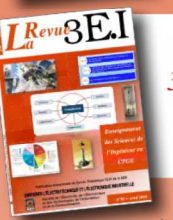

MES COOPDONNÉES Prépont

**I Revu**<sub>8</sub>E.

### La revue  $3E.1$ : 3 dossiers par an, très complets, sur des sujets d'actualité

+ 1  $N^{\circ}$  Pratique pédagogique

- Dossiers thématiques prévisionnels - Le Génie Electrique dans les procédés
- Cybersécurité (partie 2)
- Stockage de l'Energie Electrique
- Numéro pédagogique / jeunes chercheurs

 $N<sub>om</sub>$ .

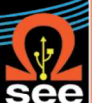

La Revue 3E.I est une publication trimestrielle de la SEE. Les sommaires des derniers numéros sont disponibles sur le site www.see.asso.fr/

### **BULLETIN D'ABONNEMENT 2019**

A retourner à la SEE - Service Abonnements, 17 rue de l'Amiral Hamelin 75783 Paris cedex 16 - France +33 1 56 90 37 17 - abo@see.asso.fr

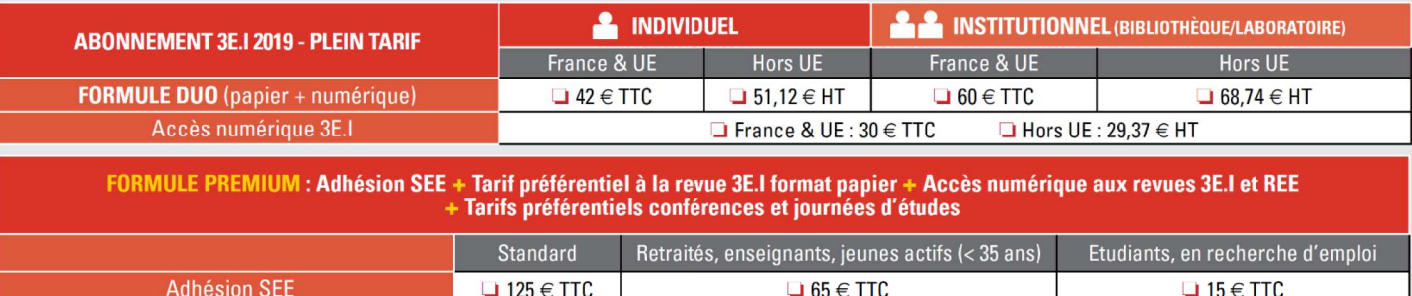

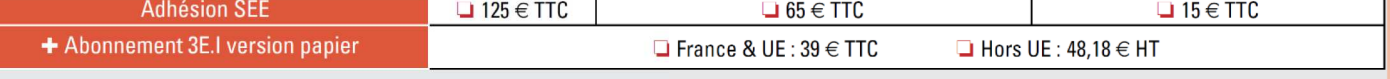

TVA de la revue 3El : 2,1 %. Adhésion collective possible via des conventions de partenariat - Contactez-nous à : sg@see.asso.fr

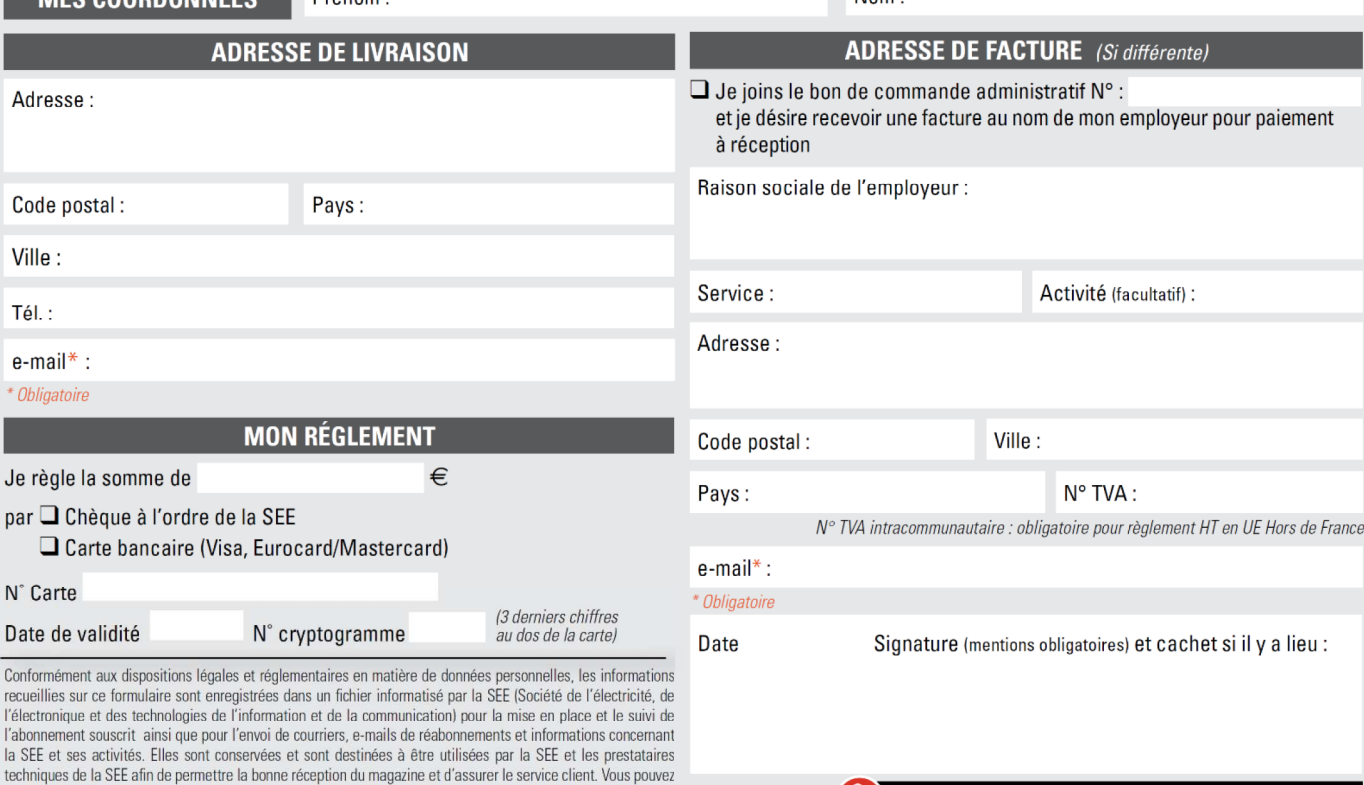

exercer votre droit d'accès aux données vous concernant par courrier : SEE - Service abonnements 17 rue de l'Amiral Hamelin 75783 Paris Cedex 16 ou par le formulaire de contact du site web : www.see.asso.fr

ABONNEMENT + RAPIDE : www.see.asso.fi

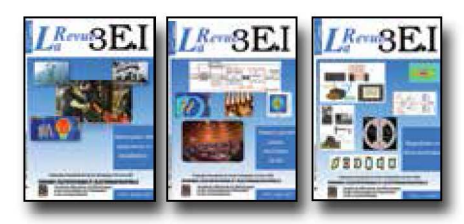

#### 1997\_1998

- 11 Le transformateur
- 12 Les capteurs
- 13 Le génie électrique dans l'armement
- 14 Pratiques pédagogiques et réalités industrielles 1998-1999
- 15 Les aimants et électroaimants
- 16 L'automatique en électrotechnique
- 17 L'appareillage haute tension
- 18 Pratiques pédagogiques et réalités industrielles 1999-2000
- 19 La traction électrique ferroviaire
- 20 Energies renouvelables
- 21 Moteurs électriques pour applications de grandes séries
- 22 Pratiques pédagogiques et réalités industrielles 2000-2001

#### 23 Les automatismes industriels

- 24 L'éclairage
- 25 L'Etat de l'Art en électronique de puissance
- 26 Pratiques pédagogiques et réalités industrielles

#### 2001-2002

- 27 Métrologie : mesures et estimations
- 28 Convertisseurs propres
- 29 Les alimentations et convertisseurs embarqués
- 30 Pratiques pédagogiques et réalités industrielles
- 2002-2003
- 31 Mesures dans les systèmes électrotechniques
- 32 Applications des micro-ondes de puissance
- 33 L'électronique dans l'automobile
- 34 Applications pédagogiques et réalités industrielles 2003-2004

#### 35 L'outil informatique dans l'enseignement

- 36 La problématique de l'énergie, la place de l'électricité 37 Applications pédagogiques et réalités indus-
- trielles
- 38 Applications pédagogiques et réalités industrielles

#### 2004-2005

- 39 La production décentralisée d'électricité (1)
- 40 La production centralisée d'électricité (2)

## LES ARCHIVES DE  $L^{Reva}\!\!\mathbb{S}\mathrm{E}\!.$ i . **POUR PARTAGER L'ENSEIGNEMENT DU GÉNIE** ÉLECTROTECHNIQUE ET DE L'ÉLECTRONIQUE INDUSTRIE

- 41 Matériaux magnétiques pour convertisseurs d'énergie
- 42 Pratiques pédagogiques et réalités industrielles 2005-2006

- 43 Les réseaux électriques embarqués
- 44 Réseaux de transport d'énergie
- 45 Matériaux piézo électriques
- 46 Applications pédagogiques et réalités industrielles

#### 2006-2007

- 47 Matériaux électro actifs
- 48 Stockage de l'énergie 1ère partie
- 49 Stockage de l'énergie 2<sup>ème</sup> partie
- 50 Pratiques pédagogiques de l'académie de Lille

#### 2007-2008

- 51 Gisements d'économie d'énergie (1)
- 52 Gisements d'économie d'énergie (2)
- 53 FPGA (Field-Programmable Gate Array)
- 54 Pratiques pédagogiques de l'académie de Toulouse

#### 2008-2009

- 55 Piles à combustible (1)
- 56 Piles à combustibles (2)
- 57 La Cogénération
- 58 Pratiques pédagogiques de l'académie de la région Paca

### 2009-2010

- 59 L'énergie des Mers
- 60 Les standards de communication
- 61 Les Aspects thermiques dans les convertisseurs
- 62 Applications pédagogiques de l'Académie de Versailles

#### 2010-2011

- 63 Véhicule électrique
- 64 L'avion plus électrique
- 65 Compatibilité électromagnétique (CEM)
- **66** Applications pédagogiques : Académie de Créteil

#### 2011-2012

- 67 L'éclairage
- 68 Défaillance et durée de vie du matériel électrique
- 69 Bâtiment du futur...

#### 75 Biologie et EEA 76 Démarche de projets 77 Machines Tournantes « du besoin aux usages » 78 Applications pédagogiques 2014-2015 79 Convertisseur électronique de puissance « du cahier des charges à la réalisation » 80 Réglages des procédés 81 Autoconsommation et autoproduction 82 Jeunes chercheurs et applications pédagogiques 2015-2016 83 Spécial STI2D

70 Applications pédagogiques : les STIDD

71 Systèmes d'acquisition, matériel embarqué

Convertisseurs multicellulaires, série,

parallèle, de puissance

et liaisons continues

73 Réseaux de transport de l'energie

74 Réalité Industrielle et Recherche

2012-2013

2013-2014

 $72$ 

- 84 Réseaux DC
- 85 Communication et fibre optique
- 86 Enseignement et / ou jeunes chercheurs

### 2016-2017

- 87 Le Stockage de l'énergie électrique
- 88 Magnétisme en électrotechnique
- Rq Numéro spécial jeunes chercheurs JCGE Maintenance des équipements 90
- et installations

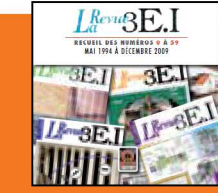

#### **15 ANS D'ARCHIVES 3EI EN DVD**

DVD regroupant tous les articles des n° 0 à 59, de mai 1994 à décembre 2009 sous forme numérique (pdf scannés/vectoriels pour les plus récent)

#### **BON DE COMMANDE** >>> A retourner à la SEE - La Revue 3EI - 17 rue de l'Amiral Hamelin - 75783 Paris cedex 16 - France

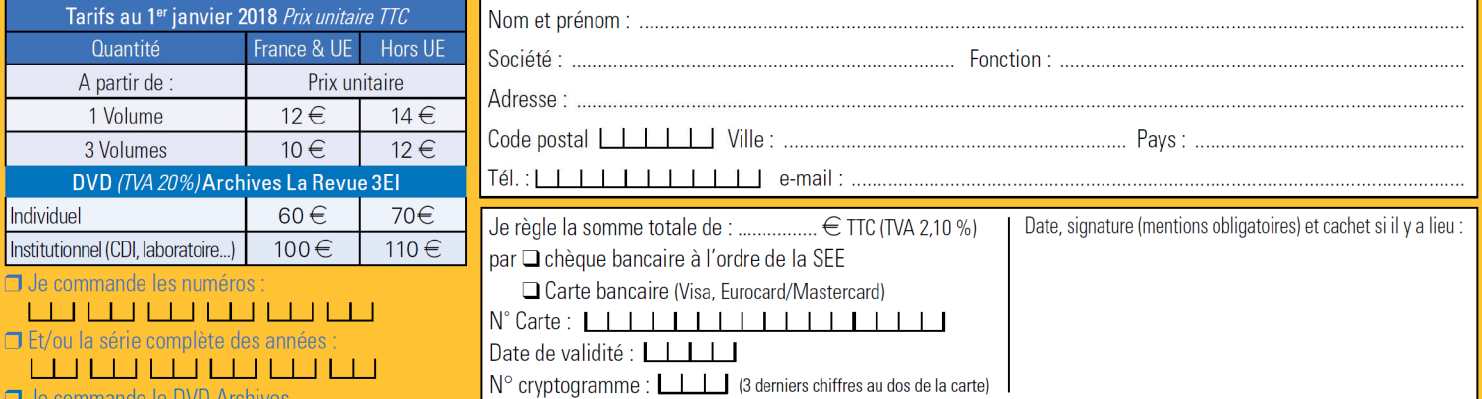

Conformément à la Loi Informatique et Libertés du 06/01/1978, vous disposez d'un droit d'accès et de rectification aux informations qui vous concernent. Contact SEE abonnement abo@see.asso.fr Tél : 01 5690 3717